INSTITUTO POLITÉCNICO NACIONAL

 UNIDAD PROFESIONAL INTERDISCIPLINARIA DE INGENIERÍA Y CIENCIAS SOCIALES Y ADMINISTRATIVAS

## **EVALUACIÓN ECONÓMICA DE UN SISTEMA DE AUTENTICIDAD DE CREDENCIALES DEL INE**

ICSa

# T E S I N A

## QUE PARA OBTENER EL TÍTULO DE **I N G E N I E R O E N I N F O R M Á T I C A**

P R E S E N T A N **YESSICA MARGARET CASAS ACEVEDO WENDY GALICIA RESÉNDIZ CARLOS ROMÁN GALINDO CASSANI YEVGEN SOUZA ALAMILLA**

QUE PARA OBTENER EL TÍTULO DE **LICENCIADO EN CIENCIAS DE LA INFORMÁTICA**

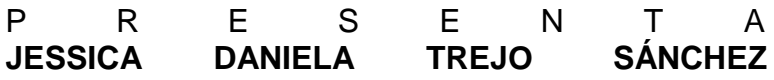

CIUDAD DE MÉXICO 2017

N7.281

# **ÍNDICE**

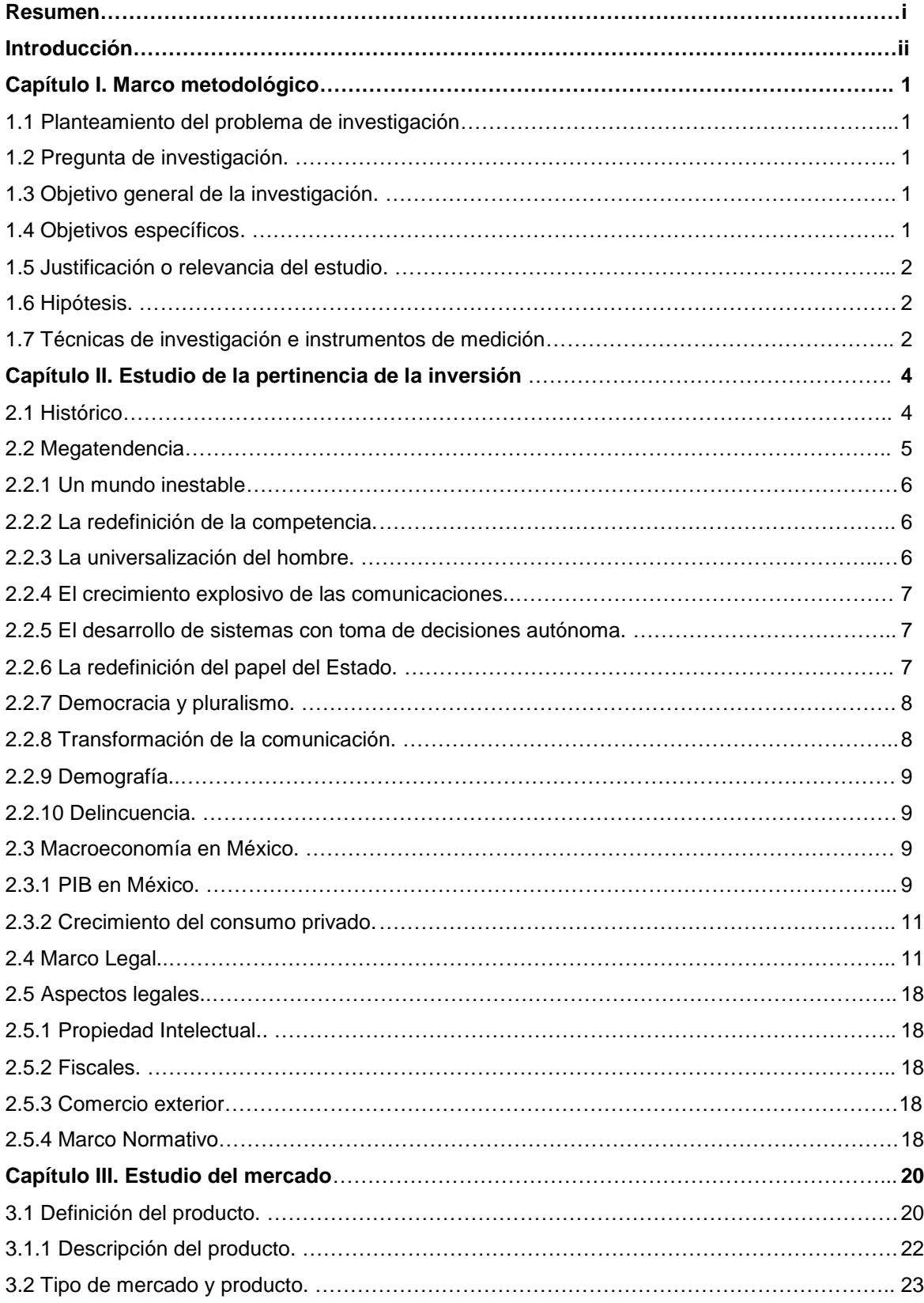

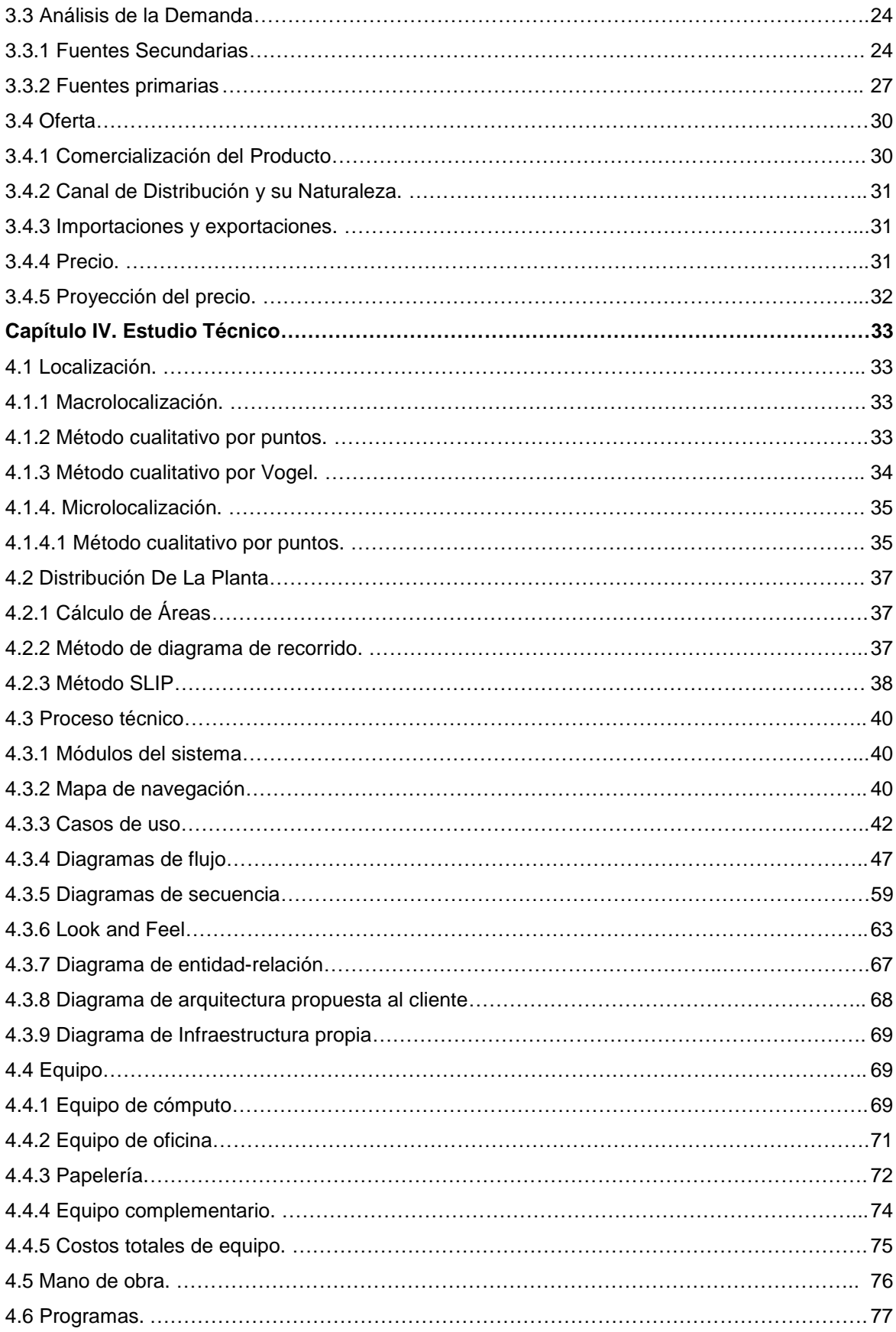

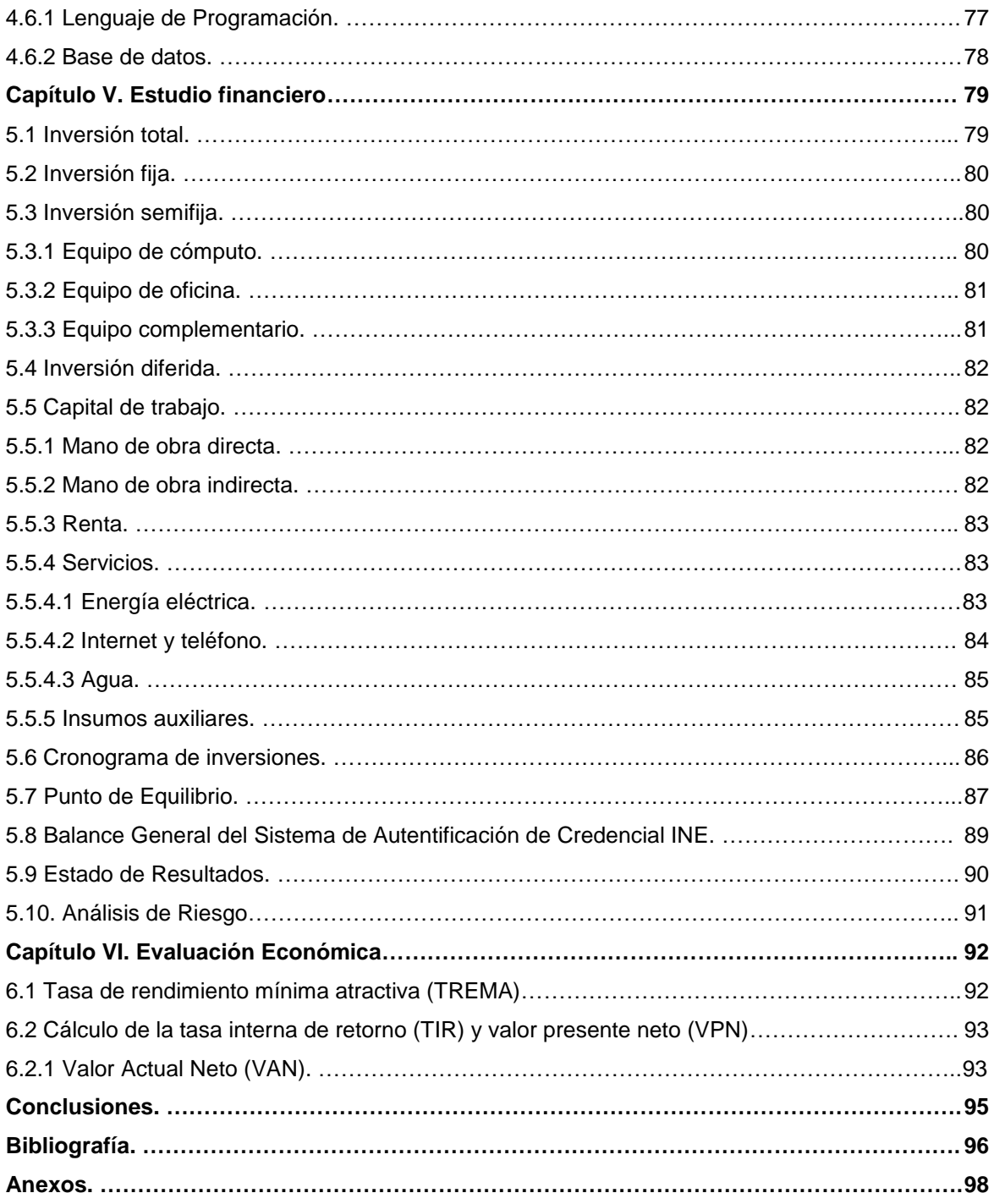

## **Resumen**

El proyecto a presentar titulado como "Evaluación económica de un sistema de autenticidad de credenciales del INE" presenta una aplicación empresarial de arquitectura cliente-servidor que con ayuda de una máquina que escanea credenciales del INE, valida la autenticidad de esta con base en la identificación de patrones de acuerdo al tipo de credencial a validar.

Actualmente las instituciones financieras no cuentan con una herramienta efectiva y confiable para autenticar la identidad de una persona, este problema provoca entre las instituciones, fraudes por robo de identidad con pérdidas de dinero millonarias y que tienen a México colocado en las primeras posiciones de casos por este tipo de delito a nivel mundial.

La implementación de un sistema informático que se integre con los procesos internos, sistemas e infraestructura de las instituciones, para detectar la valides de las identificaciones por credencial del INE, puede disminuir el delito por robo de identidad.

Para llevar a cabo la evaluación de la rentabilidad de desarrollar y vender el producto, se siguió un método de evaluación económica en el que primero se determinó el problema a resolver, objetivo general y específicos, justificación del estudio, marco teórico, hipótesis y se establecieron las técnicas de investigación. Posteriormente se prosigue al estudio de cuatro capítulos: Estudio de mercado, estudio técnico, estudio económico y evaluación económica.

## **Introducción**

En el estudio de mercado se definió el producto con base en las necesidades de las instituciones financieras y de resolver una problemática actual donde participan prácticamente todo toda la población con acceso a los servicios financieros. Posteriormente se hizo el análisis de la demanda donde se realizó un histórico de los fraudes por instituciones y sobre ese comportamiento hacer una proyección para determinar lo que podría ocurrir en los siguientes años.

Para determinar el nivel de aceptación se recopiló información de encuestas hechas a personas que son clientes de alguna institución financiera en la Ciudad de México, se dirigió hacia esta población ya que se sabe que la zona metropolitana del valle de México es la que tiene más habitantes y transacciones bancarias, la mayor parte de casos de fraude por robo de identidad se concentra en esta región y que va en aumento, la población en general ha expresado su aceptación a la idea de que exista un mecanismo como un sistema informático para validar la identidad de una persona.

Al ser una empresa nueva que se va crear para este fin, fue necesario investigar sobre el marco normativo que esto conlleva, como registros ante la propiedad intelectual, cumplimientos fiscales y normas sobre el desarrollo del software.

En el análisis de los precios se analiza la competencia, que por ahora son productos similares, y la proyección de los precios en un escenario optimista y pesimista. La comercialización del producto se determina, estableciendo ser un canal directo de distribución sin intermediarios.

En el estudio técnico se analiza la disponibilidad de las materias primas y el acceso que se tiene a estas, así como la localización de la oficina de trabajo donde se desarrollará y comercializará el producto, al ser un sistema informático donde parte de la materia prima son programas informáticos gratuitos accesibles desde internet, se enfocó en encontrar un sitio donde geográficamente se encuentre cerca de los posibles clientes.

También se determinó el tamaño y distribución de la planta, organización interna de los recursos materiales y humanos, los proveedores de servicios como agua, luz, internet, etc. el inmobiliario necesario para la operación, la infraestructura requerida para el desarrollo y soporte del sistema, así como los esquemas de contratación del personal que participará en el proyecto.

En la parte del proceso técnico se hace un análisis y diseño del sistema a desarrollar, definiendo los requerimientos de usuarios (de forma estandarizada), los flujos de trabajo, módulos y procesos automatizados del sistema; las herramientas físicas e informáticas, diseño de base de datos y presentación de pantallas de acuerdo a la funcionalidad del sistema.

El estudio y evaluación económica recopilan información reconocida en el estudio técnico que impacta en las finanzas de la empresa y que es parte importante de la rentabilidad del proyecto, ya que se desea encontrar que los beneficios sean mayores a los costos, al ser proyecto informático la evaluación se realiza a 18 meses por lo cual se determinan los costos de inversión, costos de operación, utilidades brutas y netas, para obtener el balance general y estado de resultados.

Se fija el punto de equilibrio, los riesgos que existen, se calcula la Tasa de Rendimiento Mínima Aceptable (TREMA), Valor Presente Neto (VPN), y la Tasa Interna de Retorno (TIR), al final se compararon los resultados de estas variables y se determinó la rentabilidad del proyecto y su impacto que podría tener ante la problemática establecida.

## **Capítulo I Marco metodológico**

## **1.1 Planteamiento del problema de investigación**

Actualmente en México la mayoría de las instituciones financieras no cuentan con un sistema que identifique la validez oficial de las credenciales INE de las personas de forma automática, ante esta problemática los bancos conceden préstamos a clientes que presentan plásticos robados o falsificados, debido a que los colaboradores que deben identificar si la credencial es válida o no, no siempre cuentan con los elementos necesarios para realizar esta operación de manera rápida y eficaz.

Por lo anterior las agencias de información crediticia, las entidades financieras, los proveedores de servicios, los minoristas, los otorgantes de crédito, así como las agencias de cobro, se ven afectados por los fraudes llevados a cabo por el delito de robo de identidad y con frecuencia los empleados, propietarios de viviendas, abogados, servicios públicos y agencias de servicios postales son engañados por los delincuentes. (CONDUSEF, 2016)

## **1.2 Pregunta de investigación**

¿Puede diseñarse un sistema informático, que ayude a las instituciones financieras a detectar la validez oficial de las identificaciones INE?

## **1.3 Objetivo general de la investigación**

Evaluar si es factible implementar un sistema que permita validar la autenticidad de credenciales INE dentro del sector financiero mexicano.

## **1.4 Objetivos específicos**

- Determinar si existe una demanda insatisfecha en el mercado.
- Realizar un análisis técnico para el desarrollo del sistema.
- Efectuar un estudio financiero, para determinar el costo total de implementación del sistema.
- Evaluar la rentabilidad de desarrollar e implementar el sistema.

## **1.5 Justificación o relevancia del estudio**

Con la finalidad de disminuir los fraudes efectuados mediante el robo de identidad; en el sector financiero, es recomendable contar con un medio que valide la autenticidad de las credenciales INE, ya que actualmente México ocupa el octavo lugar a nivel mundial y el tercero en América Latina por suplantación de identidad cifra que ha incrementado en los últimos años.

Con base en los conocimientos adquiridos durante la formación académica de las carreras de Ingeniería en Informática y Ciencias de la Informática se realizara el diseño y desarrollo de un sistema.

- Aportación de la carrera de Ingeniería en Informática: aportará la parte técnica, así como la infraestructura, controles de calidad y tecnologías de desarrollo.
- Aportación de la carrera de Ciencias de la Informática aportará los conocimientos administrativos para la determinación del marco legal, los estándares de seguridad y privacidad de la información, así como los recursos financieros y humanos.

## **1.6 Hipótesis**

Dado que en los últimos años en México se ha incrementado el índice de fraudes por robo de identidad y falsificación de credenciales en el sector financiero, entonces el uso de un sistema permitirá disminuir esta problemática actual.

## **1.7 Técnicas de investigación e instrumentos de medición**

La técnica que se empleará en la elaboración del proyecto son:

- Documental: Estadísticas de la CONDUSEF, artículos de periódicos, libros, revistas, manuales, así como informes y guías del INAI e INE.
- Campo: Se realizará un sondeo a través de pequeñas encuestas a clientes de instituciones financieras para saber si como clientes se sentirían más seguros al saber que su institución financiera cuenta con un dispositivo de validación de INE, así como conocer si han tenido experiencias con fraudes por robo de identidad. Toda esta información será recopilada y analizada a fin de con llevar el objetivo de la investigación.

El tipo de investigación que se implementará será el exploratorio; ya que actualmente en México no se han realizado estudios sobre el tema de investigación y debido a que no se cuenta con antecedentes a su aplicación y/o práctica, se llevará a cabo la recopilación de todo tipo de información teórica por ausencia de un modelo específico referente al proyecto de investigación.

También se utilizará la investigación correlacional para analizar los precios de los productos de la competencia; así como la demanda que estos tienen dentro del mercado, con el fin de identificar los efectos que tendrá en la realización del proyecto.

El plan que se empleará será recabar toda la información necesaria para desarrollar un sistema el cual analice la autenticidad de las credenciales de elector INE; así mismo se realizará la digitalización de la credencial en el frente y reverso de la identificación por medio de una aplicación.

## **Capítulo II Estudio de la pertinencia de la inversión**

## **2.1 Histórico**

Cada vez es más recurrente escuchar un caso de fraude o un robo de identidad en la Ciudad de México y es que cada vez también son los casos en que los delincuentes buscan formas de llevar a cabo fraudes como lo es el uso de credenciales falsas del INE, y esto ha impactado en las instituciones financieras. (La Comisión Nacional para la Protección y Defensa de los Usuarios de Servicios Financieros, 2015)

La Comisión Nacional para la Protección y Defensa de los Usuarios de Servicios Financieros (CONDUSEF), informó que durante el primer semestre del 2015 las reclamaciones imputables a un posible robo de identidad se incrementaron un 40% con respecto al mismo período del 2014, incrementado de 20,168 a 28,258.

En rueda de prensa el presidente del organismo Mario Di Costanzo señaló que de cada 100 reclamaciones imputables a un fraude 2 corresponden a un posible robo de identidad.

Sobre el monto reclamado por los usuarios en el primer semestre del año ascendió a 118 millones de pesos, 19% más de lo reclamado en el mismo período del 2014, monto que representa el saldo abonado fue de 69 millones de pesos, es decir 58%.

Sin embargo con la ayuda de la tecnología esto puede reducirse, actualmente no se cuenta con un sistema que detecte de manera rápida y eficaz la autenticidad de credenciales INE en su mayoría son información disponible en internet o a través de talleres y platicas dentro de la capacitación del personal, donde se les dice como llevar a cabo un análisis manual de las credenciales para determinar si son legítimas e ilegitimas, por medio de los patrones actuales que cuenta la credencial INE que son los siguientes:

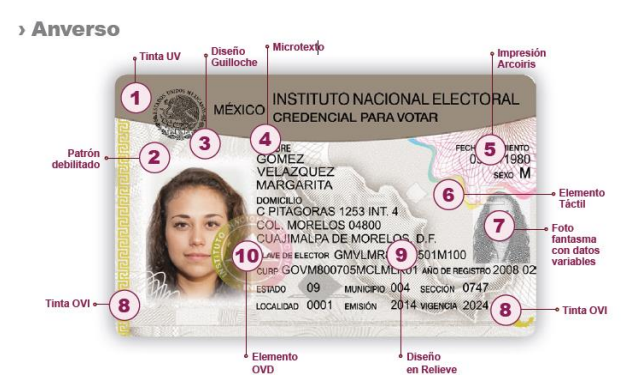

Anverso de credencial INE con sus características. *Fuente*: Instituto Nacional Electoral, 2014

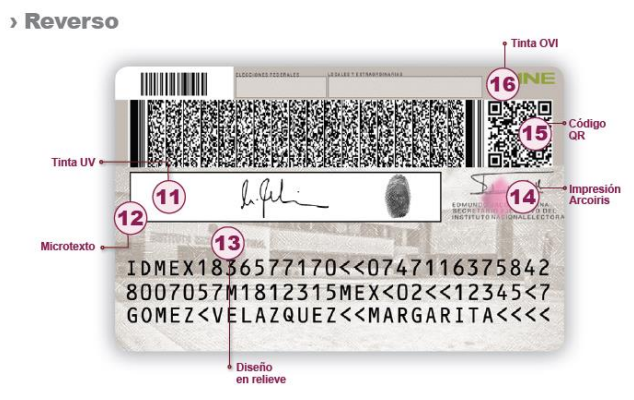

Reverso de credencial INE con sus características *Fuente*: Instituto Nacional Electoral, 2014

Actualmente existe un convenio entre el Instituto Nacional Electoral y la Procuraduría General de la Republica para crear una plataforma que detecte las credenciales falsas donde se verificará los datos de los electores cuando presenten su credencial para realizar trámites a fin de evitar que se cometan fraudes, donde ambas dependencias detectaran credenciales de elector falsas que utilicen los ciudadanos en cualquier trámite ante el gobierno capitalino.

La verificación de la credencial de elector se llevará a cabo en una plataforma tecnológica en la que se ingresará el número de identificación, el nombre o domicilio del ciudadano y será corroborada a través de internet en el padrón electoral del INE de manera inmediata, sin embargo, el sistema está enfocado a que las instituciones financieras tengan la posibilidad que a través de un dispositivo puedan detectar las credenciales falsas por sus patrones sin necesidad del acceso a las bases de datos del padrón electoral del INE.

## **2.2 Megatendencia**

En los últimos cuarenta años han ocurrido diversos eventos sociales, culturales y tecnológicos muy significativos, que han presentado un gran impacto en la vida de las naciones del mundo, provocado cambios sin precedentes en la manera de actuar de los grupos humanos reflejado en los aspectos económicos de todos los países.

El Instituto Tecnológico y de Estudios Superiores de Monterrey (ITESM) ha realizado un análisis del impacto de las tendencias mundiales en México, enseguida se presenta una descripción resumida de cada una de las megas tendencias y se hace una recopilación de los efectos de cada una para México derivado de dicho análisis. (ITESM, 2011)

## **2.2.1 Un mundo inestable**

El colapso del comunismo en Europa del este el resurgimiento del Islam, la unificación europea, etc., han dado origen a un mundo cuyas estructuras de poder no están todavía definidas, además, debido al avance tecnológico de la computación y de las comunicaciones, los acontecimientos relevantes que suceden en el mundo impactan instantáneamente en todos los países, especialmente en las actitudes políticas y económicas (bolsa de valores, paridad bancaria, precios de energéticos, etc.). (ITESM, 2011)

Los efectos en México de esta mega tendencia son:

- El Tratado de Libre Comercio.
- Una creciente influencia de los acontecimientos mundiales.
- La inestabilidad financiera.

## **2.2.2 La redefinición de la competencia**

En décadas anteriores el enfoque empresarial enfatizaba una mejora en la posición competitiva basada en la innovación por medio de la tecnología de nuevos productos reorientados de tal manera que ahora el énfasis se hace principalmente en mejorar la competitividad a través de la mejora en la tecnología de procesos (hacer más eficientes los métodos, reducir costos, estandarizar productos, mejorar la calidad de los productos y de los servicios posventa, etc.). (ITESM, 2011)

Los efectos en México de esta megatendencia son:

- Una creciente localización en México de plantas cuyos productos son parte de una cadena productiva norteamericana.
- La creciente asociación de compañías mexicanas con extranjeras.
- Se incrementa aceleradamente el nivel tecnológico de las empresas mexicanas.
- El movimiento de calidad impacta las organizaciones mexicanas.
- Crece la inversión extranjera en México.

## **2.2.3 La universalización del hombre**

Esta megatendencia se refiere a la aparición de una cultura mundial favorecida por la facilidad para viajar y por las comunicaciones, que incluye, entre otras manifestaciones, la estandarización de las necesidades del hombre (comida, ropa, música, etc.). (ITESM, 2011)

Los efectos en México de esta megatendencia son:

- Una mayor importancia del idioma inglés.
- El incremento del turismo.
- El crecimiento de las franquicias.
- El acelerado crecimiento de las importaciones de bienes de consumo.
- La construcción de carreteras, ferrocarriles, aeropuertos, puertos, etc.

## **2.2.4 El crecimiento explosivo de las comunicaciones**

Existe un incremento sin precedente de la facilidad de acceso a la información a nivel mundial (fax, telefonía celular, fibras ópticas, comunicación satelital, etc.). (ITESM, 2011)

Los efectos en México de esta megatendencia son:

- Fuerte crecimiento de la infraestructura de comunicaciones: teléfonos, teléfonos celulares, Internet, video-conferencias, etc.
- Crecimiento de la industria electrónica.

## **2.2.5 El desarrollo de sistemas con toma de decisiones autónoma**

La inteligencia artificial y la proliferación de herramientas computacionales que ayudan a la toma de decisiones rápidas y autónomas, están teniendo cada vez más aplicaciones en todas las áreas (ingeniería, medicina, finanzas, arquitectura, etc.). (ITESM, 2011)

Los efectos en México de esta megatendencia son:

- Crecimiento de la industria computacional.
- El uso creciente de manufactura automatizada y del control automatizado de los procesos.

## **2.2.6 La redefinición del papel del Estado**

Existe a nivel mundial una tendencia de los gobiernos a cambiar de una manera significativa su rol en la actividad económica, buscando dejar en manos de la iniciativa privada la mayoría de las actividades preponderantemente productivas, además permite su incursión en la construcción de obras de infraestructura, que anteriormente solamente eran competencia del Estado. (ITESM, 2011) Los efectos en México de esta megatendencia son:

- La continuación del proceso de privatización de los organismos paraestatales.
- Un impulso a la infraestructura con la cooperación de la iniciativa privada.
- Una redefinición de los paradigmas del papel del estado en la vida económica de la nación.
- Un gobierno promotor de la actividad económica.

## **2.2.7 Democracia y pluralismo**

El aumento en la pluralidad de pensamiento, la libertad de creencias religiosas, la democracia, etc., se han convertido en un paradigma mundial; aun cuando coexisten con un incremento del nacionalismo que en casos extremos, puede llevar al fraccionamiento de países según su composición étnica o religiosa. (ITESM, 2011)

Los efectos en México de esta megatendencia son:

- Una vida política cada vez más democrática y plural.
- Una creciente competencia religiosa.

También se debe tomar las megatendencias globales en cuanto a tecnología e información ya que las tecnologías de la información y telecomunicaciones han transformado la sociedad durante los últimos 30 años.

Las Tecnologías de la Información y Comunicaciones (TIC) no sólo marcaron el comienzo de la era de la información, por lo cual han sido fundamentales para permitir la investigación, el desarrollo y el crecimiento de las tecnologías en muchos otros campos como la ciencia aplicada, ingeniería, salud, transporte y la seguridad.

Algunas de las Megatendencias que presentó la consultora KPMG (Red Global de Firmas de Servicios Profesionales), empresa que ofrece servicios de auditoría, fiscales y de asesoramiento financiero y de negocio en 156 países, en su estudio "Future State 2030" apoyan el uso de tecnología como lo en el caso de validar un documento oficial son las siguientes*:*

## **2.2.8 Transformación de la comunicación**

La manera en la que personas se comunican ha cambiado, las distancias se acortaron.

Big data: Representa una nueva frontera para la innovación, la competitividad y la productividad y evidencia la riqueza de la información y el conocimiento que puede aportar el inmenso volumen de

datos y contenidos de todo tipo que se está acumulando, como parte de las soluciones de Machine to Machine.

Colaboración y servicios compartidos: El límite entre lo que se considera público y lo privado se está desdibujando, hay empleados que llevan sus equipos personales a la oficina y lo ocupan como su herramienta de trabajo.

Seguridad digital: La vigilancia de la información cada vez es un tema más importante, ya que existen empresas que tienen equipos especiales para combatir la delincuencia. (*Recuperado:* Forbes Advertorial, 2014 Escrito por Telcel)

## **2.2.9 Demografía**

Crecimiento de la población que hay en el mundo y sobretodo porque la generación de jóvenes de entre 20 y 30 años es la economía del país.

## **2.2.10 Delincuencia**

Donde diversos estudios y reportes que ha realizado la CONDUSEF demuestran que año con año han aumentado los casos de fraudes por robo de identidad y la falsificación de credenciales de identificación en este caso la credencial INE. (CONDUCEF, 2015)

## **2.3 Macroeconomía en México**

La economía mexicana siguió creciendo a una tasa anual de 2.5% durante la mayor parte del 2015 y principios del 2016, se espera que se desacelere alrededor del 2% en el 2016, tras una modesta contracción de la actividad económica en el segundo trimestre. La expansión de la actividad económica depende ahora completamente del consumo privado, ya que, debido a la debilidad en las inversiones y exportaciones, estos sectores ya no contribuyen al crecimiento. *(Fuente:* Banco Mundial, 2016).

## **2.3.1 PIB en México**

El Producto Interno Bruto (P.I.B.) es el valor final de todos los bienes y servicios producidos dentro de un país en un tiempo determinado. El P.I.B. está íntimamente relacionado con la Paridad del Poder Adquisitivo (P.P.A.) de una nación. *(Fuente:* Banco Mundial, 2016).

El P.I.B. es el indicador de crecimiento (o decrecimiento) por excelencia de la producción de bienes y servicios de las empresas de cada país únicamente dentro de su territorio.

El Fondo Monetario Internacional (F.M.I.) comunicó que el discreto desempeño del sector exportador hará que la economía de México crezca este año a una tasa de 2.1%. El fondo recortó cuatro décimas de punto de su proyección de Julio para este año y en tres décimas para el 2017, anticipando una ligera recuperación con una expansión de la economía mexicana del 2.3%.

El crecimiento de México en el 2017 será menor al 3%, pero mayor al 2% esperado para este año, la economía de México crecerá entre el 2% y 3% en el 2017, de acuerdo con la propuesta del Paquete Económico para el próximo año entregada por la Secretaria de Hacienda y Crédito Público.

El Fondo Monetario Internacional (F.M.I.) estimó que la economía de México crecerá 2.5% este año, mejorando ligeramente su pronóstico previo, para el 2017, el F.M.I. estimó que la economía mexicana crecerá 2.6%, de acuerdo con Banxico, las expectativas de crecimiento del P.I.B. real para el 2016 y 2017 disminuyó en relación a la encuesta precedente.

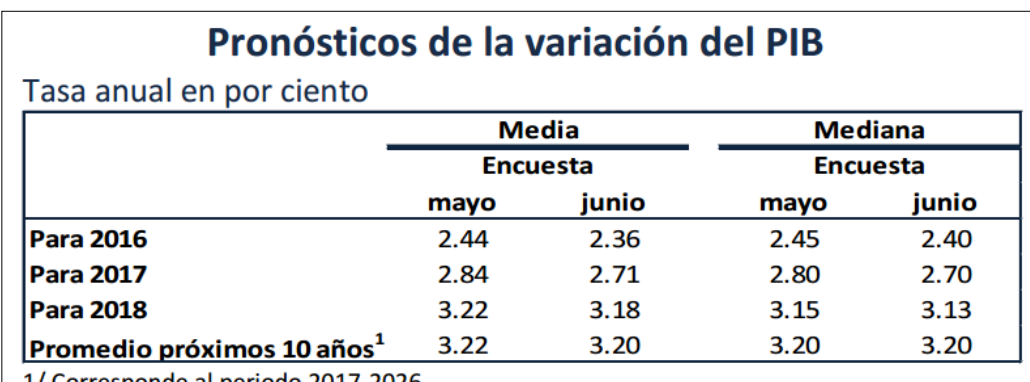

1/ Corresponde al periodo 2017-2026.

**Tabla 2.6.1**. PIB aproximado para los próximos 2 años.

*Fuente:* Banxico, 2015.

El Banco Central prevé que la economía mexicana avanzará entre 2.3% y 3.3% el siguiente año, desde un rango previo de entre 2.5% y 3.5%, de acuerdo con su último informe trimestral.

El F.M.I. para el 2017 espera un crecimiento de 2.6% en el P.I.B., el organismo indicó que el pronóstico refleja la desaceleración del crecimiento en los países exportadores de petróleo, debido a la baja en los precios del mismo y las perspectivas aún débiles para los exportadores de materias primas distintas al crudo.

#### **2.3.2 Crecimiento del consumo privado**

El Indicador Mensual del Consumo Privado en el Mercado Interior ha mostrado una tendencia ascendente desde 2010 y continúa aumentando, presentado 31 meses de alzas consecutivas. *Fuente:* Centro de Estudios de las Finanzas Públicas, 2017)

No obstante, en junio del 2016, el consumo comenzó a mostrar un menor ritmo al subir 3.22 %, cifra por debajo de lo observado en 2015 (5.55%); con cifras ajustadas por estacionalidad, éste perdió dinamismo al registrar un alza de 0.90 % en el sexto mes del 2016 dado que en mayo se había elevado 1.63%.

La dinámica del consumo total se ha visto apoyada por el aumento del empleo y la masa salarial, la reducción de la inflación, la expansión del crédito a empresas, hogares y la llegada de remesas familiares. Al respecto, los Criterios Generales de Política Económica (CGPE) prevén que el consumo continúe avanzando, aunque en menor medida de lo que anticipaba en los Pre-Criterios, y se mantenga como la principal fuente de crecimiento económico. Para 2016, los Criterios Generales de Política Económica (CGPE) anticipan aumente 2.6% (3.1% en Pre-Criterios) y el sector privado (Scotiabank) lo ubica en 2.62 %; es decir, por debajo del que se vio en 2015 (2.99%), lo que involucraría una moderación de su dinámica al cierre de 2016.

En lo que se refiere al consumo privado, el sector privado (Scotiabank) estima un incremento de 3.09 % en 2016, cuando un año atrás se había elevado 3.10%, por lo que conservaría su fortaleza.

En cuanto al 2017, los Criterios Generales de Política Económica (CGPE) anuncian que el consumo total alcance un aumento de 2.7 % (3.3% en Pre-Criterios), lo que implicará una contribución de 2.1% del crecimiento del P.I.B. (2.5%) y que se derivaría de un mayor empleo, la adicional confianza de los consumidores y las empresas y una menor inflación. En tanto que el sector privado (Scotiabank) plantea una elevación de 2.77%.

Sobre el consumo privado para 2017, el sector privado (Scotiabank) estima un incremento de 3.23%, cifra mayor a la anunciada para el 2016, lo que conllevaría a un consumo más dinámico. *Fuente:* Centro de Estudios de las Finanzas Públicas, 2017)

## **2.4 Marco Legal**

La empresa tiene giro de servicios informáticos, por lo que se determinó que el tipo de sociedad jurídica adecuada en la que operará la consultoría es de Sociedad de Responsabilidad limitada (S.R.L.), constitución más simple que la Sociedad Anónima (S.A.) y no se podrá cotizar en la bolsa. Los socios no deben ser mayores a 50 y sus aportaciones son de igual valor, no existen restricciones

en el cambio de socios, siempre y cuando la mayoría de socios esté de acuerdo en que esto se lleve a cabo.

Los trámites que deben realizarse para abrir una empresa son:

- **1. Permiso para constituirse como persona moral.** Se pide en la Secretaría de Relaciones Exteriores.
- **2. Protocolización del Acta Constitutiva.** Se realiza ante el Notario o Corredor Público.
- **3. Inscripción en el Registro Federal de Contribuyentes. Solicitar en el Servicio de Administración Tributaria (SAT).**
- **4. Inscripción del Acta Constitutiva.** Asistir al Registro Público de la Propiedad y el Comercio para realizar el trámite correspondiente.
- **5. Aviso Notarial a la Secretaría de Relaciones Exteriores.** Este trámite lo realiza el Notario o Corredor Público.
- **6. Presentación ante el registro público de la propiedad y del comercio.** Este paso también lo resuelve el Corredor o Notario, presentando ante el Registro Público de la Propiedad y del Comercio.
- **7. Inscripción de la Empresa.** Se realiza ante la Tesorería General del Estado.
- **8. Solicitud de Uso de Suelo y/o Construcción.** Éste lo podrás obtener en la Secretaría de Desarrollo Urbano y Ecología.
- **9. Inscripción ante el Instituto Mexicano del Seguro Social (IMSS) y el Instituto del Fondo Nacional para la Vivienda de los Trabajadores (INFONAVIT).** Este trámite consta de dos etapas, ya que el empresario debe registrarse como patrón y además inscribir a los trabajadores.
- **10. Inscripción de la Empresa en la Secretaría de Salud.**
- **11. Inscripción en el Sistema Empresarial Mexicano (S.I.E.M.)**, Se debe realizar este trámite en la Cámara Empresarial Correspondiente.
- **12. Establecimiento de la Comisión de Seguridad e Higiene,** Comisión de Capacitación y Adiestramiento, e inscripción de los Planes y Programas de Capacitación y Adiestramiento. Acudir a la Secretaría del Trabajo para concretarlo.

A continuación, se presenta las leyes que se tendrán en cuenta para el Marco Legal de la empresa:

- 1. Ley Federal del Trabajo. Ley es de observancia general y en toda la República y rige las relaciones de trabajo comprendidas en el artículo 123, apartado A de la Constitución. Las normas del trabajo tienden a conseguir el equilibrio entre los trabajadores de la producción y la justicia social, así como propiciar el trabajo digno entre todas las relaciones laborales. El trabajo es un derecho y un deber social, exige respeto para las libertades y dignidad de quien lo presta y debe efectuarse en condiciones que aseguren la vida, la salud y un nivel económico decoroso para el trabajador y su familia. No podrán establecerse distinciones entre los trabajadores por motivo de raza, sexo, edad, credo religioso, doctrina política o condición social.
- 2. Ley del Seguro Social. Esta ley de observancia general en toda la República, en la forma y términos que la misma establece, sus disposiciones son de orden público y de interés social. La seguridad social tiene por finalidad garantizar el derecho a la salud, la asistencia médica, la protección de los medios de subsistencia y los servicios sociales necesarios para el bienestar social individual y colectivo. La realización de la seguridad social está a cargo de entidades o dependencias públicas, federales o locales y de organismos descentralizados, conforme a lo dispuesto en esta Ley y demás ordenamientos legales sobre la materia.
- 3. Ley del Instituto del Fondo Nacional de la Vivienda para los trabajadores (INFONAVIT) tiene como objeto principal administrar el fondo nacional para la vivienda, así como establecer y operar un financiamiento, que permita a los trabajadores obtener crédito suficiente, para adquirir una vivienda o para la reparación de ésta misma.

Este instituto es independiente, sin embargo, se debe tomar al Instituto Mexicano del Seguro Social como intermediario, toda vez que los trabajadores se dan de alta al I.M.S.S., con el régimen obligatorio son a los que se les proporciona el beneficio del INFONAVIT, igualmente que el IMSS de manera tripartita, una parte lo proporciona el Estado, otra el Patrón con el que esté labrando el trabajador y la última el mismo trabajador.

4. Ley para el Desarrollo de la Competitividad de la Micro, Pequeña y Mediana Empresa. Esta Ley tiene por objeto promover el desarrollo económico nacional a través del fomento a la creación de micro, pequeñas y medianas empresas y el apoyo para su viabilidad, productividad, competitividad y sustentabilidad, así mismo, aumentar su participación en los mercados, en un marco de crecientes encadenamientos productivos que generen mayor valor agregado nacional. Lo anterior con la finalidad de fomentar el empleo y el bienestar social y económico de todos los participantes en las empresas.

La autoridad encargada de la aplicación de esta Ley es la Secretaría de Economía quien, en el ámbito de su competencia, celebrará convenios para establecer los procedimientos de coordinación en materia de apoyo a la micro, pequeña y mediana empresa, entre las Autoridades Federales, Estatales, del Distrito Federal y Municipales, para propiciar la planeación del desarrollo integral de cada Entidad Federativa, del Distrito Federal y Municipios en congruencia con la planeación nacional.

- 5. Ley de Cámaras Empresariales y sus Confederaciones. Las personas físicas y morales con actividades empresariales que realicen actividades de comercio, servicios y turismo que se encuentren establecidos y sujetos a un régimen fiscal deben estar al margen de esta ley. Las Cámaras y sus Confederaciones representan, promueven y definen nacional e internacionalmente las actividades de la industria, el comercio, los servicios y el turismo y colaboran con el gobierno para lograr el crecimiento socioeconómico, así como la generación y la distribución de la riqueza.
- 6. Ley General de Títulos y Operaciones de crédito. Son cosas mercantiles los títulos de crédito. Su emisión, expedición, endoso, aval o aceptación y las demás operaciones que en ellos se consiguen, son actos de comercio. Los derechos y obligaciones derivados de los actos o contratos que hayan dado lugar a la emisión o transmisión de títulos de crédito, o se hayan practicado con éstos, se rigen por las normas enumeradas en el artículo 2º, cuando no se puedan ejercitar o cumplir separadamente del título, y por la Ley que corresponda a la naturaleza civil o mercantil de tales actos o contratos, en los demás casos.

Las operaciones de crédito que esta Ley reglamenta son actos de comercio.

#### Artículo 2.

Los actos y las operaciones al que se refieren el artículo anterior, se rigen:

- I. Por lo dispuesto en esta Ley, y en las demás leyes especiales, relativas; en su defecto.
- II. Por la Legislación Mercantil general, en su defecto.
- III. Por los usos bancarios y mercantiles y, en defecto de éstos.
- IV. Por el Derecho Común, declarándose aplicable en toda la República, para los fines de esta ley.
- 7. Ley Federal de Protección al Consumidor. Esta ley es de orden público y de interés social y de observancia en toda la República. Sus disposiciones son irrenunciables y contra su observancia no podrán alegarse costumbres, usos, prácticas, convenios o estipulaciones en

contrario. El objeto de esta ley es promover y proteger los derechos y cultura del consumidor y procurar la equidad, certeza y seguridad jurídica en las relaciones entre proveedores y consumidores. Además, se debe proveer de información adecuada y clara sobre los diferentes productos y servicios, con especificación correcta de cantidad, características, composición, calidad y precio, así como los riesgos que presenten.

8. Ley de la Propiedad Industrial. El registro de la marca es una de las cosas más importantes de la empresa, el cual lo podemos realizar en el Instituto Mexicano de Propiedad Industrial (IMPI).

Artículo 113 de la Ley de la Propiedad Industrial. Para obtener el registro de una marca, deberá presentarse solicitud por escrito ante el instituto con los siguientes datos:

- a. Nombre, nacionalidad y domicilio del solicitante.
- b. El signo distintivo de la marca, mencionando nominativo, innominado, tridimensional o mixto.
- c. La fecha de primer uso de la marca, o la mención de que no se ha usado. A falta de indicación se presumirá que no se ha usado la marca.
- d. Los productos o servicios a los que se aplicará la marca.
- e. Lo demás que prevenga el reglamento de esta Ley.
- 9. Ley Federal de Derechos de Autor. También es necesario registrar el Software que se desarrolle. En México la protección de los Derechos de Autor, está regulada por la Ley Federal de Derechos de Autor. En virtud de ésta ley, en México, se puede obtener protección para obras literarias, musicales, software o programas de cómputo, fotografía, diseños gráficos o textiles, entre otros.

El siguiente diagrama es una Guía de Trámites para iniciar y operar un negocio de procesamiento informático o consultoría en la delegación Cuauhtémoc. (Recuperado: Sistema Empresarial Mexicano, 2014)

## **CONSTITUCIÓN**

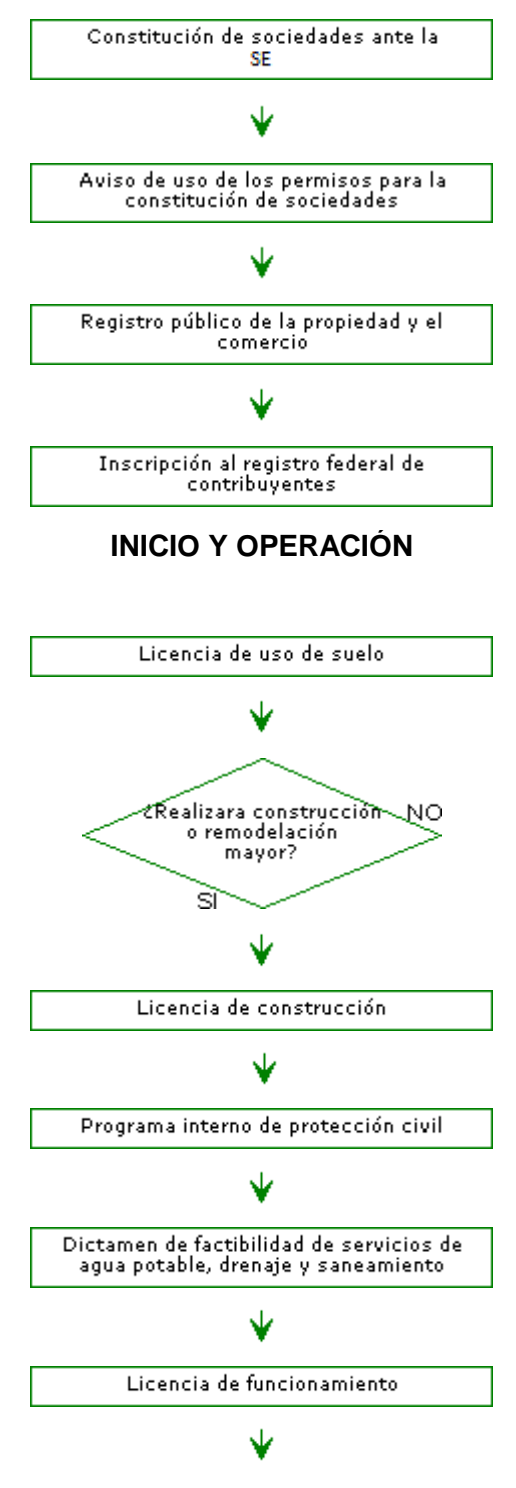

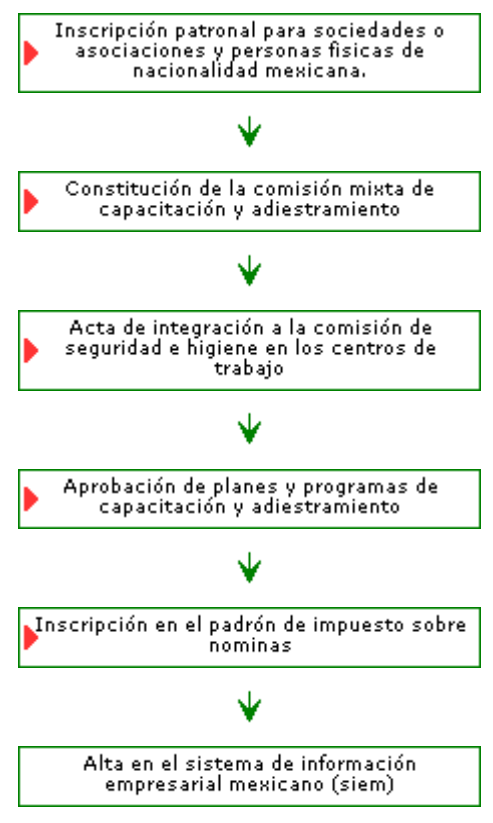

**Cuadro Conceptual 2.7.** Constitución

Trámites requeridos para operar un negocio.

Normas

• ISO 9001: Estándar que describe el sistema de calidad utilizado para mantener el desarrollo de un producto que implique diseño.

• ISO 9000-3: Documento específico que interpreta el ISO 9001 para el desarrollador de software. "Guía para la aplicación de ISO 9001 para el desarrollo, la aplicación y mantenimiento de software", busca dar orientaciones en situaciones en las que se exija la demostración de la capacidad de un proveedor para desarrollar, suministrar y mantener productos de software.

• ISO 9004-2: Documento que proporciona las directrices para el servicio de facilidades del software como soporte de usuarios. Ésta norma establece directrices relativas a los factores técnicos, administrativos y humanos que afectan la calidad de los servicios.

## **2.5 Aspectos legales**

#### **2.5.1 Propiedad Intelectual**

Toda invención, patente o marca nueva en la república mexicana debe ser dada de alta ante el Instituto Mexicano de la Propiedad Industrial (I.M.P.I.) órgano que cuenta con la autoridad para ceder el título de propiedad de marcas y patentes, su objetivo principal es proteger y garantizar aspectos jurídicos de propiedad industrial y derechos de autor regidos mediante el Sistema Nacional de Propiedad Industrial.

El registro marca I.M.P.I, se realiza presentando una solicitud, la cual se evalúa arduamente para descartar anomalías o invasión a derechos de terceros; cuando es aceptada, se otorga el título de registro de marca el cual tiene una vigencia de 10 años, período que es posible renovar indeterminado número de veces.

#### **2.5.2 Fiscales**

La empresa que ofrece este sistema se registrará ante la Secretaria de Hacienda y Crédito Público (S.H.C.P.) a fin de cumplir con las atribuciones y facultades ejecutivas que señala esta ley como Ley del Impuesto sobre la Renta, Ley del Impuesto activo y Ley del Impuesto al valor agregado.

#### **2.5.3 Comercio exterior**

Dado el giro del proyecto, la empresa debe estar dada de alta en el Padrón Federal de Importadores, así como estar apegado a las leyes y ordenamientos aplicables que regulan la entrada de mercancía al territorio nacional: Ley Aduanera y la Ley de Comercio exterior.

#### **2.5.4 Marco Normativo**

Cumplir con los altos requisitos de calidad y satisfacer la necesidad del cliente es el objetivo primordial del producto cumplido a través de normas, lineamientos y metodologías los cuales son descritos a continuación:

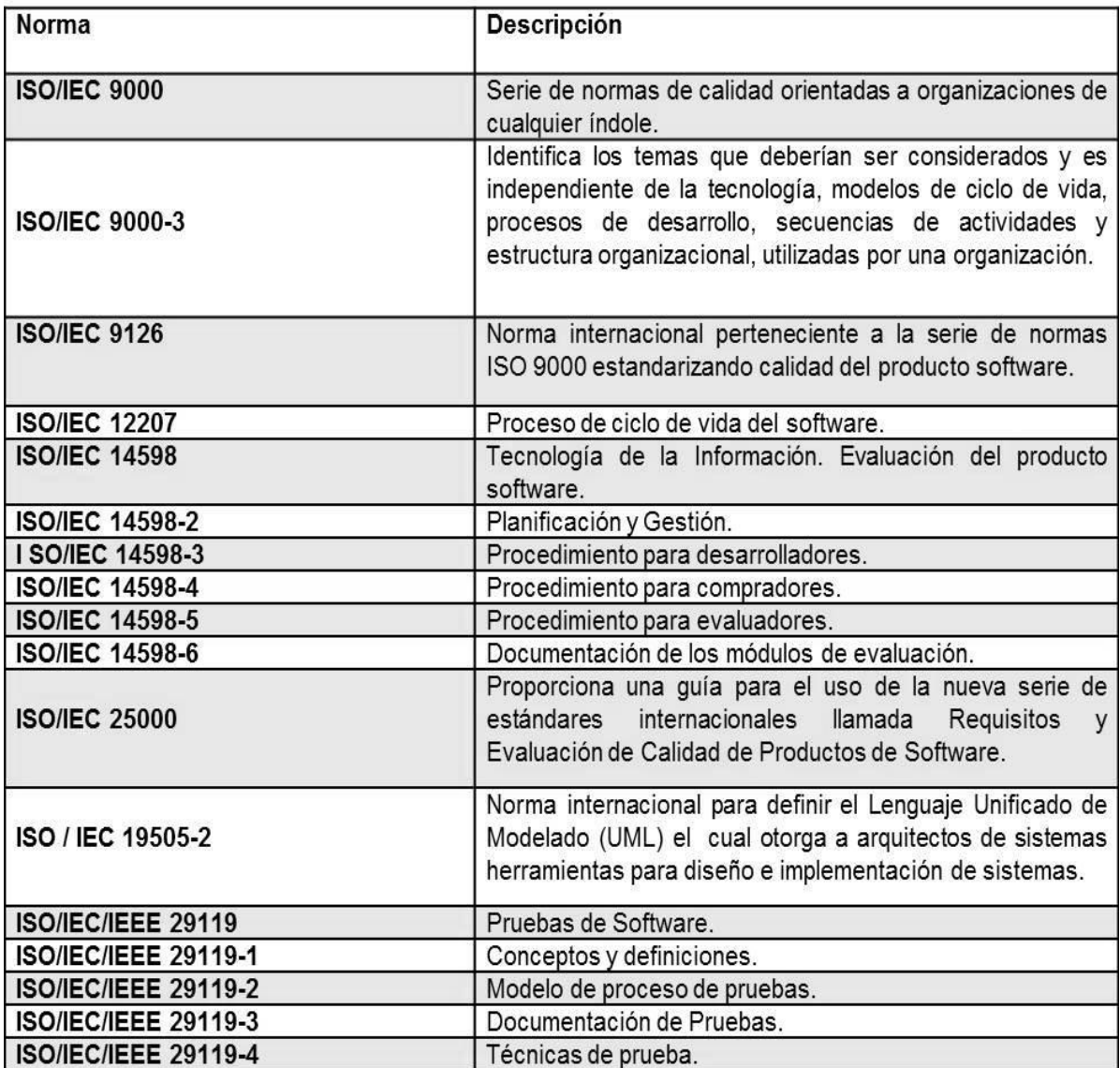

**Tabla 2.8.1** Tabla de Normas *Fuente:* Norma Internacional

## **Capítulo III Estudio del mercado**

## **3.1 Definición del producto**

El sistema de autenticidad de credenciales INE es un software de procesamiento de imágenes que permite validar y detectar la marcas de seguridad infrarrojas y ultravioleta integradas en las identificaciones oficiales para votar; su funcionamiento y composición consiste principalmente de una máquina conectada vía cable USB a un equipo de cómputo, medio por el cual se realiza la transferencia del documento en formato digital al sistema de cómputo, dicha funcionalidad representa la evolución en la aplicación de nuevas tecnologías que garantizan la integridad de los datos.

Las principales características que el sistema validará se encuentran determinadas por los cuatro tipos de modelo de credenciales emitidas por el Instituto Nacional Electoral como a continuación se describe en tabla 3.1.

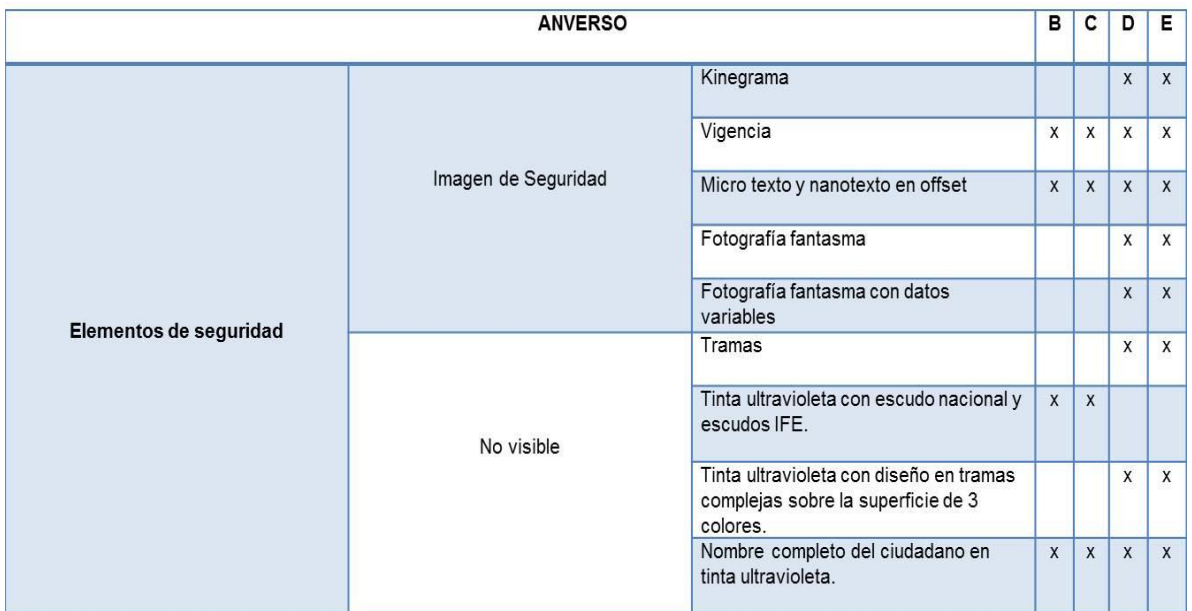

**Tabla 3.1** Elementos de validación en el anverso de las credenciales INE. *Fuente*: Instituto Nacional Electoral, 2014

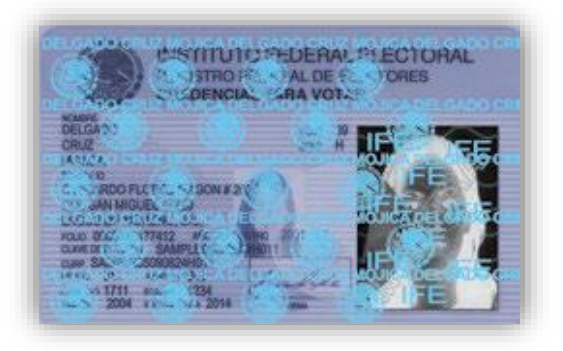

**Imagen 3.1.1** Escudo Nacional, siglas del INE sobre la fotografía y nombre completo del ciudadano en tinta ultravioleta (tipo A). *Fuente*: Instituto Nacional Electoral, 2014

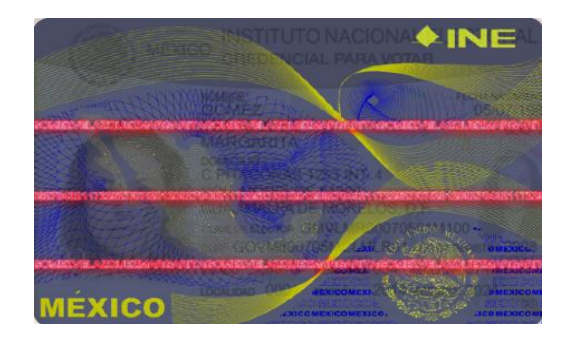

**Imagen 3.1.2** Escudo Nacional y siglas del INE sobre la fotografía en tinta ultravioleta (tipo BC). *Fuente*: Instituto Nacional Electoral, 2014

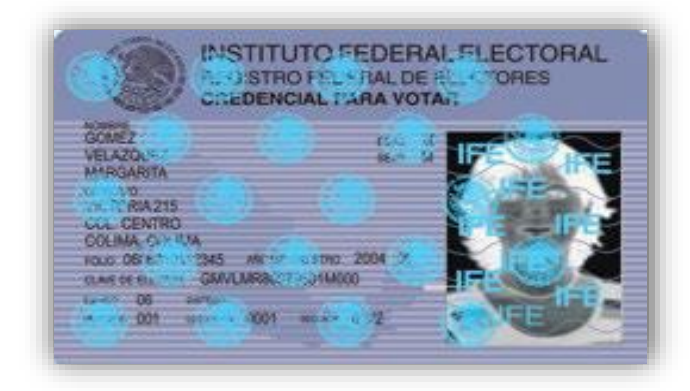

**Imagen 3.1.3** Escudo Nacional y siglas del INE sobre la fotografía en tinta ultravioleta (tipo BC). *Fuente*: Instituto Nacional Electoral, 2014

| <b>REVERSO</b>         |             |                                                         | A                       | B                         | C | D            |                                        |
|------------------------|-------------|---------------------------------------------------------|-------------------------|---------------------------|---|--------------|----------------------------------------|
|                        |             | Impresión arcoíris                                      |                         |                           |   | X            | $\mathbf{v}$<br>$\lambda$              |
|                        |             | Filtro infrarrojo (franja negra) en código<br>de barras | $\overline{\mathsf{x}}$ | X                         |   |              |                                        |
|                        | Visibles    | Leyendas                                                |                         |                           |   | X            | $\mathbf{v}$<br>$\boldsymbol{\Lambda}$ |
| Elementos de seguridad |             | Espacios libres para el marcado del voto                |                         |                           | X | X            | X                                      |
|                        |             | Espacios definidos para el marcado del<br>voto          | X                       | $\mathbf{A}$<br>$\Lambda$ |   |              |                                        |
|                        | No visibles | Fotografía del ciudadano en tinta<br>ultravioleta.      |                         |                           | X | $\mathsf{x}$ | $\mathsf{x}$                           |

**Tabla 3.1.2** Elementos de validación en el reverso de las credenciales INE. *Fuente*: Instituto Nacional Electoral, 2014

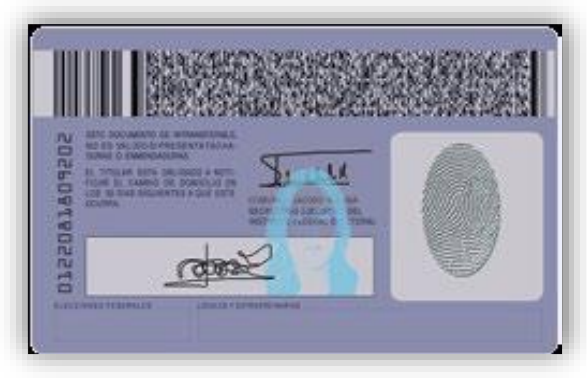

**Imagen 3.1.4** Fotografía en tinta ultravioleta (tipo C). *Fuente*: Instituto Nacional Electoral, 2014

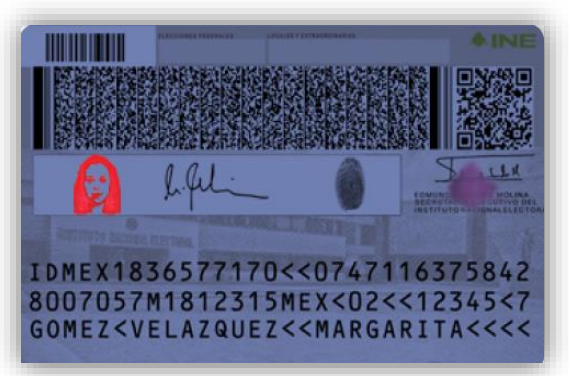

**Imagen 3.1.5** Fotografía en tinta ultravioleta (tipo D). *Fuente*: Instituto Nacional Electoral, 2014

## **3.1.1 Descripción del producto**

La máquina para detectar que una credencial sea válida tiene 2 componentes principales el escáner para detectar los patrones con las de debe contar la identificación este a la vez comunicado con un sistema para validar los resultados.

Escáner

Las características principales del escáner son:

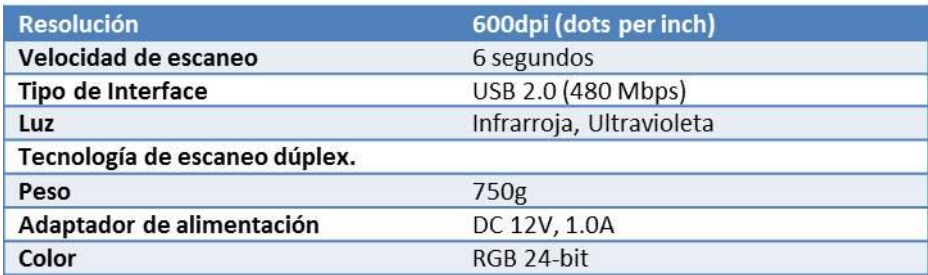

**Tabla 3.1.1** Elementos de validación en el anverso de las credenciales INE. *Fuente:* elaboración propia con datos del proyecto.

Las dimensiones de la máquina son:

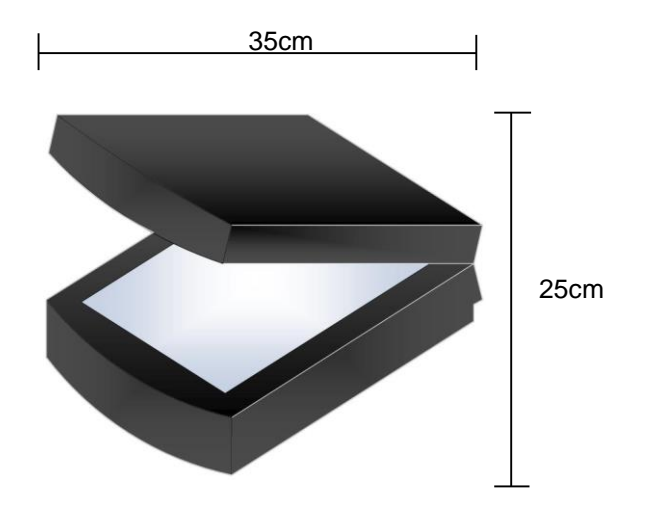

**Imagen 3.1.6** Escáner *Fuente:* elaboración propia con datos del proyecto.

Sistema

Cuenta con 4 módulos principales los cuales permiten al usuario facilitar, agilizar y efectuar de una manera más segura y efectiva actividades relacionadas con la credencial INE.

- A. Escaneo: Modulo Operativo donde se realiza el escaneo y validación de patrones de la credencial.
- B. Reportes: Gestión y ejecución de reportes acordes a filtros en relación al sistema o a validación de credencial.
- C. Configuración: En relación a la empresa, gestión de oficinas, perfiles y permisos al sistema.
- D. Ayuda: Información general del sistema.

## **3.2 Tipo de mercado y producto**

El sistema que se desarrollará es un bien de consumo final no duradero dirigido a las instituciones financieras; sector que representa el 98% de las reclamaciones imputables a un posible robo de identidad durante el primer semestre del 2016. (Comisión Nacional para la Protección y Defensa de los Usuarios de Servicios Financieros,2015)

De acuerdo con los datos presentados por la Comisión Nacional para la Protección y Defensa de los Usuarios de Servicios Financieros (CONDUSEF) los casos con mayor incremento se concentran en la Ciudad de México, Nuevo León, Puebla, Guanajuato y Sinaloa, por lo anterior se evaluara el proyecto en la zona de la Ciudad de México, entidad que concentra un alto índice de fraudes por el delito de usurpación de identidad en el sector bancario, sin embargo el mercado existente para ofrecer el producto incrementara considerablemente con respecto al número de instituciones financieras mexicanas que registren más fraudes en México, como es el caso de Bancos como: Santander, Bancomer y Banamex, con altos reportes presentados por sus clientes ante la Comisión Nacional para la Protección y Defensa de los Usuarios de Servicios Financieros.

En la actualidad el mercado está dominado por un pequeño número de productores oferentes que brindan el servicio de validación de credenciales INE controlando solo un 10% del mercado total en la industria, así mismo las empresas que compiten ofrecen características similares del producto en cuanto a su costo y calidad, sin embargo, debido a la poca competencia, los precios se fijaran para maximizar los beneficios de la empresa en el mercado oligopólico existente.

## **3.3 Análisis de la Demanda**

## **3.3.1 Fuentes Secundarias**

No existen datos específicos sobre la demanda del sistema de autenticidad de credenciales INE, por lo que se realizó un análisis con los datos que emite semestralmente la Comisión Nacional para la Protección y Defensa de los Usuarios de Servicios Financieros (CONDUSEF) con respecto al número de denuncias reportadas por los clientes de las instituciones financieras ante un posible robo de identidad los últimos 5 años, como a continuación se detalla:

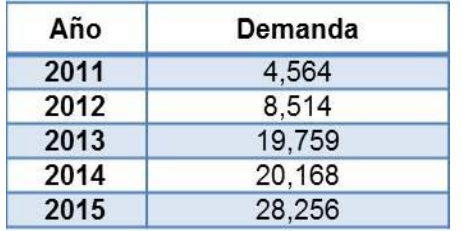

**Tabla 3.3.1** Demanda total con respecto al número de denuncias por robo de identidad. *Fuente:* CONDUSEF,2015

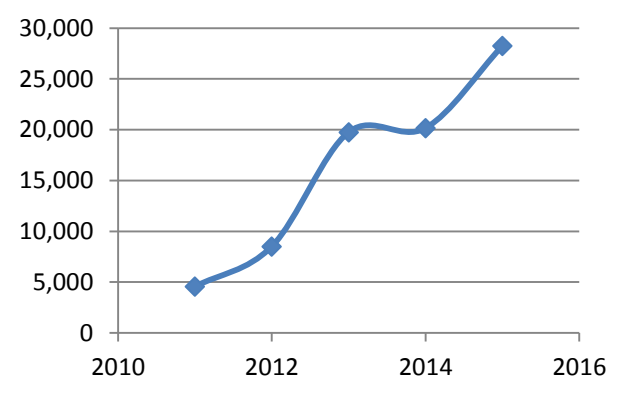

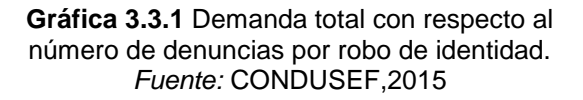

Los datos históricos de la demanda semestral como se muestra en la gráfica 3.3.1, presentan un incremento considerablemente.

|                            | <b>PRIMER SEMESTRE</b> |       |        |        |        | Porcentaje |  |
|----------------------------|------------------------|-------|--------|--------|--------|------------|--|
| <b>Banco</b>               | 2011                   | 2012  | 2013   | 2014   | 2015   | Total      |  |
| <b>Total Reclamos</b>      | 4,564                  | 8,514 | 19,759 | 20,168 | 28,256 | 100%       |  |
| <b>Banco Santander</b>     | 3,136                  | 5080  | 8790   | 10080  | 14461  | 51%        |  |
| <b>Banamex</b>             | 168                    | 113   |        |        | 4186   | 15%        |  |
| <b>HSBC México</b>         | 1114                   | 2,025 | 5349   | 3464   | 2970   | 11%        |  |
| American<br><b>Express</b> | 36                     | 879   | 796    | 1835   | 2186   | 8%         |  |
| <b>Banorte IXE</b>         | 88                     | 217   | 1010   | 522    | 2002   | 7%         |  |
| <b>BBVA Bancomer</b>       |                        | 92    | 2466   | 1009   | 309    | 1%         |  |

**Tabla 3.3.2** Total de reclamos en los primeros 5 bancos con mayor número de incidencias *Fuente:* CONDUSEF,2015

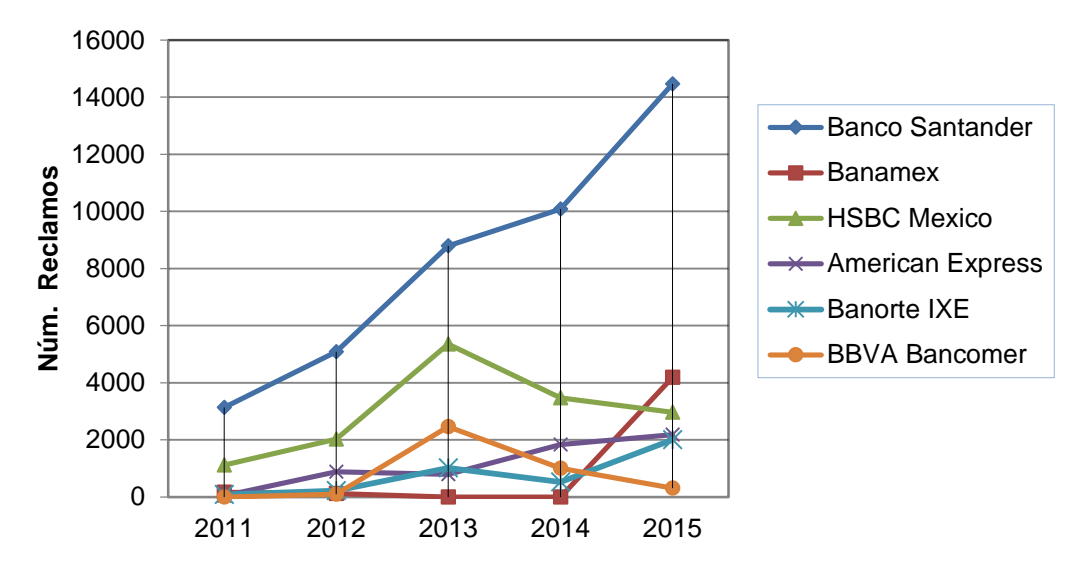

**Gráfica 3.3.2** Total de reclamos en los primeros 5 bancos con mayor número de incidencias. *Fuente:* CONDUSEF,2015

Con los datos obtenidos se puede observar notoriamente como en los últimos años ha crecido las denuncias por robo de identidad en diferentes instituciones financieras, y se puede hacer la comparación con Instituciones como BBVA Bancomer, quien disminuyó en sus tres últimos años; Institución Financiera que ha tomado diferentes métodos de seguridad para aminorar el caso de fraudes y uno de ellos es la incorporación de un sistema de verificación de credenciales INE.

Con estos datos se puede ver que la demanda en Instituciones Financieras si es viable ubicando al Banco Santander como la institución que tiene mayor Demanda del producto.

Con esta información se puede proyectar la demanda de denuncias por robo de identidad en los próximos dos primeros semestres anuales completando el ciclo de vida estándar que tiene el sistema (18 meses) utilizando el índice de crecimiento de la demanda histórico en los 5 anteriores para lo cual efectuaremos la fórmula de regresión lineal ya que crece con una constante se puede observar en la gráfica 3.3.2 mostrada previamente.

$$
Y=a+bx
$$

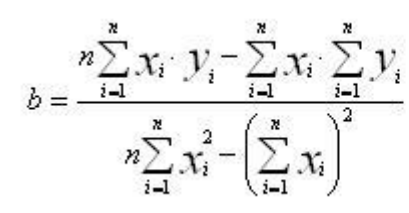

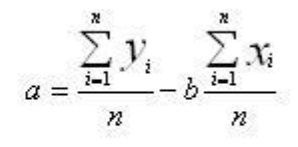

| Año (x) | Demanda(y) |  |  |
|---------|------------|--|--|
| 2011    | 4,564      |  |  |
| 2012    | 8,514      |  |  |
| 2013    | 19,759     |  |  |
| 2014    | 20,168     |  |  |
| 2015    | 28,256     |  |  |

**Tabla 3.3.3** Demanda *Fuente:* CONDUSEF,2015

De la tabla anterior y las formulas presentadas se obtiene los siguientes datos:

*a* **=** -11, 868,097.20 *b* **=** 5,903.8

Se realiza la proyección, teniendo como resultado:

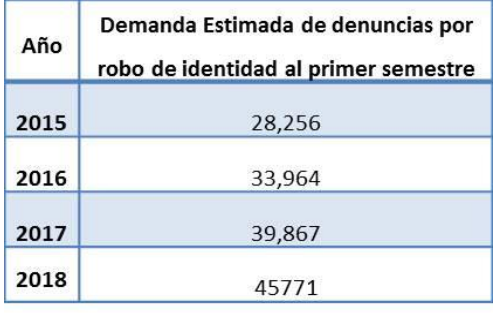

**Tabla 3.3.4** Demanda estimada por denuncias *Fuente:* elaboración propia con datos del proyecto.

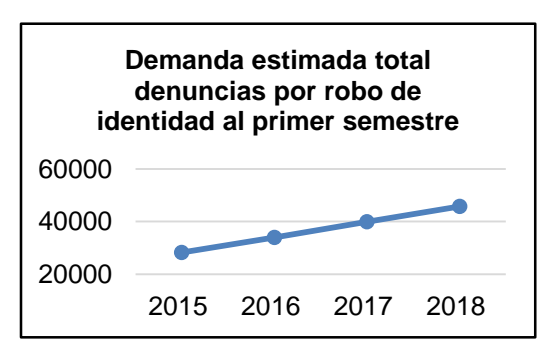

**Gráfica 3.3.3** Demanda estimada por total de denuncias *Fuente:* elaboración propia con datos del proyecto.

Con los resultados se valida que la demanda seguirá creciendo en los próximos 18 meses de acuerdo al histórico que se tiene con respecto a la información obtenida de la CONDUSEF en los 5 años antepuestos, demostrando un crecimiento anual aproximado del 17% con respecto al año anterior.

#### **3.3.2 Fuentes primarias**

En análisis de la demanda con fuentes primarias se aplicaron encuestas a personas que realizan operaciones en instituciones financieras.

Para conocer el número de encuestas con un nivel de confianza del 90% se realizó un sondeo con una encuesta piloto a 35 personas que salían de instituciones financieras con la siguiente pregunta:

¿La institución financiera a la que asiste le solicita su INE para realizar trámites?

Resultado

Si: 88.57% No: 11.43 %

Como resultado se obtiene que el 88.57% de la población encuestada usa su credencial INE para realizar trámites en Instituciones Financieras, dando como resultado final de la desviación estándar  $de = 0.3228.$ 

Teniendo estos datos se puede sustituir en la siguiente fórmula para obtener el número de entrevistas que cumplan con el objetivo

$$
n = \frac{Z^2 \cdot \sigma^2}{e^2}
$$

Desviación Estándar = 0.3228 σ = 0.1041 Nivel Confianza:  $90\%$ ,  $Z = 1,65$ Error:  $10\%$ ,  $E = 0.10$ 

Dando como resultado: 87.8823 que es equivalente a 88 encuestas que se deben realizar para tener los datos con un índice de efectividad del 90%

Encuesta realizada a 88 personas para obtener nuestra fuente primaria de la demanda

1. ¿La institución financiera cuenta con una forma eficaz de revisar la autenticidad de credenciales de INE?

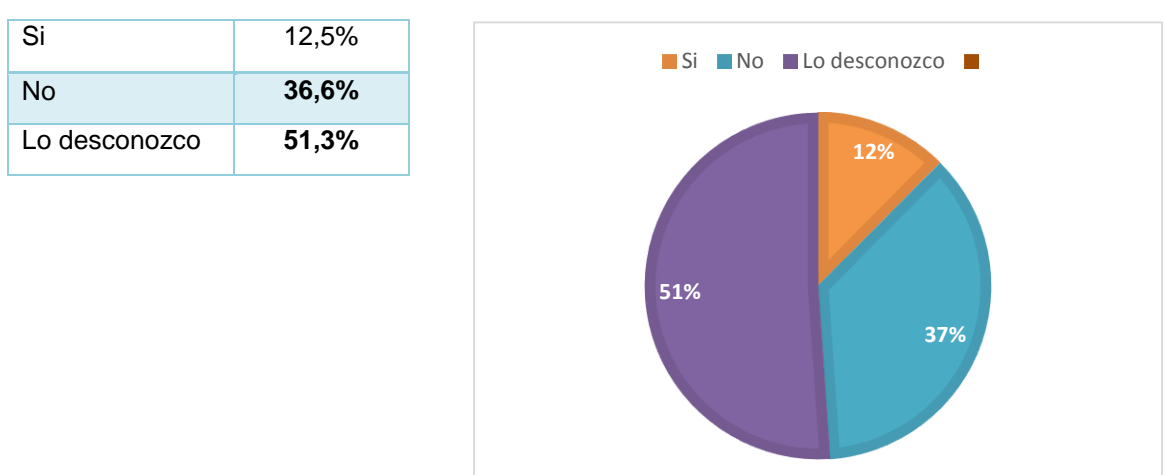

#### **Resultado:**

**Gráfica 3.3.4** Resultado de la pregunta 1 de la entrevista

2. ¿Estaría usted de acuerdo que las instituciones financieras contaran con un sistema que verificará la autenticidad de credenciales de INE?

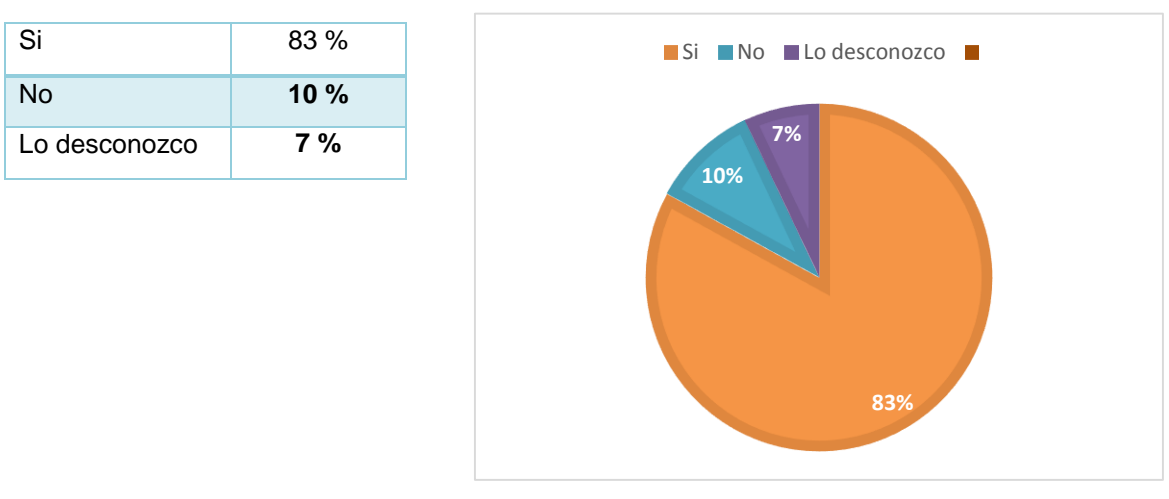

## **Resultado:**

**Gráfica 3.3.5** Resultado de la pregunta 2 de la entrevista realizada *Fuente:* elaboración propia con datos del proyecto.

3. ¿Usted ha sufrido o ha escuchado de algún fraude de robo de identidad en

Instituciones Bancarias?

#### **Resultado:**

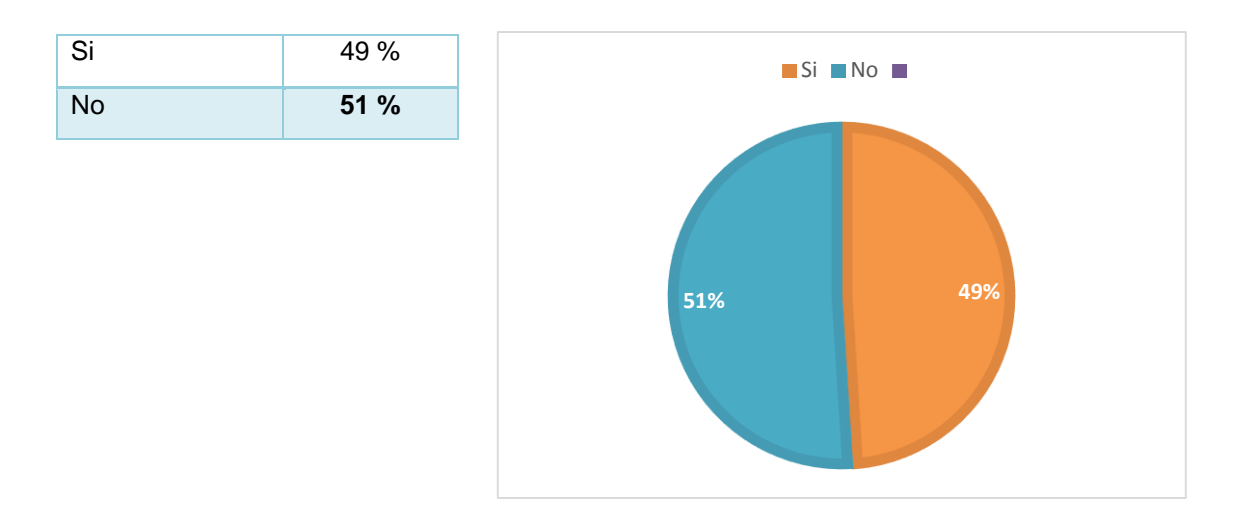

**Gráfica 3.3.6** Resultado de la pregunta 3 de la entrevista realizada *Fuente:* elaboración propia con datos del proyecto.

4. De ser cierto ¿podría contarnos brevemente que sucedió?

#### Resultado:

En su mayoría las personas encuestadas, expresan que han sido víctimas de fraudes por medio de sus tarjetas de crédito donde se realizan compras después de un asalto o que han usado credenciales falsas para solicitar créditos

#### Análisis de la encuesta:

Con los resultados se observa que la población en efecto tiene conocimiento de que no se tiene una forma de verificar las credenciales INE de forma eficaz y de tenerlo la población en general no se da cuenta de ello, sin embargo, la misma población aceptaría con la integración de un sistema que verificar la autenticidad de sus credenciales, debido que son muchos los casos de fraudes que ocurren en las instituciones bancarias, prueba es que el 51.1% de la muestra nos dice que saben o han escuchado de un caso de fraude, lo que es una cifra alarmante. Lo cual se concluye que un sistema para la detección de credenciales INE seria aceptado bien por la sociedad y es un bien necesario para evitar fraudes por robo de identidad
## **3.4 Oferta**

Debido a que la Ciudad de México no cuenta con una población única de su región, numerosa porción parte de los estados colindantes y próximos se desenvuelven en ella no se puede tener un cálculo exacto o aproximado de cuanta gente realiza trámites bancarios donde se les requiera como identificación oficial, así mismo los bancos no proporcionan la información de cuantas operaciones se realizan en la Ciudad de México

Sin embargo, se pueden tener datos generales los cuales expresan que refiriéndose a la Banca Múltiple compuesta por 47 instituciones financieras en operación al mes de agosto del 2016 se tiene un incremento anual del 12.5%, y como dato adicional en la ciudad de México en cuanto a personas que pueden adquirir el INE (Personas Mayores de 18 años) presentan un incremento

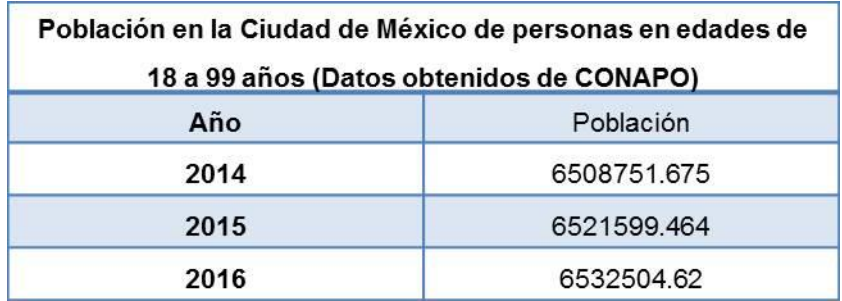

**Tabla 3.4** Oferta *Fuente:*CONAPO,2015.

Lo cual incrementa el uso de credenciales INE como identificación oficial al igual que el número de personas que realizan tramites en instituciones bancarias

## **3.4.1 Comercialización del Producto**

Las actividades que realizará el productor para hacer llegar sus productos y/o servicios a los consumidores con los beneficios de tiempo y lugar.

La estrategia de ventas será ofrecer el producto dando énfasis en los beneficios que tiene una empresa del país y no una extranjera, enfocándose en calidad y beneficios que se tienen después de realizar la compra, dichos beneficios son:

> o Instalación completa del sistema en sus diferentes sucursales, por medio de personal nuestro, calificado para dicha tarea.

- o Capacitación grupal del sistema.
- o Soporte Técnico (línea telefónica y presencial dependiendo del inconveniente que pueda surgir).
- o Garantía de un año

Teniendo en cuenta el horario de trabajo de las instituciones financieras, personal de soporte estará disponible de 8:00 a 16:30 horas cubriendo el horario en que funcionan las instituciones financieras de la ciudad de México

## **3.4.2 Canal de Distribución y su Naturaleza**

El canal de distribución es la ruta que toma el producto para hacerlo llegar al consumidor, es por ello que acuerdo con el servicio que ofrecemos dentro de nuestro producto, el canal de distribución será: Productor - Consumidor

Debido a que, como fabricantes del software para el sistema de autentificación de credenciales INE, se planea introducir el producto al mercado ofreciéndolo directamente a las instituciones financieras que se mencionaron previamente. Siendo este el canal más corto, simple y rápido de hacer llegar nuestro producto a los consumidores finales, además de considerar de gran importancia la atención personalizada a cada uno de nuestros consumidores, para adaptarnos a sus horarios, disponibilidad y reglas que tengan al momento de instalar el sistema en las sucursales.

## **3.4.3 Importaciones y exportaciones**

Para este estudio no se contempla con importaciones ni exportaciones, ya que la demanda y oferta que tenemos del producto es nacional enfocado explícitamente en la Ciudad de México, por lo que no aplica un análisis para este capítulo.

## **3.4.4 Precio**

Uno de los factores más determinantes para la adquisición o inversión en un producto como este es el precio, independientemente del estudio de mercado, el precio puede resultar ser uno de los criterios para seleccionar o no un sistema como éste.

Debido a los requerimientos del sistema y su hardware, lo que incluye el soporte post-compra, así como la instalación de cada uno de las máquinas (escáner) el precio resultante es de *\$52,000* por

pieza, dado que el único competidor directo es *Symetry* y por ello no se puede realizar un precio promedio o una comparación real.

## **3.4.5 Proyección del precio**

El precio que se obtuvo es el precio al consumidor final.

Es indispensable conocer el precio del producto en el mercado, porque será la base para calcular los ingresos probables en varios años, con los datos analizados de la inflación se obtuvo:

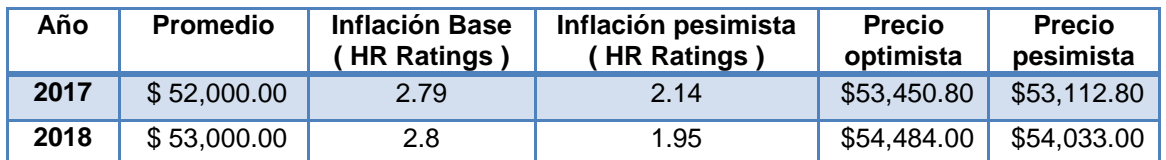

**Tabla 3.4.5** Proyección *Fuente:* elaboración propia con datos del proyecto.

# **Capítulo IV Estudio Técnico**

El objetivo del estudio es demostrar la rentabilidad técnica del proyecto, mediante el análisis de: ubicación, requerimientos técnicos y la organización de la empresa.

# **4.1 Localización**

Aporta en mayor medida a que se logre la mayor tasa de rentabilidad (criterio privado) u obtener el costo unitario mínimo (criterio social).

El objetivo general es llegar a determinar el sitio donde se instalará la oficina.

## **4.1.1 Macrolocalización**

Considerando que la oferta será en la Ciudad de México, las zonas con más trámites de alto valor monetario son: Sur, Poniente y Centro; y que la localización de los proveedores de las materias primas se encuentran también en estas zonas, se harán los métodos cuantitativos y cualitativos para que se descubra la mejor localización.

## **4.1.2 Método cualitativo por puntos**

Para el análisis de este método se considera cinco factores y 3 delegaciones de la ciudad de México.

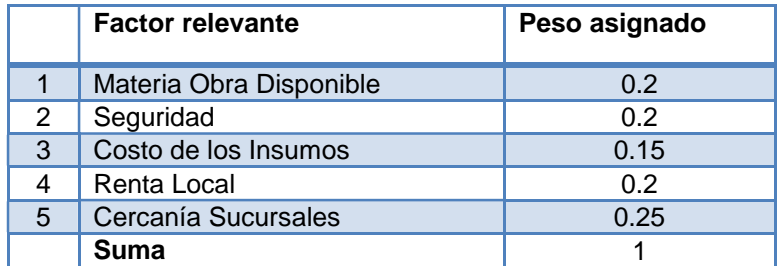

**Cuadro 4.1.2.1** Factores Considerados *Fuente:* elaboración propia con datos del proyecto.

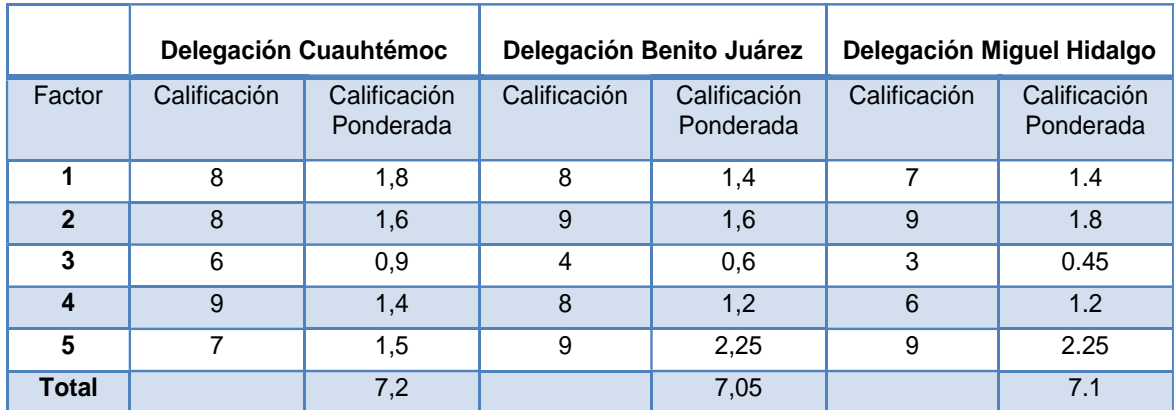

**Tabla 4.1.2.1** Método cualitativo por puntos, Macrolocalización. *Fuente:* elaboración propia con datos del proyecto.

Los resultados obtenidos indican que la macrolocalización en la Ciudad de México sería en la delegación Cuauhtémoc

## **4.1.3 Método cualitativo por Vogel**

Este método analiza los costos de transporte, tanto de materias primas como de productos terminados. Consiste en reducir el mínimo posible los costos del transporte destinados a satisfacer los requerimientos totales de demanda y abastecimiento de materiales.

Los costos de transporte de las materias primas en la Ciudad de México en las delegaciones Cuauhtémoc y Benito Juárez son los siguientes:

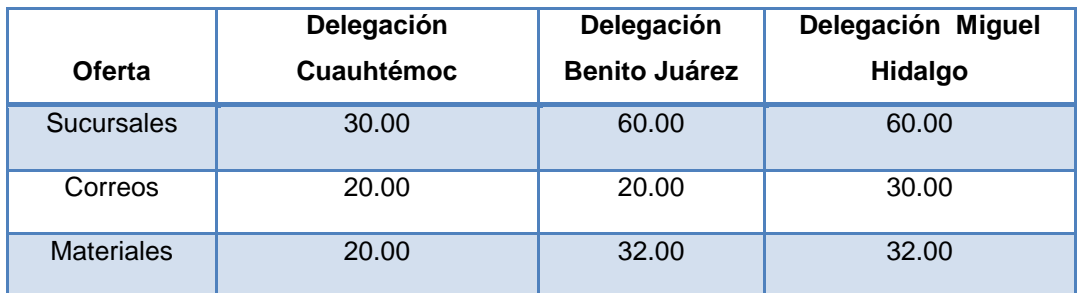

**Tabla 4.1.3.1** Matriz de Vogel macrolocalización proveedor. *Fuente:* elaboración propia con datos del proyecto.

• Delegación Cuauhtémoc - Sucursales - Correos - Materiales

 $30 + 20 + 20 = 70$ 

• Delegación Benito Juárez - Sucursales - Correos - Materiales

 $60 + 20 + 32 = 112$ 

# • Delegación Miguel Hidalgo - Sucursales - Correos - Materiales  $60 + 30 + 32 = 122$

Tomando como base ambos análisis de macrolocalización, se concluye que la Delegación Cuauhtémoc es la opción más conveniente, pues en ambos estudios resultó ser la que mejor opciones brinda para el correcto funcionamiento de la oficina además de contar con los precios más accesibles.

## **4.1.4. Microlocalización**

Una vez realizado el estudio de macrolocalización, se obtuvo como resultado; que la Delegación Cuauhtémoc tanto por el método cualitativo por puntos como por el método cuantitativo de vogel. El estudio de microlocalización se hará en esta delegación tomando 3 colonias.

*Fuente:* <http://eldefe.com/mapa-colonias-delegacion-cuauhtemoc/>

## **4.1.4.1. Método cualitativo por puntos**

Para determinar la microlocalización óptima del proyecto se evaluarán los mismos factores utilizados en el estudio de macrolocalización.

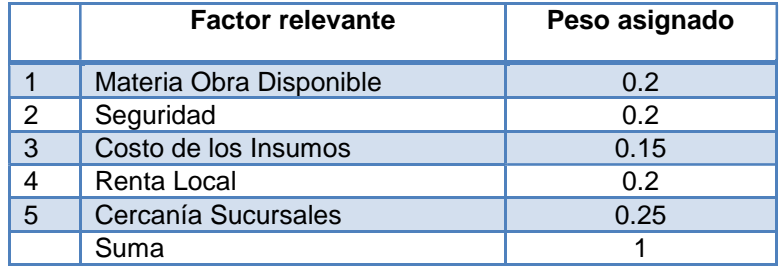

**Tabla 4.1.4.1** Factores Considerados *Fuente:* elaboración propia con datos del proyecto.

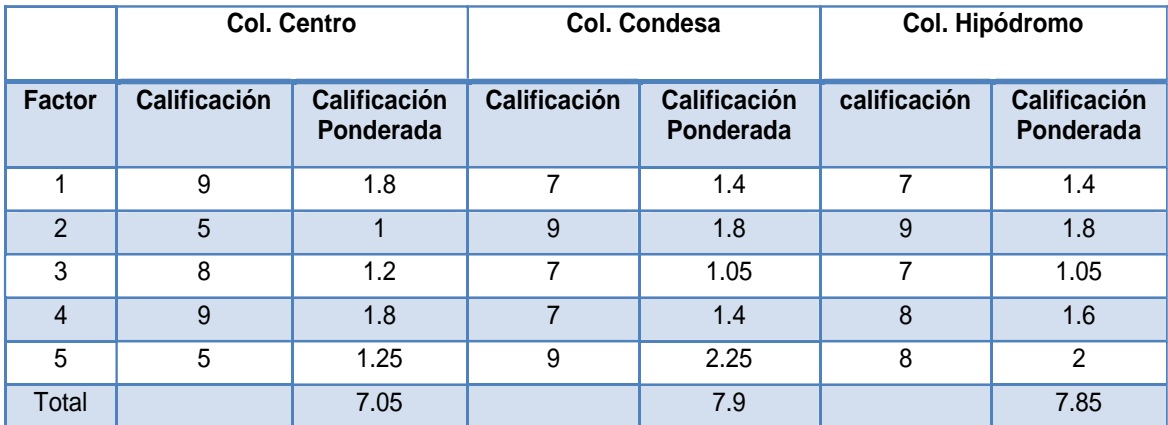

**Tabla 4.1.4.2** Método cualitativo por puntos, Microlocalización. *Fuente:* elaboración propia con datos del proyecto.

Se determina que la Colonia Condesa es la mejor opción para nuestra oficina debido a la seguridad que representa y la cercanía con las instituciones financieras.

Después de una investigación de campo se localizó un inmueble con las condiciones determinadas en la colonia Condesa, con un precio de **\$15,000.00** pesos mensuales; los cuales incluyen los costos de gas y seguridad las 24:00 horas, con una renta mínima de 9 meses y el depósito de una mensualidad anticipada.

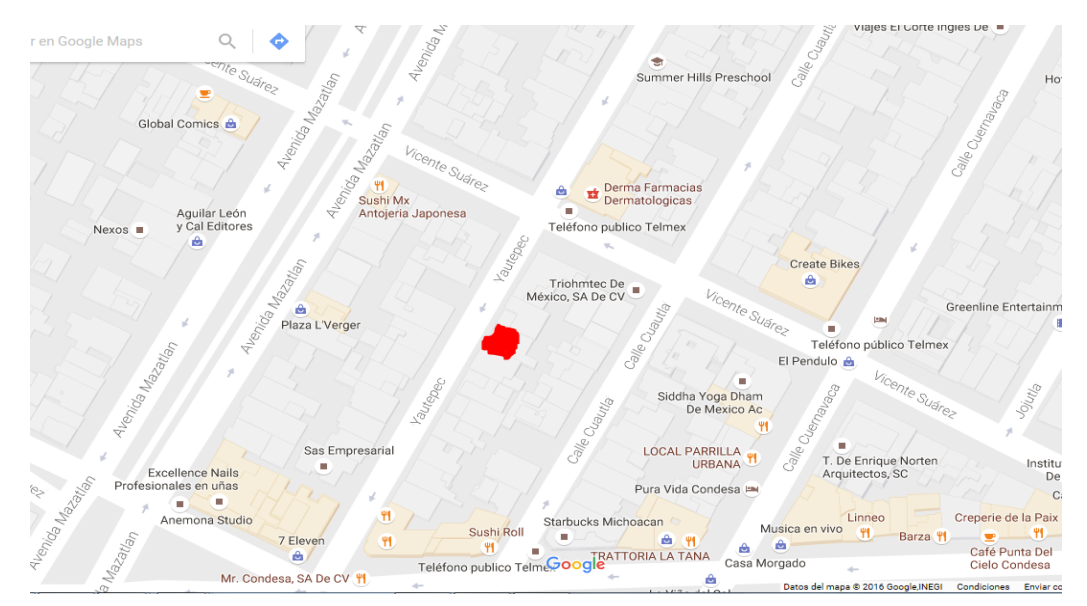

**Mapa 4.1.4.1** Mapa de la localización. *Fuente:* Google maps

# **4.2 Distribución De La Planta**

## **4.2.1 Cálculo de Áreas**

Para el cálculo del área de la empresa se tomará en cuenta las medidas del local que se va a arrendar, son 8.5 m x 7.5 m quedando como a continuación se señala:

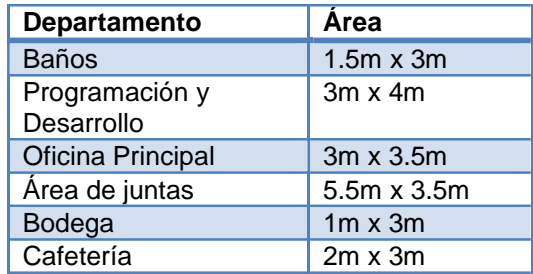

**Tabla 4.2.1** Tabla del tamaño por metros *Fuente:* elaboración propia con datos del proyecto.

#### **4.2.2 Método de diagrama de recorrido.**

Para el desarrollo se identificaron las siguientes áreas:

- Programación y desarrollo
- Área de juntas
- Bodega
- Baño
- Oficina principal

| Letra | Area                         |  |  |  |
|-------|------------------------------|--|--|--|
| A     | Programación Y<br>Desarrollo |  |  |  |
| в     | Oficina Principal            |  |  |  |
| C     | Área de juntas               |  |  |  |
| D     | Bodega                       |  |  |  |
| E     | Baño                         |  |  |  |

**Tabla 4.2.2.1** Tabla de áreas *Fuente:* elaboración propia con datos del proyecto.

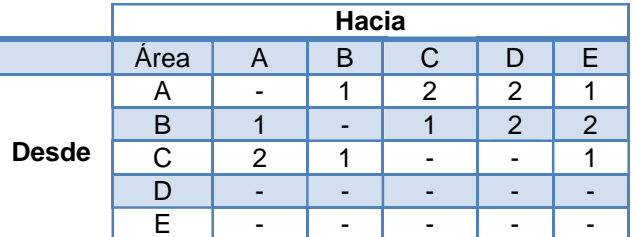

**Tabla 4.2.2.2** Matriz de diagrama de recorrido. *Fuente:* elaboración propia con datos del proyecto.

Con la tabla anterior se resume la frecuencia de las áreas:

| Areas              |  |  |  |
|--------------------|--|--|--|
| <b>Movimientos</b> |  |  |  |

**Tabla 4.2.2.3** Matriz de resumen.

*Fuente:* elaboración propia con datos del proyecto.

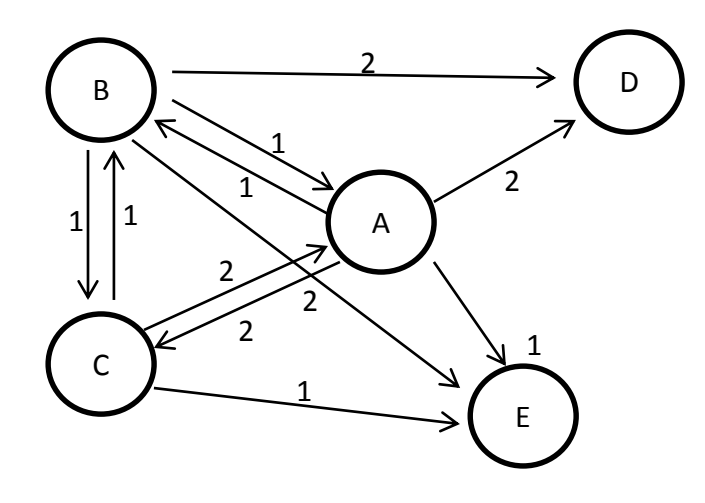

**Diagrama 4.2.2.1** Diagrama de recorrido. *Fuente:* elaboración propia con datos del proyecto.

#### **4.2.3 Método SLIP**

Este método permite tener una noción de las interacciones entre áreas para así determinar su ubicación y conveniencia en la distribución de la oficina.

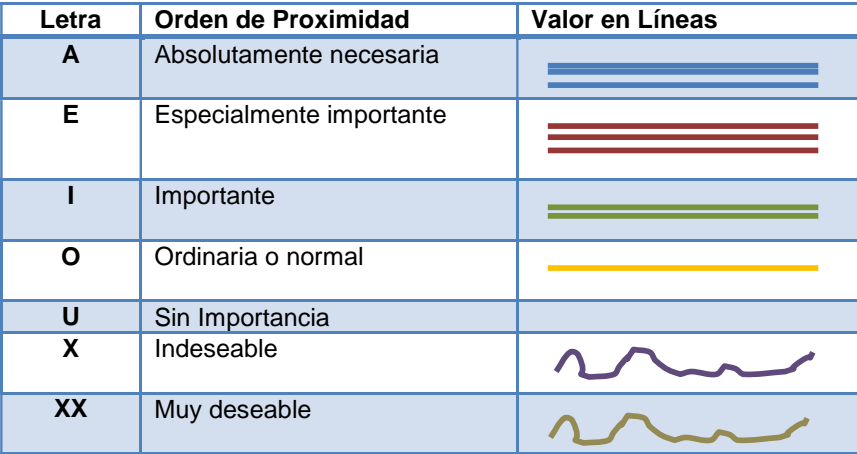

**Tabla 4.2.3.1** Simbología del método SLP. *Fuente:* elaboración propia con datos del proyecto.

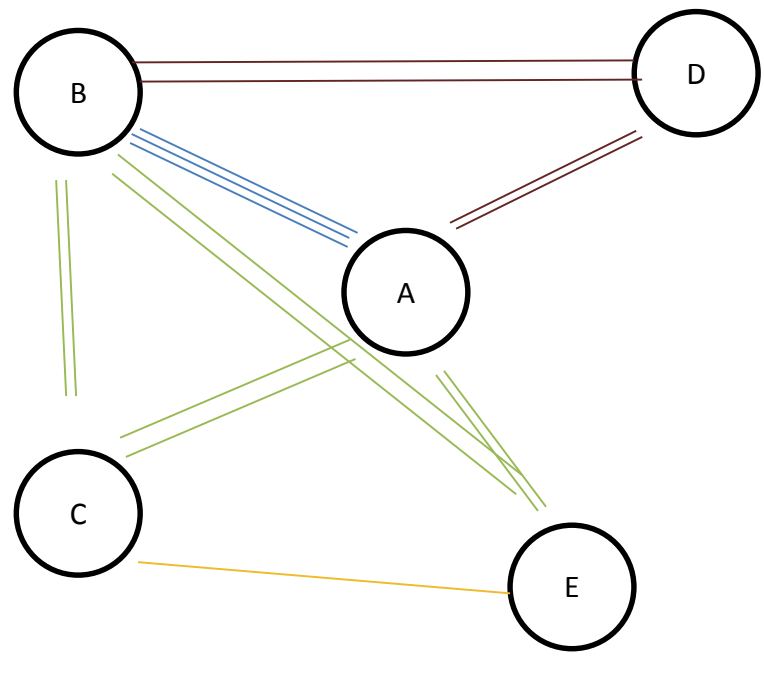

**Diagrama 4.2.3.1** Simbología del método SLP. *Fuente:* elaboración propia con datos del proyecto.

Distribución de la oficina

De esta forma se tiene la distribución de la oficina

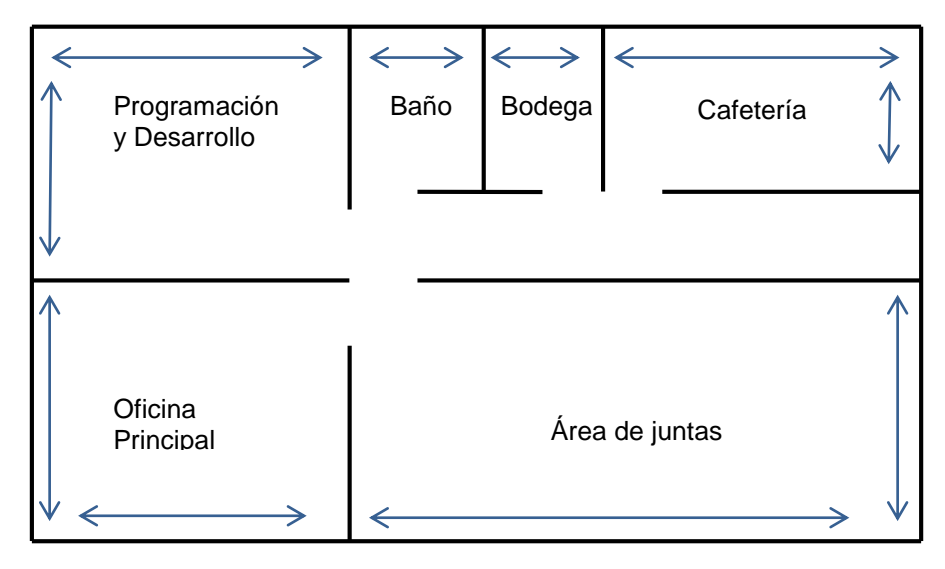

**Figura. 4.2.3.1** Distribución de las áreas de la empresa. *Fuente:* elaboración propia con datos del proyecto.

## **4.3 Proceso técnico**

Se utilizará la metodología "Desarrollo cascada" se eligió esta porque es un desarrollo propio donde no estará involucrado el cliente, al menos no en esta parte de desarrollo estándar, el sistema está diseñado para que pueda integrarse con otros sistemas por medio de API´s (interfaces que pueden ser utilizadas por otros software) como pueden ser los sistemas internos de la institución financiera donde se realizan trámites donde la identificación oficial tiene un rol importante, así como directorios activos u otros sistemas donde se soporten los procesos internos. También el sistema será diseñado para soportar diferentes sistemas de bases de datos, esto ayudará a que el cliente no esté obligado a utilizar un sistema de base de datos específico y que eleve sus gastos de implementación y mantenimiento.

#### **4.3.1. Módulos del sistema**

En el diagrama 4.3.1, se explica los módulos del sistema, que es la forma en que está divido el sistema y cada uno de estos tiene un propósito específico.

| Escaneo                                                                                                    | Reportes                                                                                                    | Configuración                                                                                                    | Ayuda                                                                                                    |
|----------------------------------------------------------------------------------------------------|----------------------------------------------------------------------------------------------------|----------------------------------------------------------------------------------------------------|----------------------------------------------------------------------------------------------------|
| Modulo<br>operativo<br>donde<br>hace el<br>se<br>validación<br>escaneo<br>$\mathbf v$<br>credencial,<br>de<br>la.<br>un informe<br>muestra<br>con el resultado de<br>dicha validación | Gestión y ejecución de<br>reportes, agrupados<br>en carpetas y con un<br>panel para desarrollar<br>reportes<br>personalizados. Existen<br>dos tipos de reportes:<br>del sistema y de<br>-la<br>de<br>validación<br>credencial. | Configuración<br>de<br>⊺ la<br>información<br>de<br>la l<br>empresa así como de<br>oficinas:<br>panel<br>sus<br>gestionar<br>para<br>usuarios,<br>perfiles y<br>permisos de acceso al<br>así<br>sistema<br>como<br>permisos<br>sobre<br>reportes | del<br>Información<br>así<br>sistema<br>como<br>manuales de<br>uso v<br>muestra los patrones<br>con los que el sistema<br>hace la validación de<br>los diferentes tipos de<br>credencial |

**Diagrama 4.3.1** Diagrama de módulos del sistema. *Fuente:* elaboración propia con datos del proyecto.

## **4.3.2. Mapa de navegación**

En el diagrama 4.3.2, se muestra la forma en que están organizados los módulos del sistema, se puede apreciar el contenido de estos, su posición y las funcionalidades dentro del sistema, representa la forma en como el usuario puede ir navegando a través del sistema.

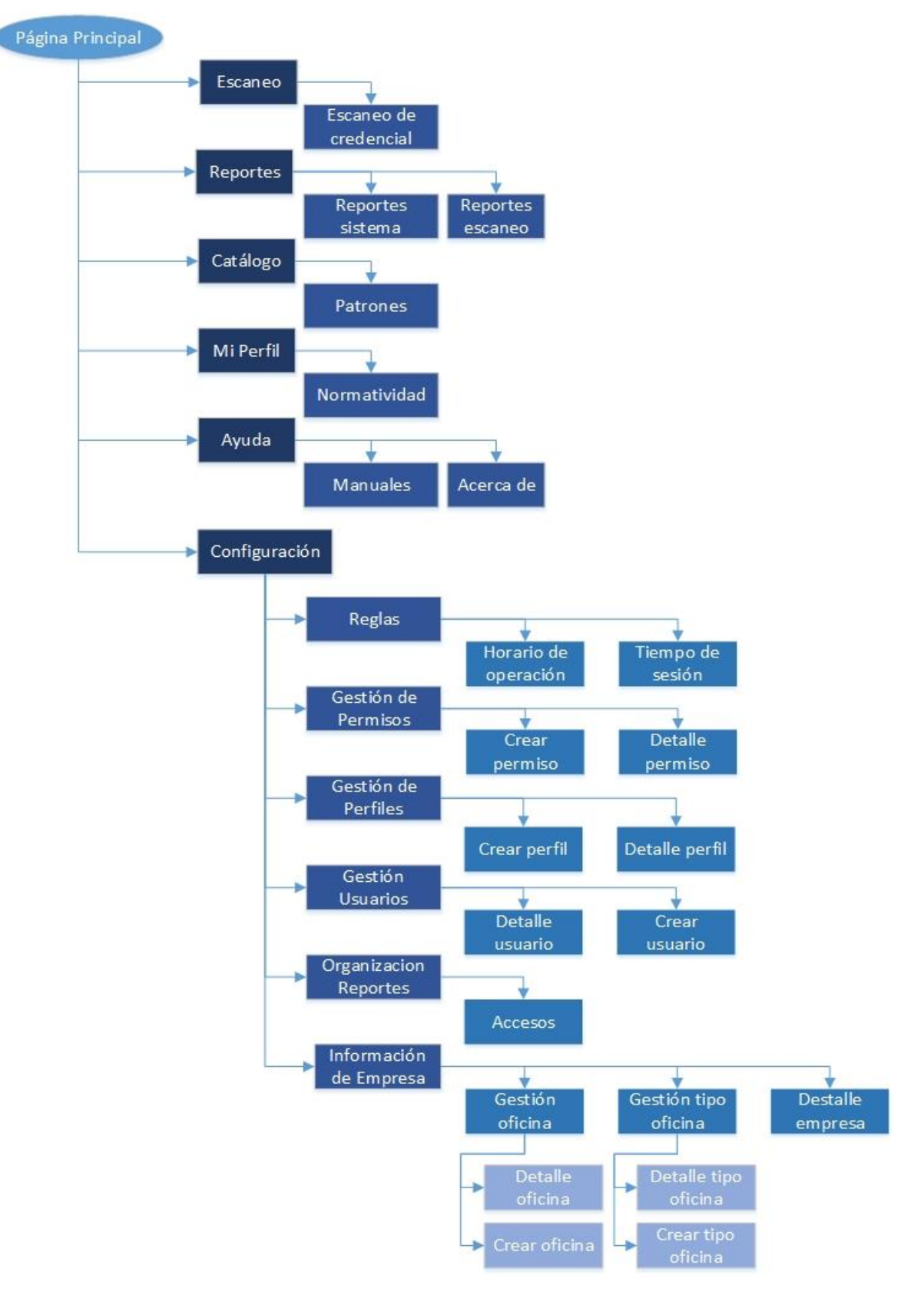

**Diagrama 4.3.2** Diagrama del mapa de navegación. *Fuente:* elaboración propia con datos del proyecto.

#### **4.3.3. Casos de uso**

Descripción de las actividades que llevaran a cabo los diferentes actores (usuarios que participan en el sistema) y las que estarán a cargo del sistema como tareas automáticas.

Muestra todas las funciones del sistema con dos actores: Administrador y Usuario, en su configuración estándar ya que en realidad el sistema podrá configurarse para varios tipos de usuario con accesos y funciones personalizados.

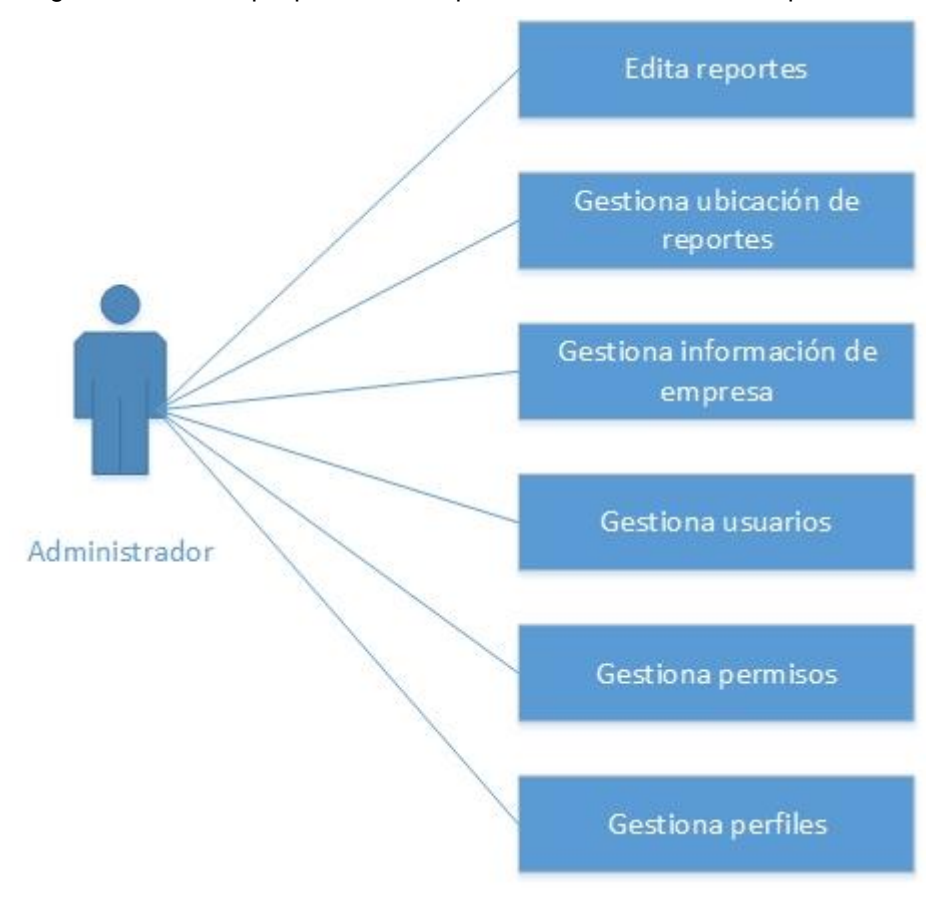

Diagrama General, que para fines de presentación se divide en 2 partes:

**Diagrama 4.3.3.1** Diagrama de caso de uso general. *Fuente:* elaboración propia con datos del proyecto.

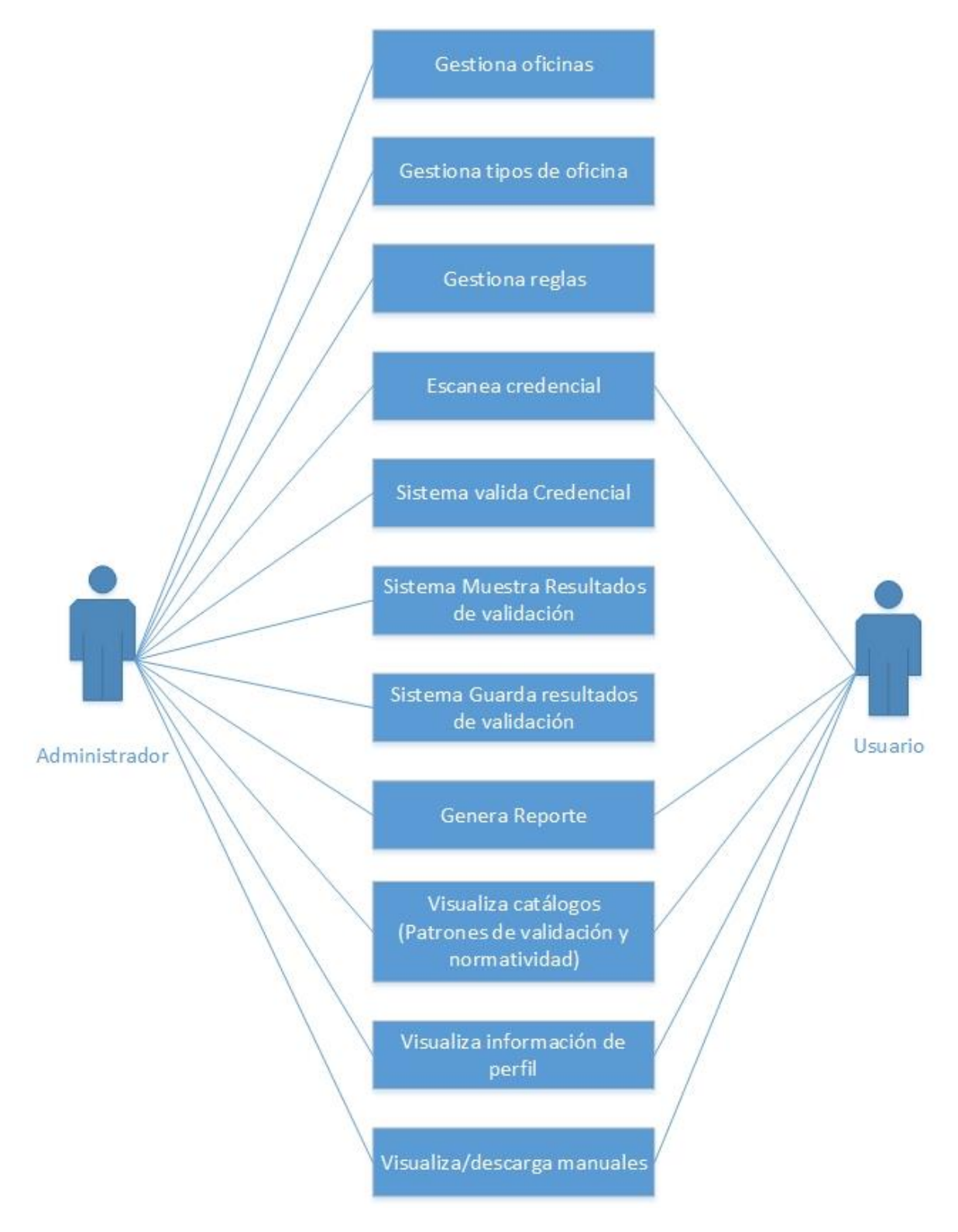

**Diagrama 4.3.3.2** Diagrama de caso de uso general *Fuente:* elaboración propia con datos del proyecto.

Caso de uso del módulo configuración.

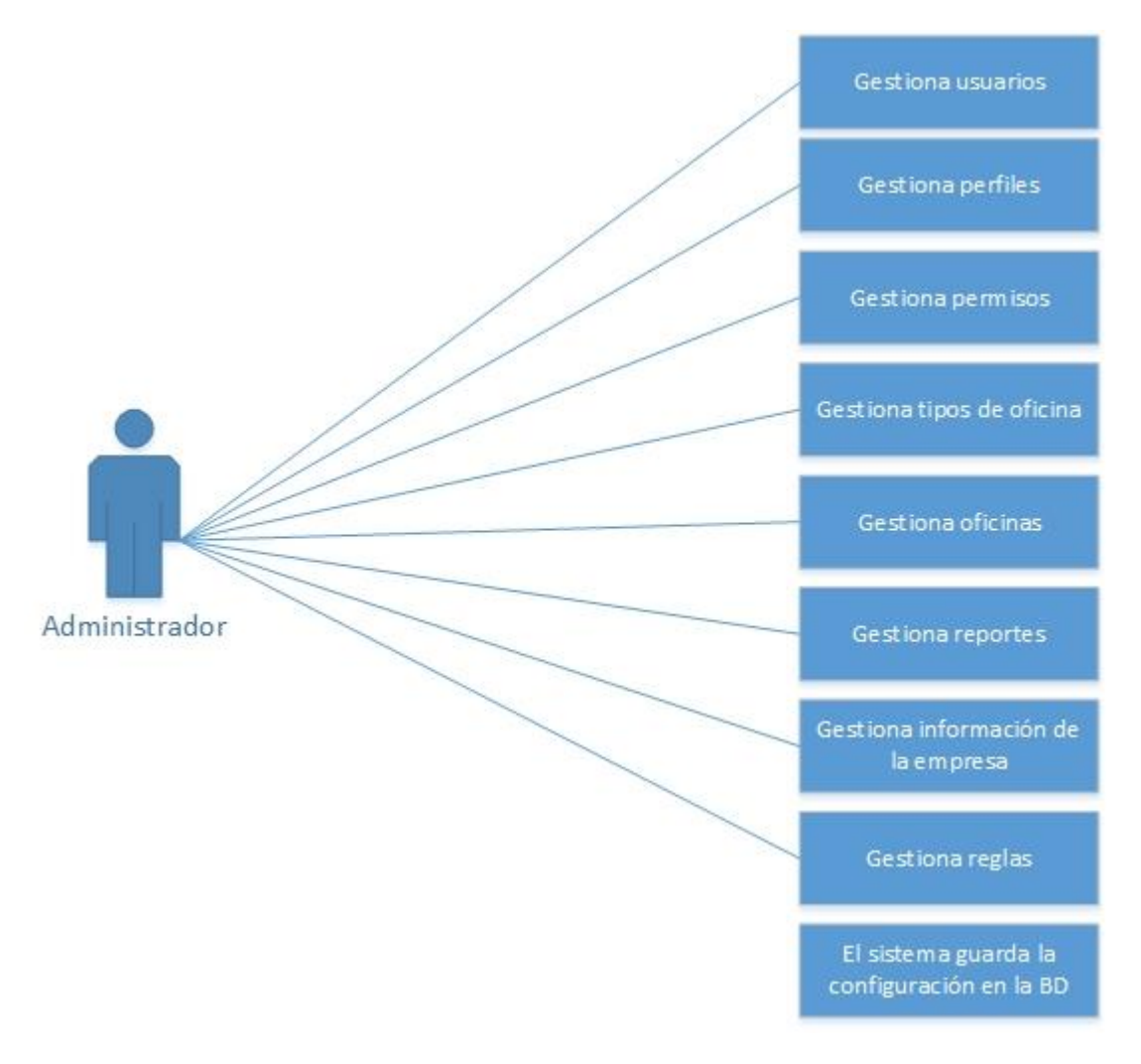

**Diagrama 4.3.3.3** Diagrama de caso de uso de configuración. *Fuente:* elaboración propia con datos del proyecto.

Caso de uso del módulo de validación

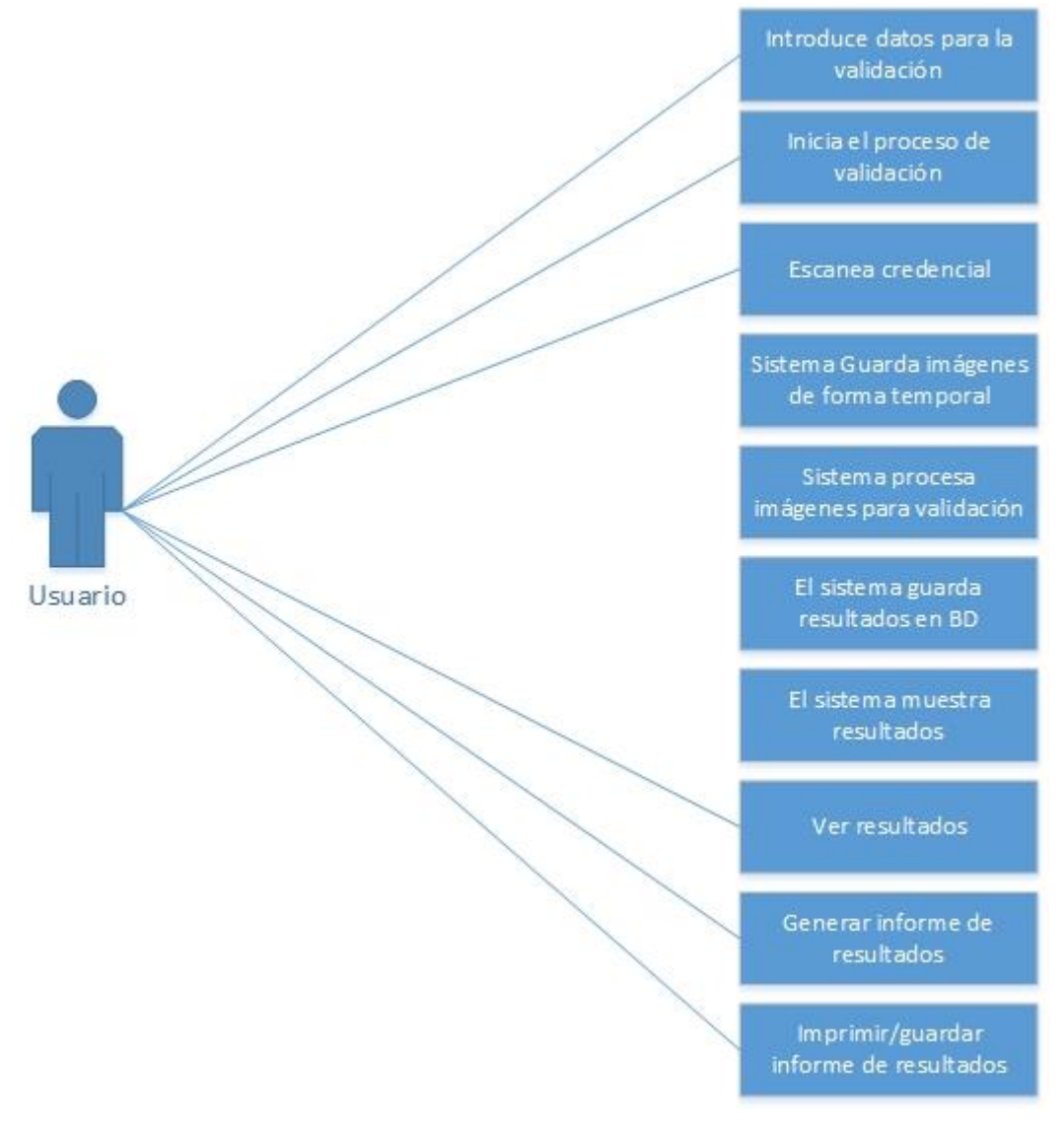

**Diagrama 4.3.3.4** Diagrama de caso de validación. *Fuente:* elaboración propia con datos del proyecto. Caso de uso del módulo de reportes

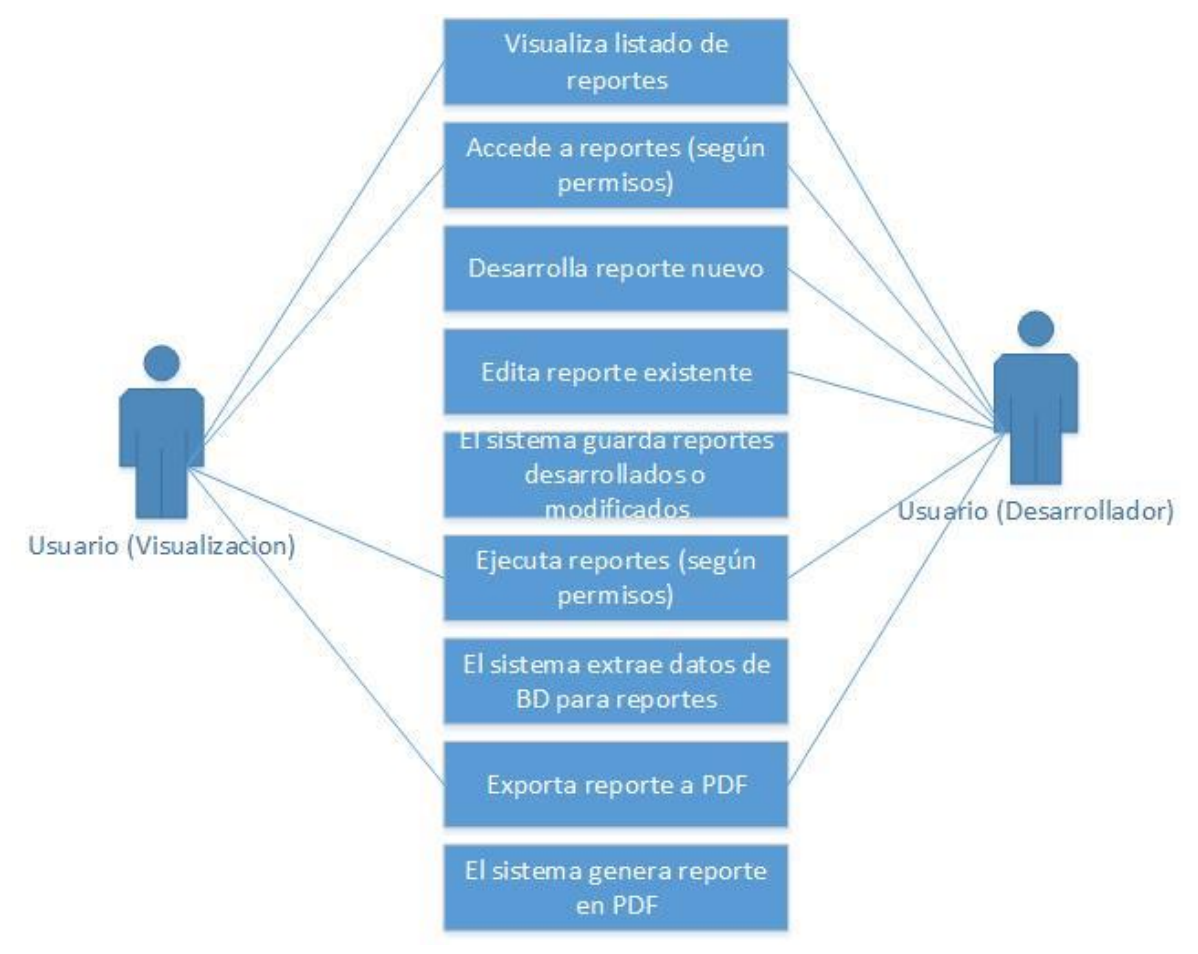

**Diagrama 4.3.3.5** Diagrama de caso de uso reportes. *Fuente:* elaboración propia con datos del proyecto.

Caso de uso del módulo de ayuda.

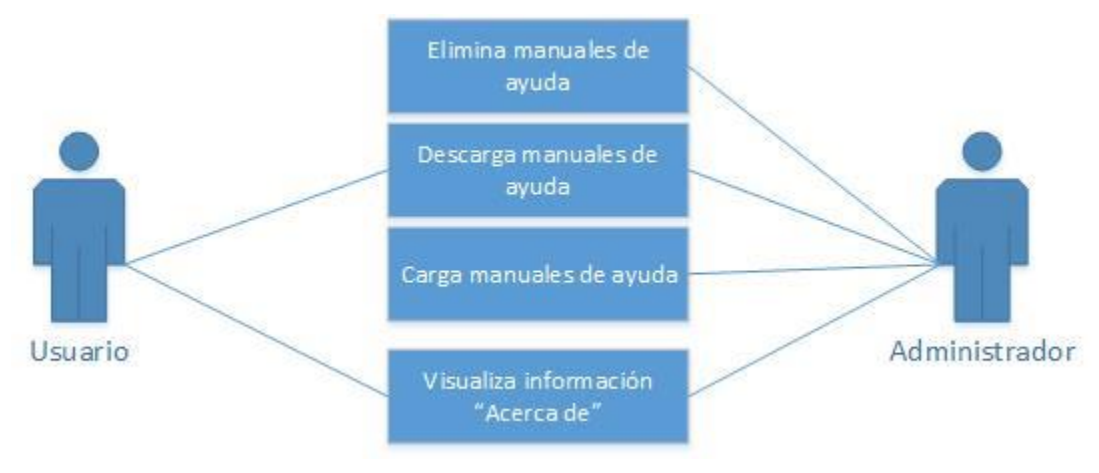

**Diagrama 4.3.3.6** Diagrama de caso de uso ayuda. *Fuente:* elaboración propia con datos del proyecto.

## **4.3.4. Diagramas de Flujo**

Descripción de los pasos que sigue un proceso.

Diagrama de flujo general. Con una arquitectura cliente-servidor en donde habrá una base de datos centralizada.

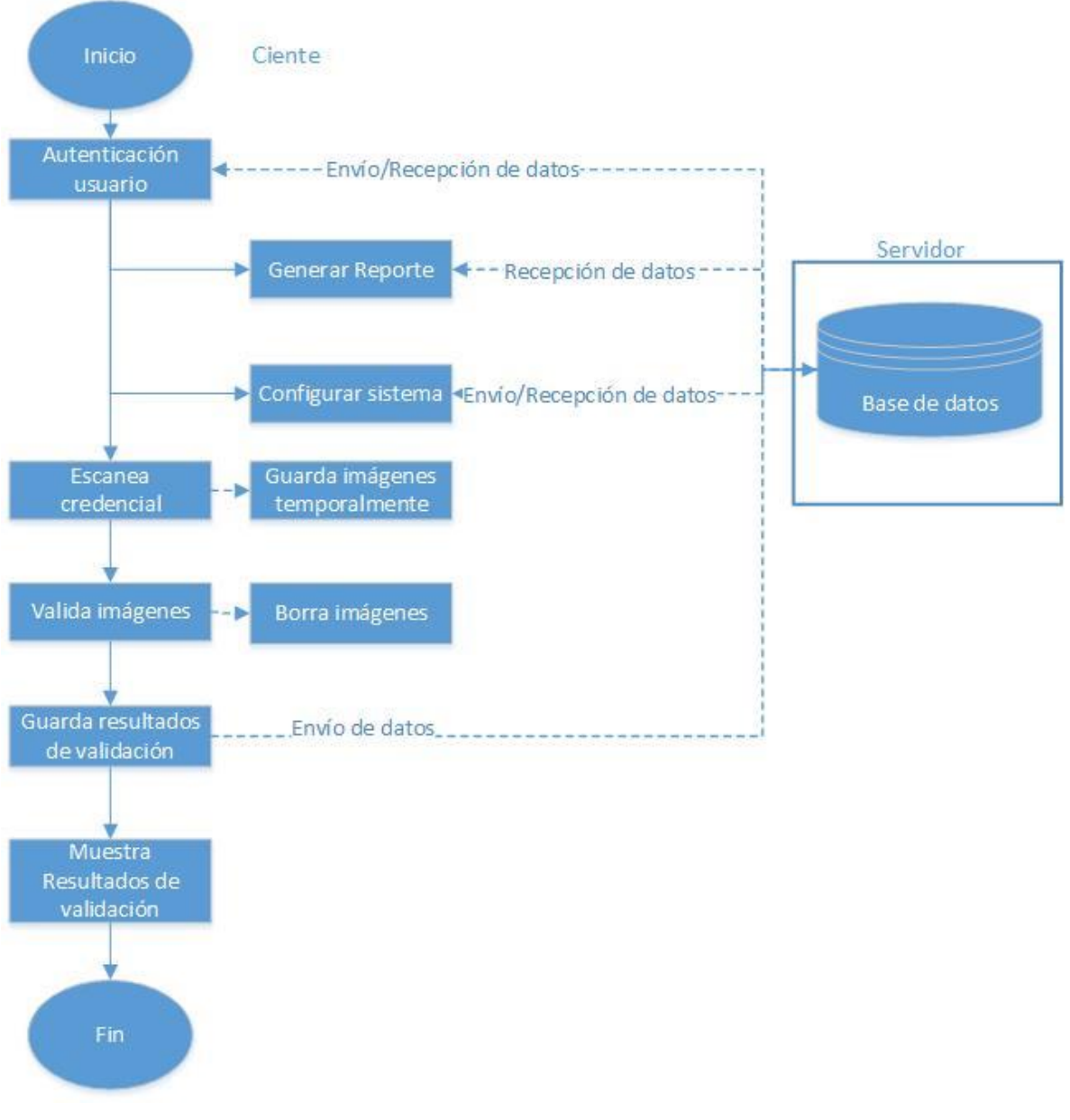

**Diagrama 4.3.4.1** Diagrama de flujo general. *Fuente:* elaboración propia con datos del proyecto.

## Diagrama de flujo de ayuda

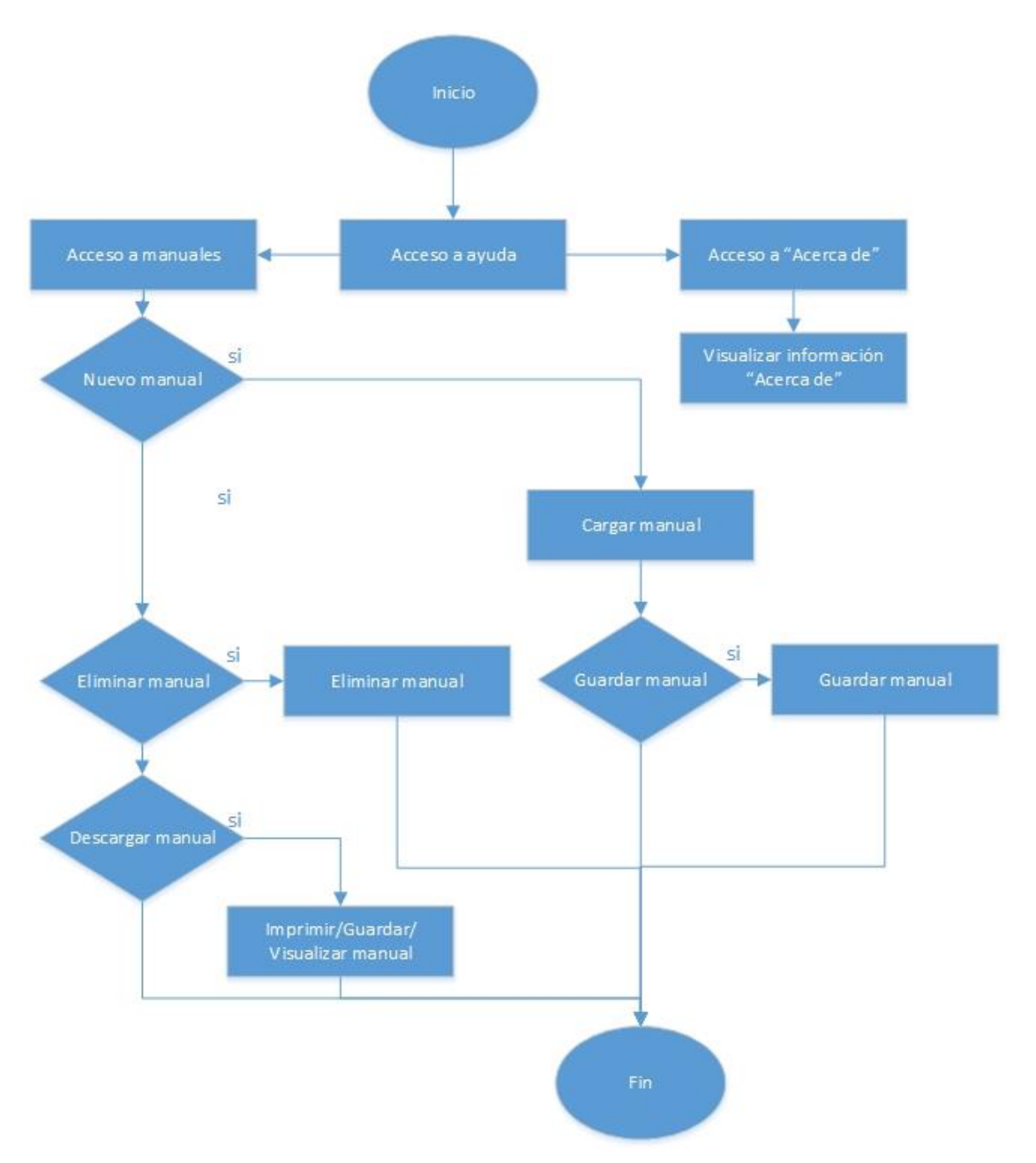

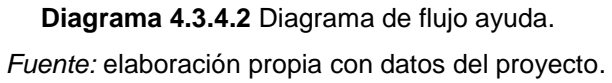

Diagrama de flujo de configuración de reportes

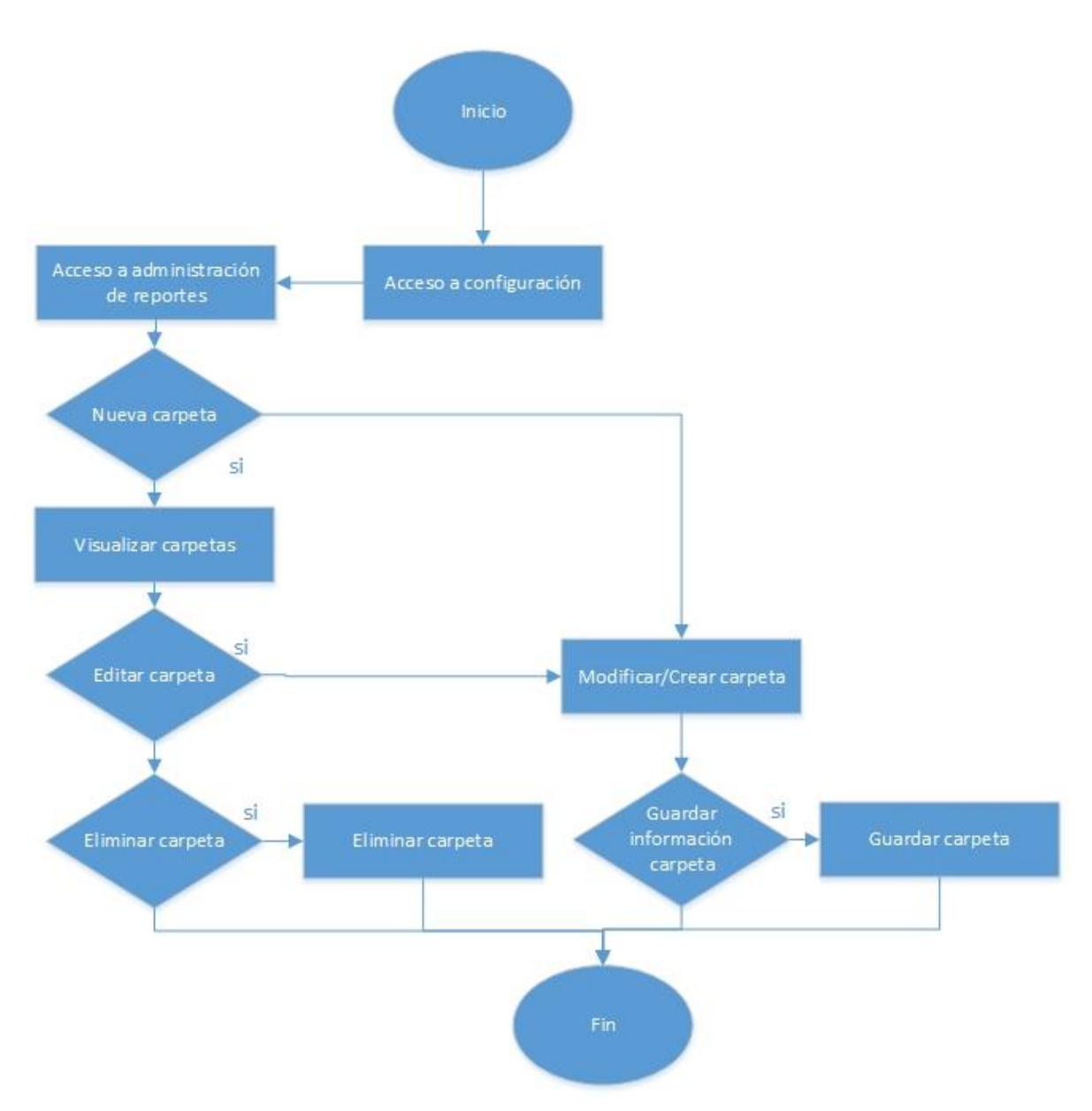

**Diagrama 4.3.4.3** Diagrama de flujo configuración de reportes. *Fuente:* elaboración propia con datos del proyecto.

## Diagrama de flujo configuración de información de empresa

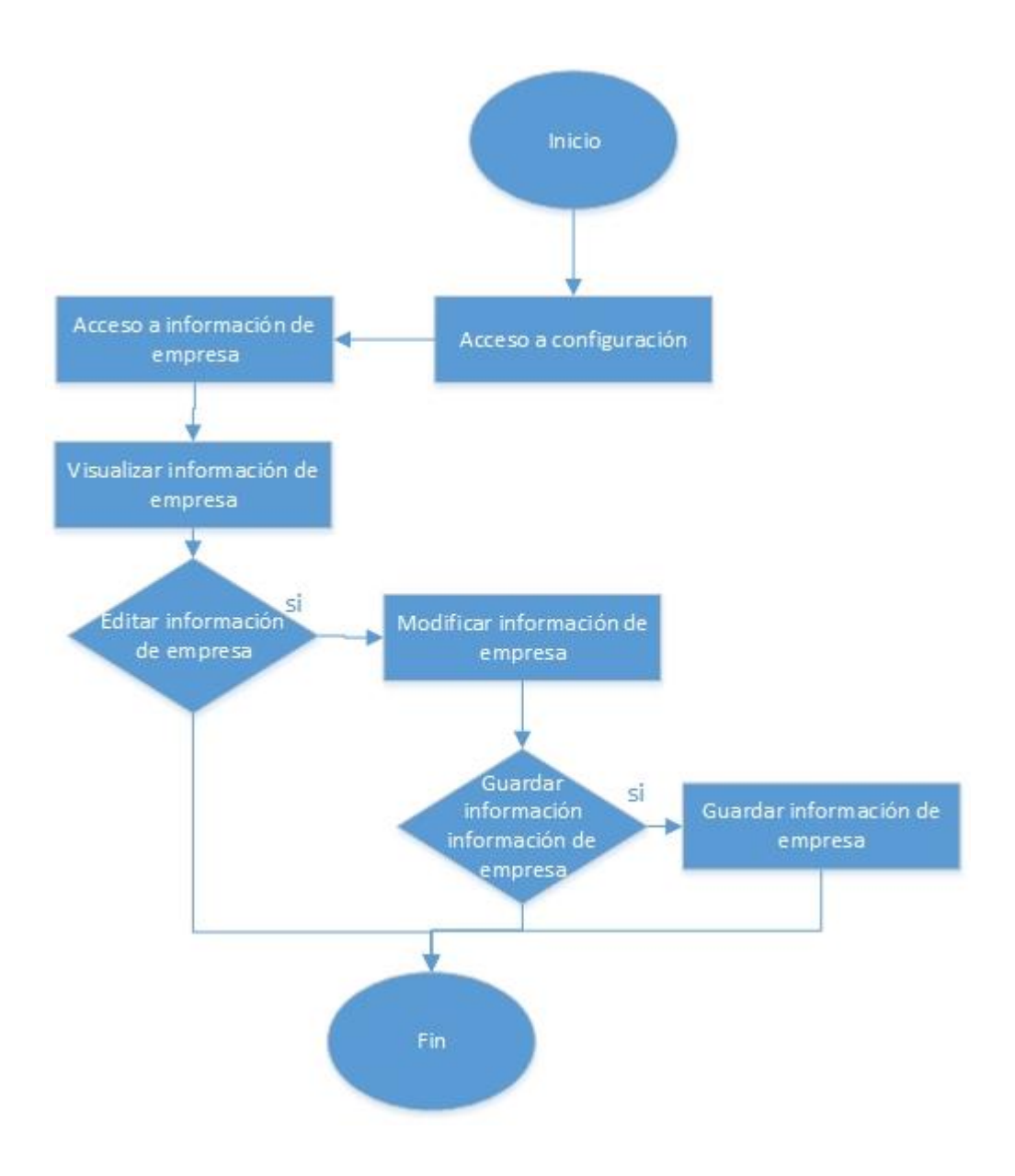

**Diagrama 4.3.4.4** Diagrama de flujo configuración de información de empresa. *Fuente:* elaboración propia con datos del proyecto.

Diagrama de flujo de configuración de oficinas

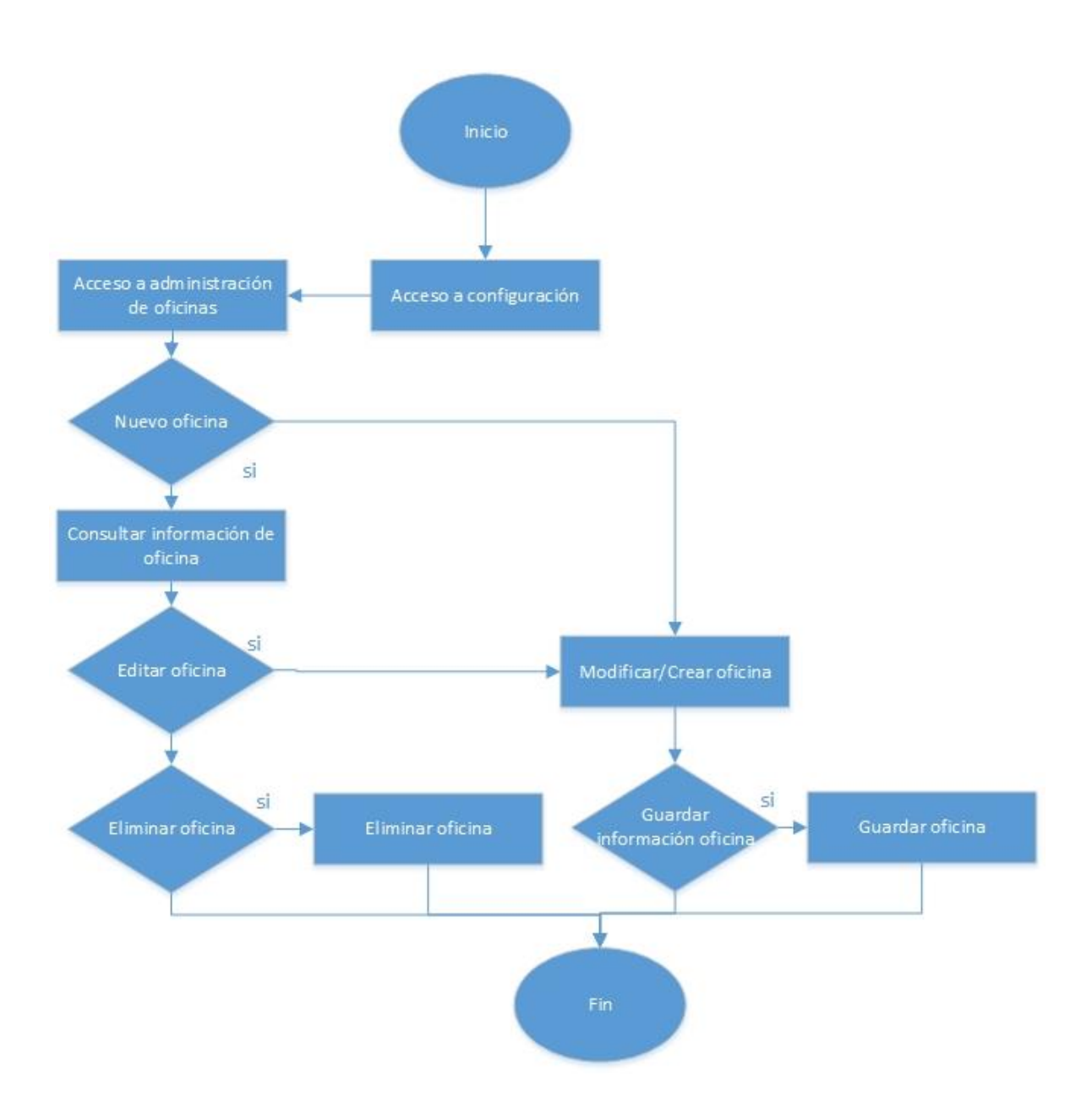

**Diagrama 4.3.4.5** Diagrama de flujo de configuración de oficinas. *Fuente:* elaboración propia con datos del proyecto.

Diagrama de flujo de configuración de tipos de oficina

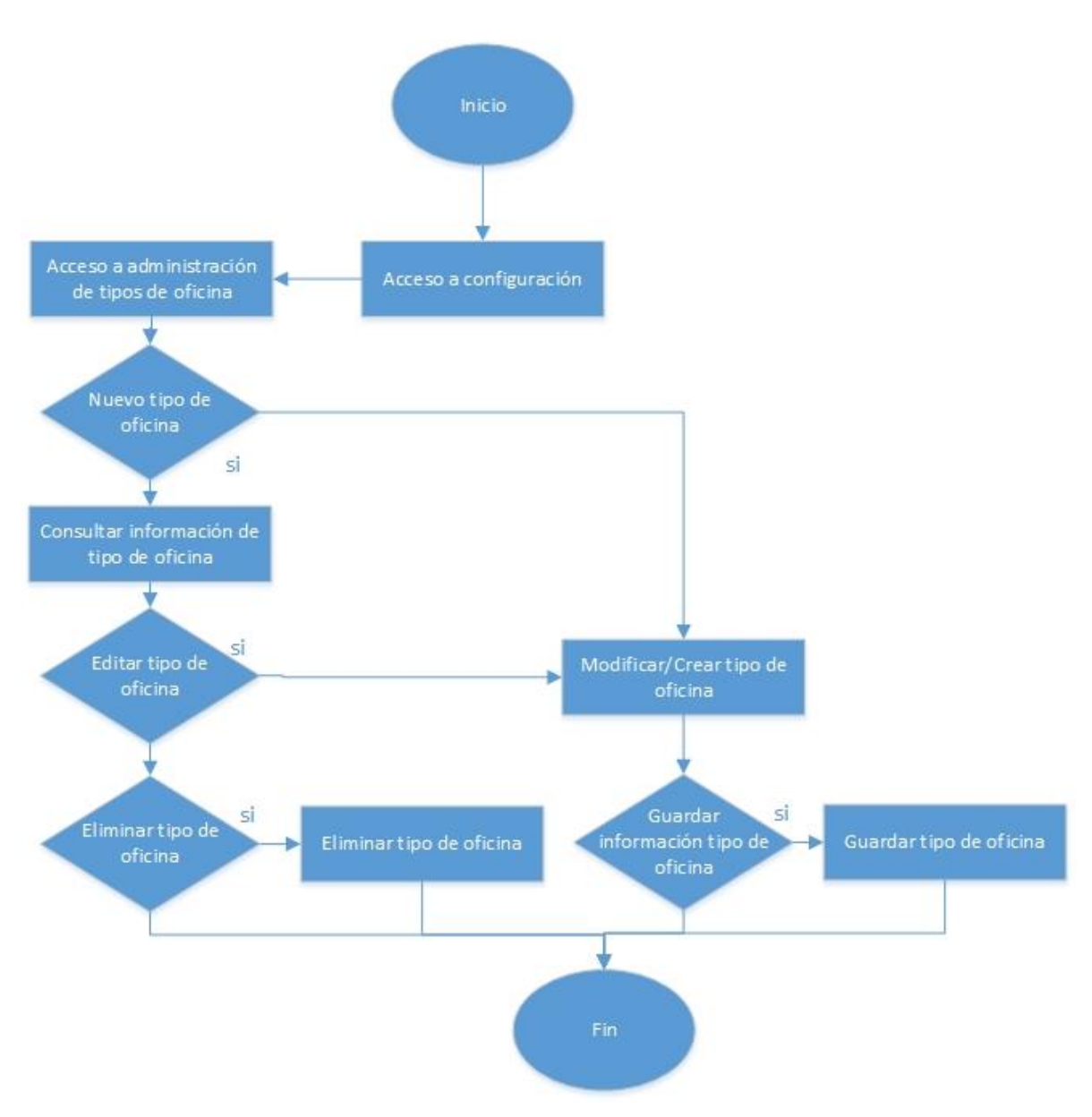

**Diagrama 4.3.4.6** Diagrama de flujo configuración tipos de oficina. *Fuente:* elaboración propia con datos del proyecto.

Diagrama de flujo de configuración de perfiles

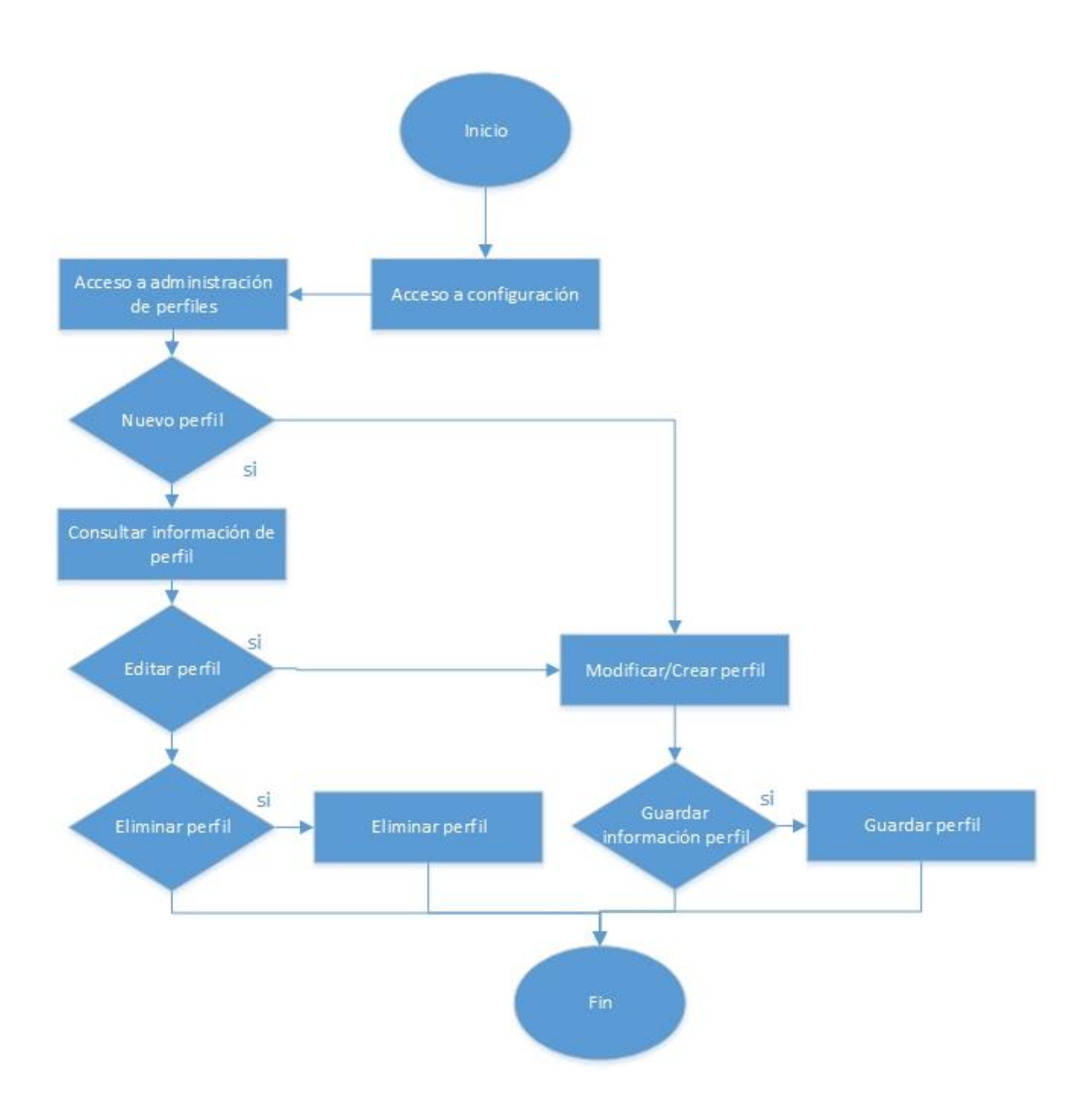

**Diagrama 4.3.4.7** Diagrama de flujo configuración de perfiles. *Fuente:* elaboración propia con datos del proyecto.

Diagrama de flujo de configuración de permisos

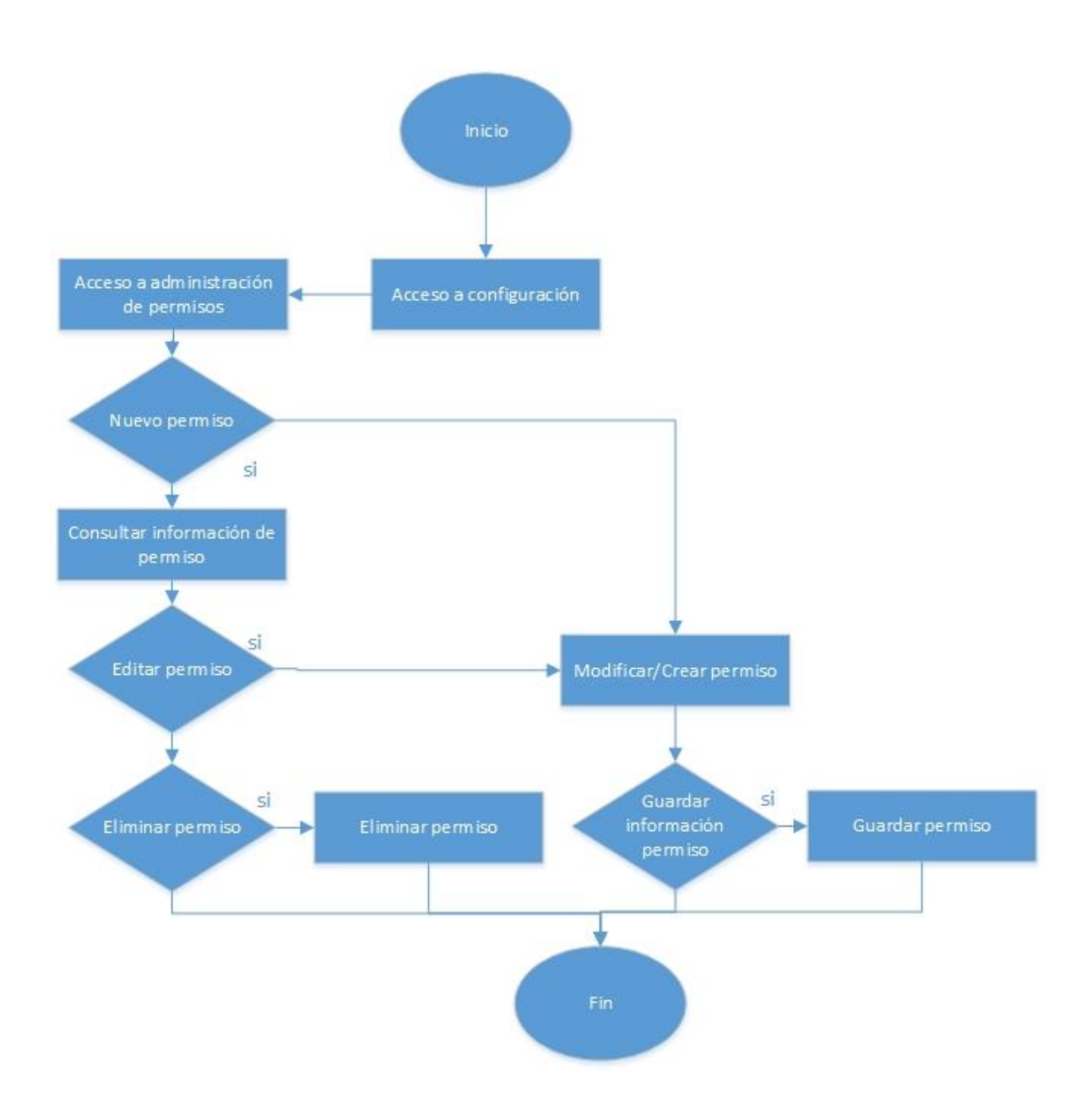

**Diagrama 4.3.4.8** Diagrama de flujo configuración de permisos. *Fuente:* elaboración propia con datos del proyecto.

Diagrama de flujo de configuración de reglas

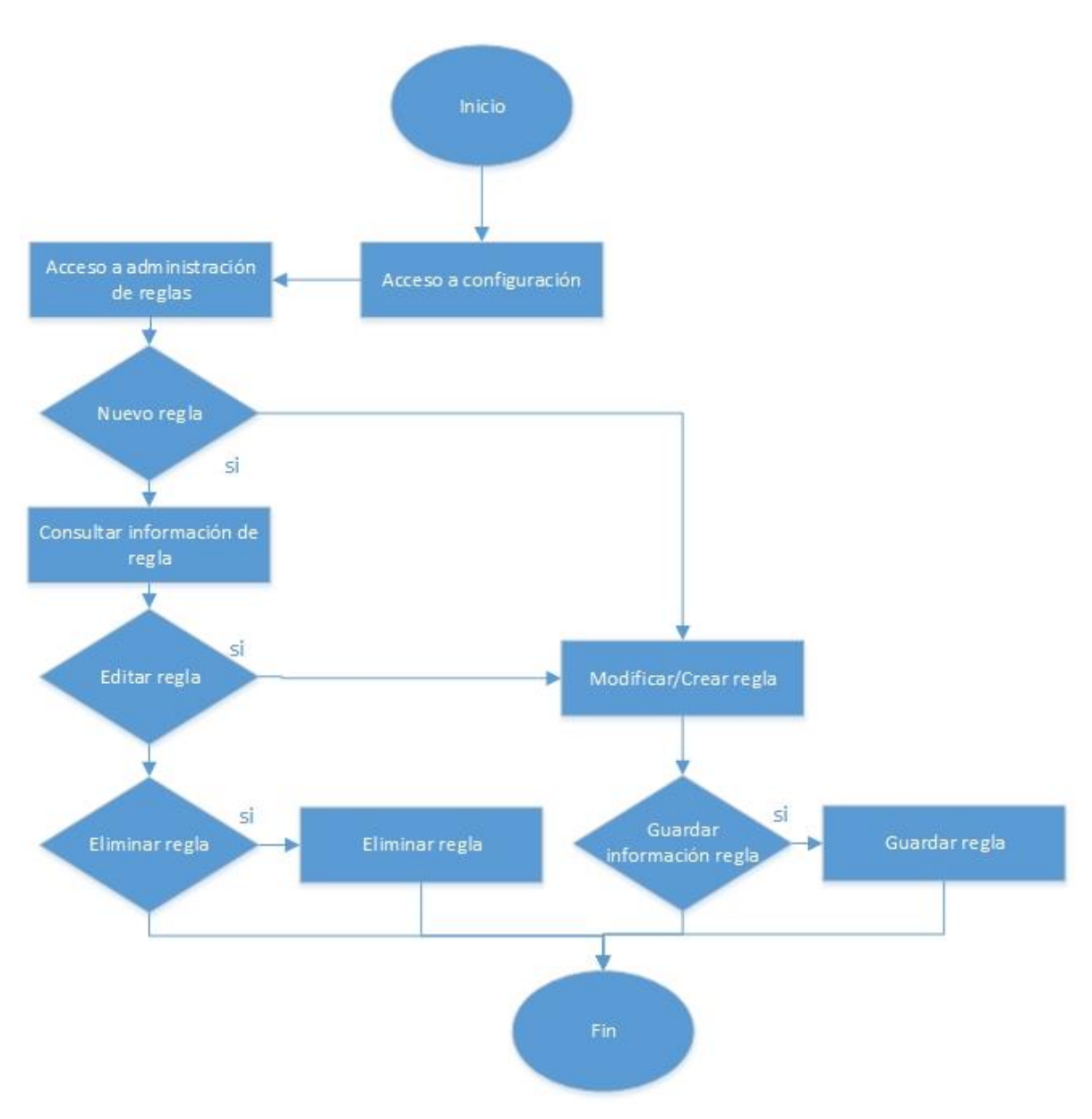

**Diagrama 4.3.4.9** Diagrama de flujo configuración de reglas. *Fuente:* elaboración propia con datos del proyecto.

Diagrama de flujo de reportes

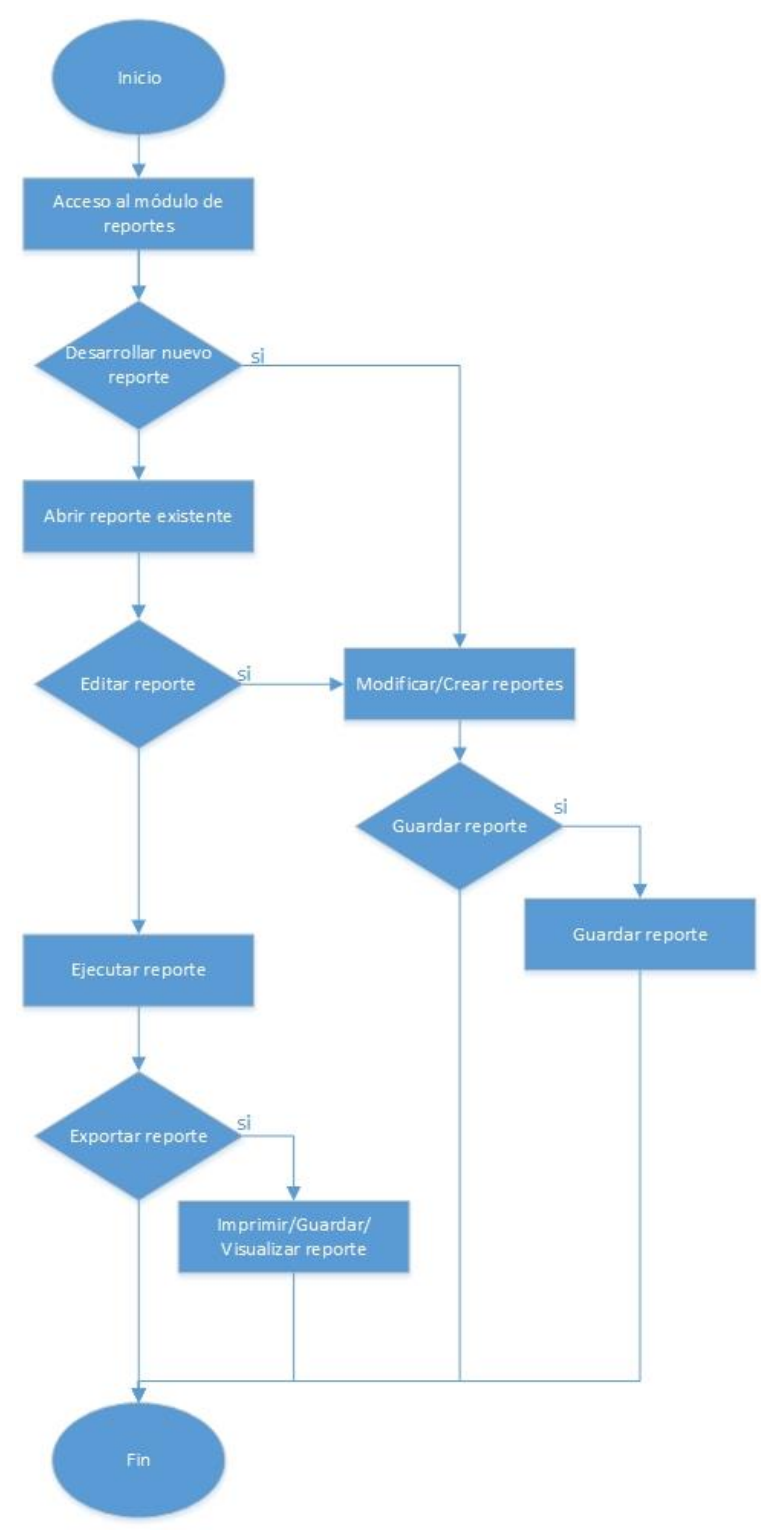

**Diagrama 4.3.4.10** Diagrama de flujo de reportes. *Fuente:* elaboración propia con datos del proyecto.

Diagrama de flujo de configuración de usuarios

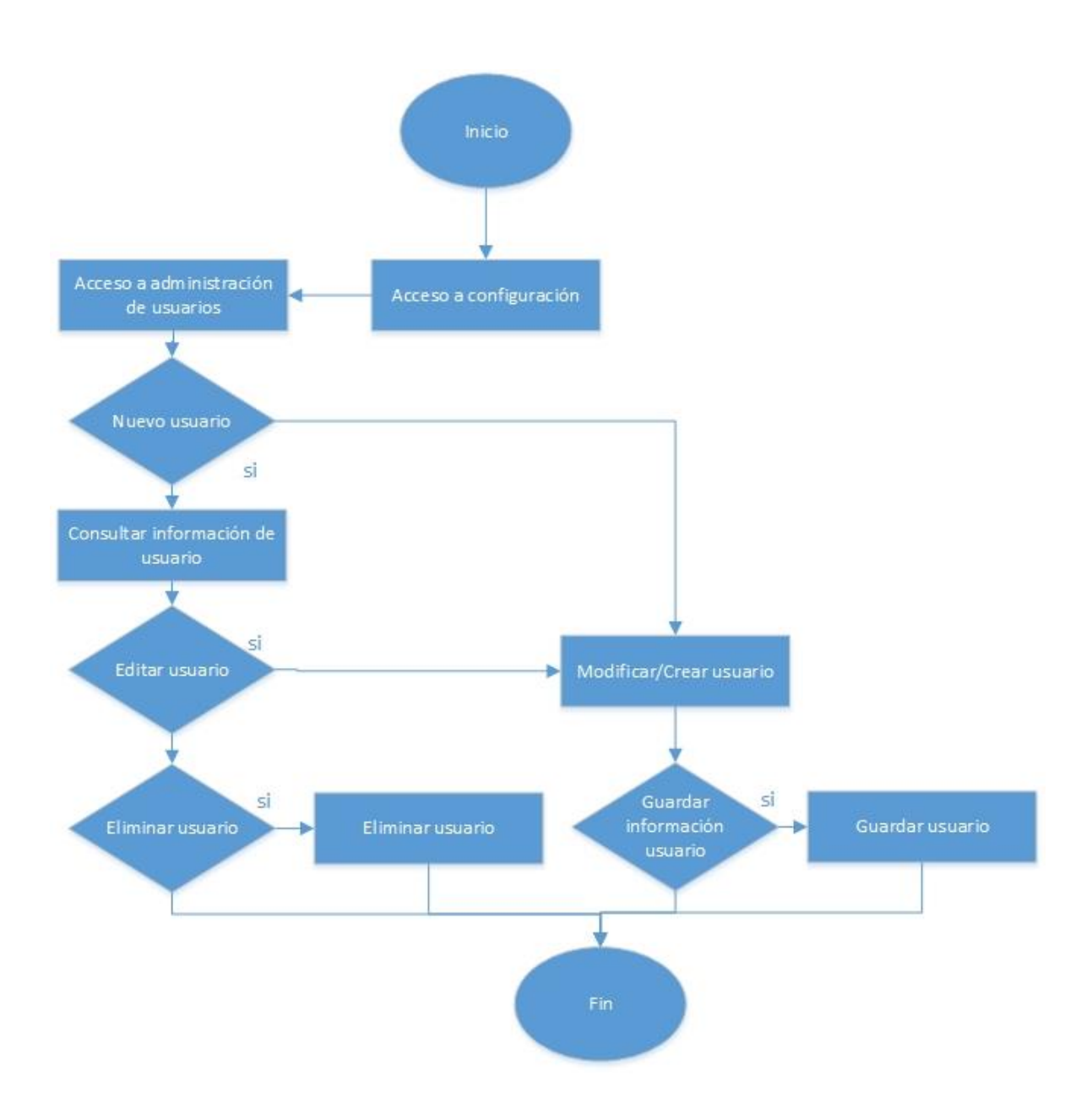

**Diagrama 4.3.4.11** Diagrama de configuración de usuarios. *Fuente:* elaboración propia con datos del proyecto.

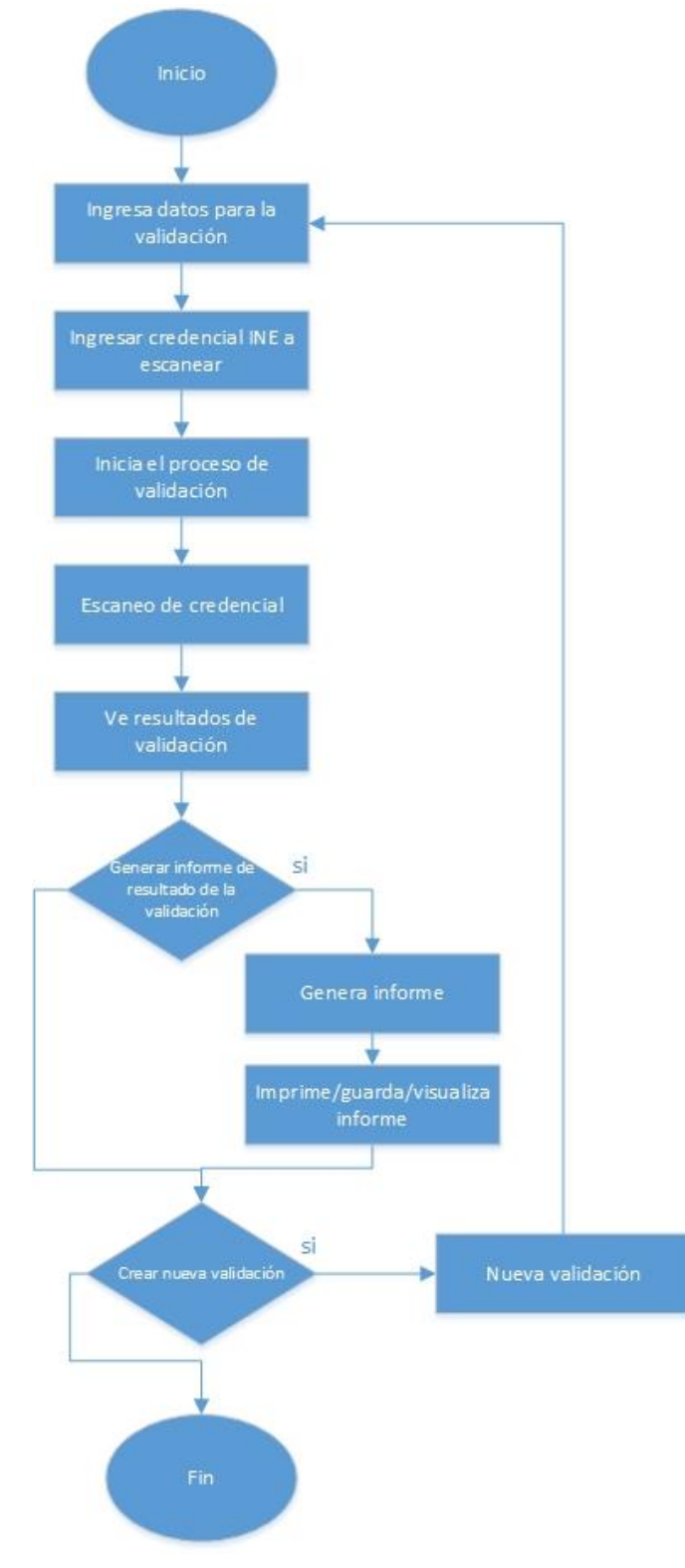

Diagrama de flujo de validación de credencial

**Diagrama 4.3.4.12** Diagrama de flujo de validación de credencial. *Fuente:* elaboración propia con datos del proyecto.

## **4.3.5. Diagramas de secuencia**

Descripción de las actividades de los procesos donde se muestra la interacción del usuario con el sistema y este con la base de datos.

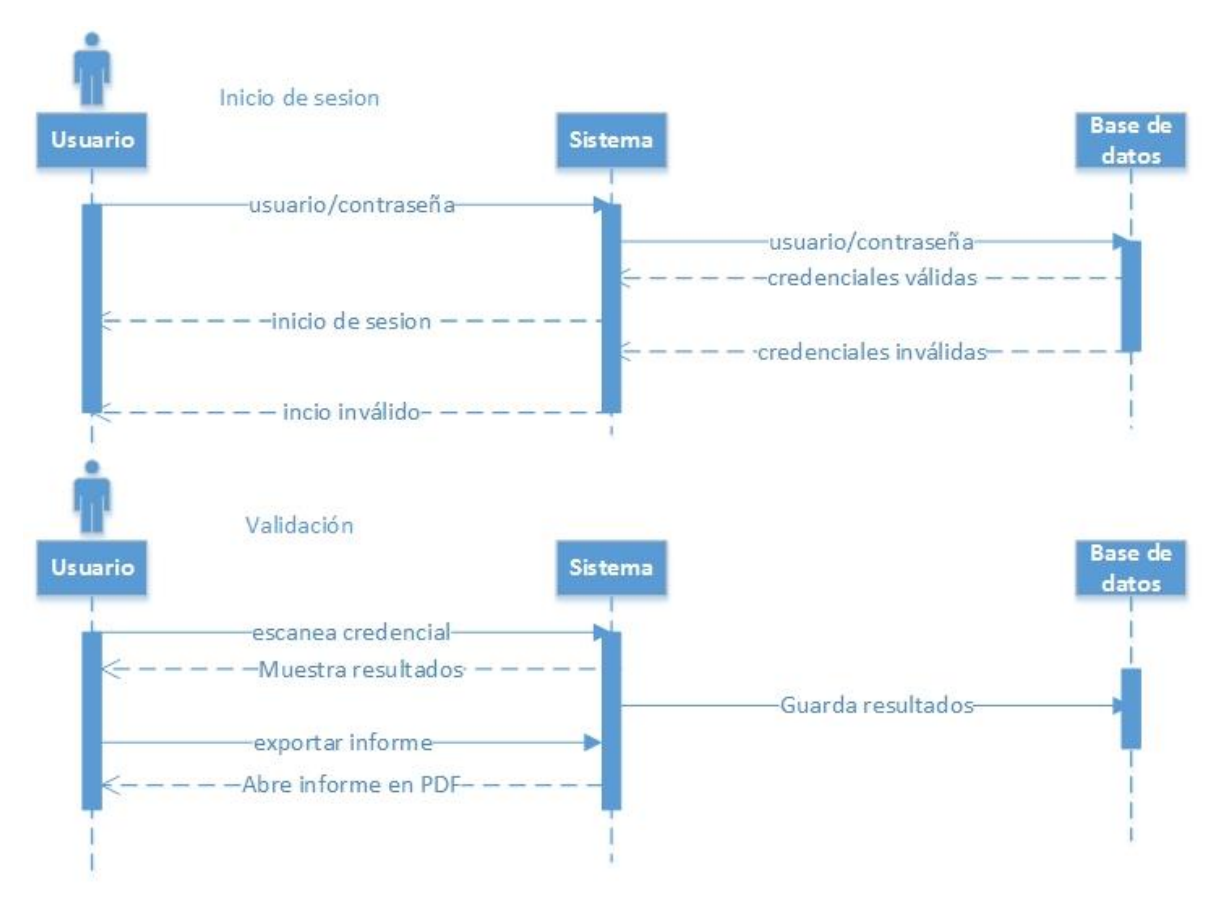

**Diagrama 4.3.5.1** Diagrama de secuencia inicio de sesión y validación de credencial. *Fuente:* elaboración propia con datos del proyecto.

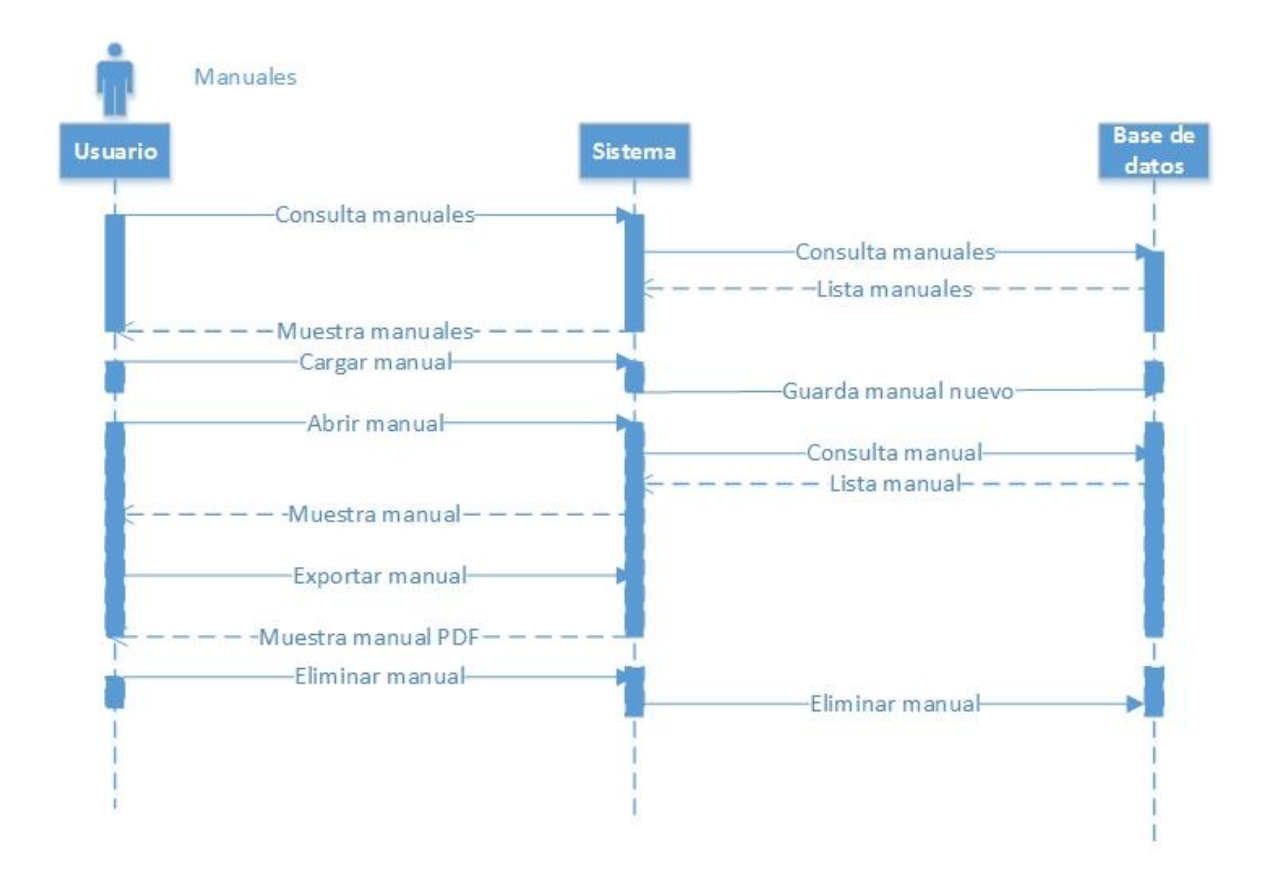

**Diagrama 4.3.5.2** Diagrama de secuencia de manuales de ayuda. *Fuente:* elaboración propia con datos del proyecto.

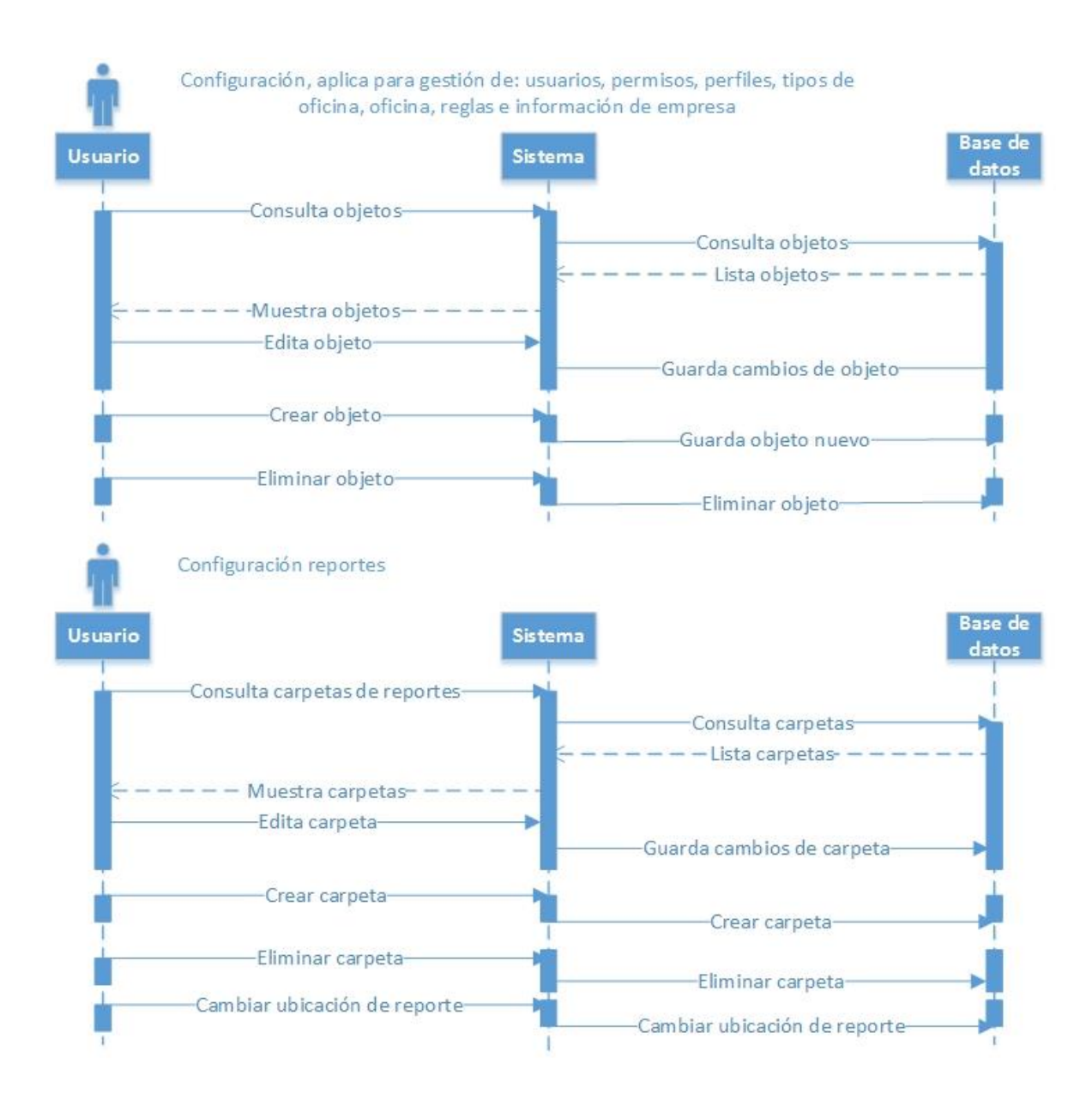

**Diagrama 4.3.5.3** Diagrama de secuencia de configuración. *Fuente:* elaboración propia con datos del proyecto.

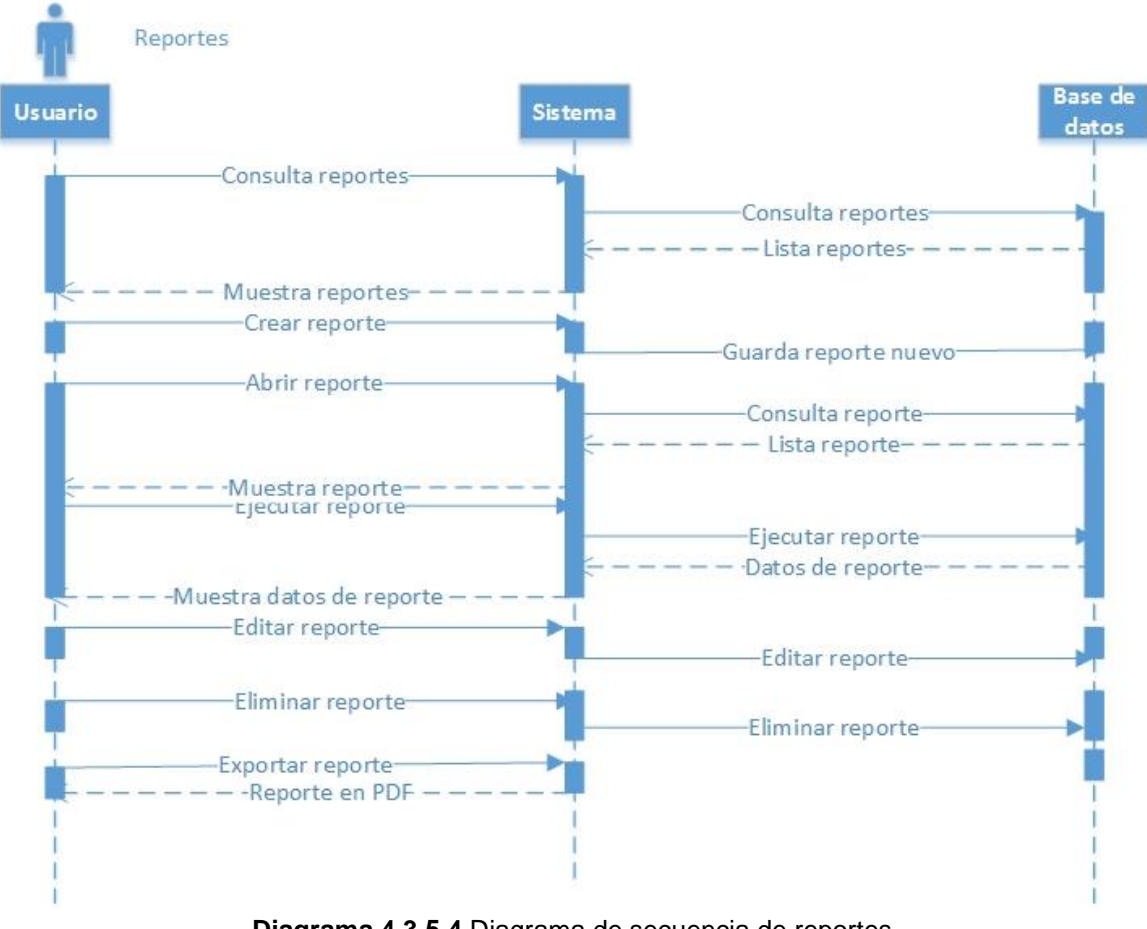

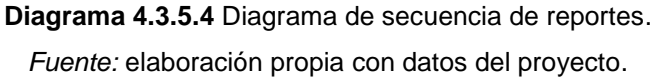

#### **4.3.6. Look and Feel**

Muestra de las pantallas o interfaz gráfica en las cuales se describe la forma en que el usuario navegaría por el sistema.

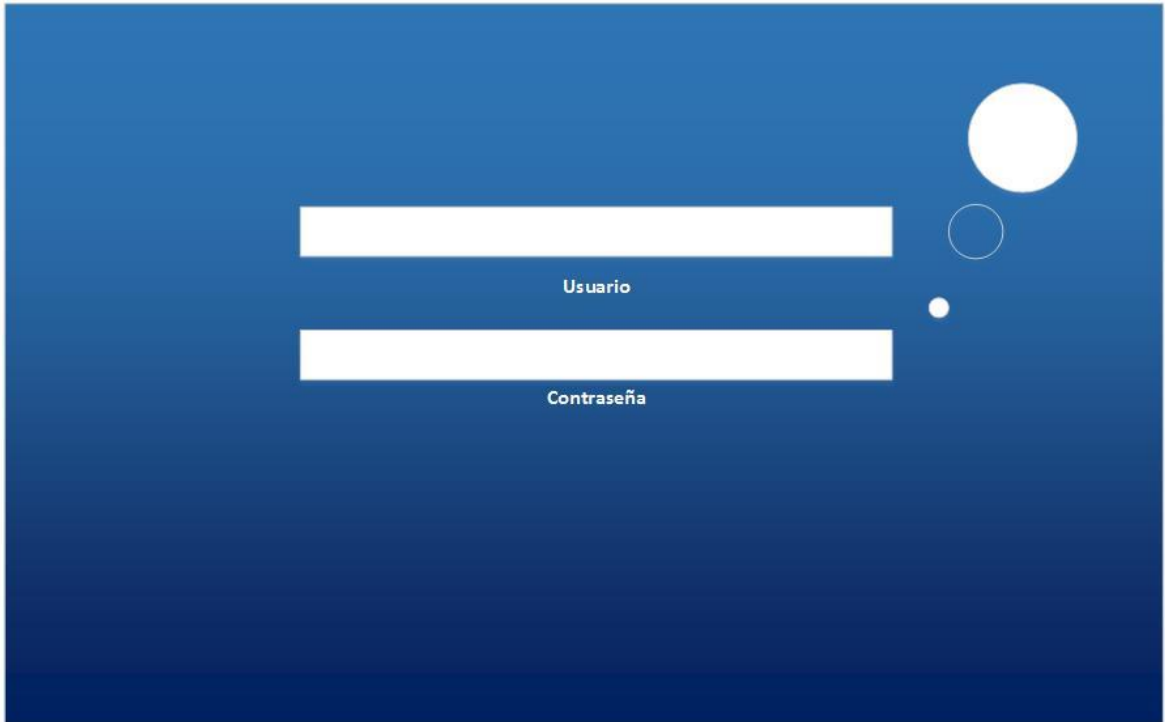

Pantalla de inicio de sesión

**Imagen 4.3.6.1** Pantalla de inicio de sesión. *Fuente:* elaboración propia con datos del proyecto.

## Pantalla de ayuda

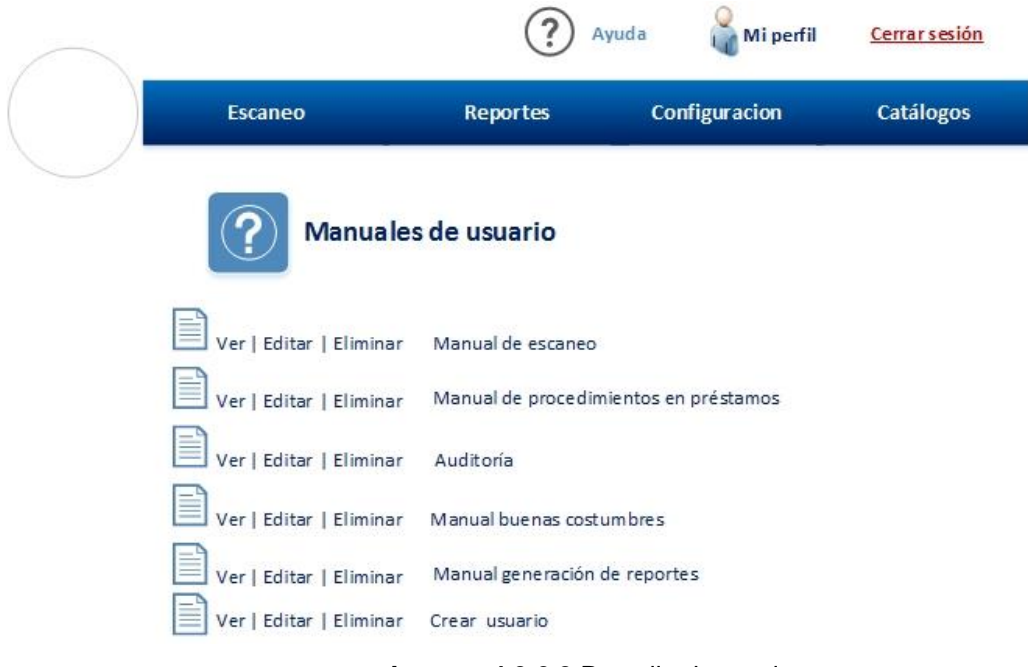

**Imagen 4.3.6.2** Pantalla de ayuda.

*Fuente:* elaboración propia con datos del proyecto.

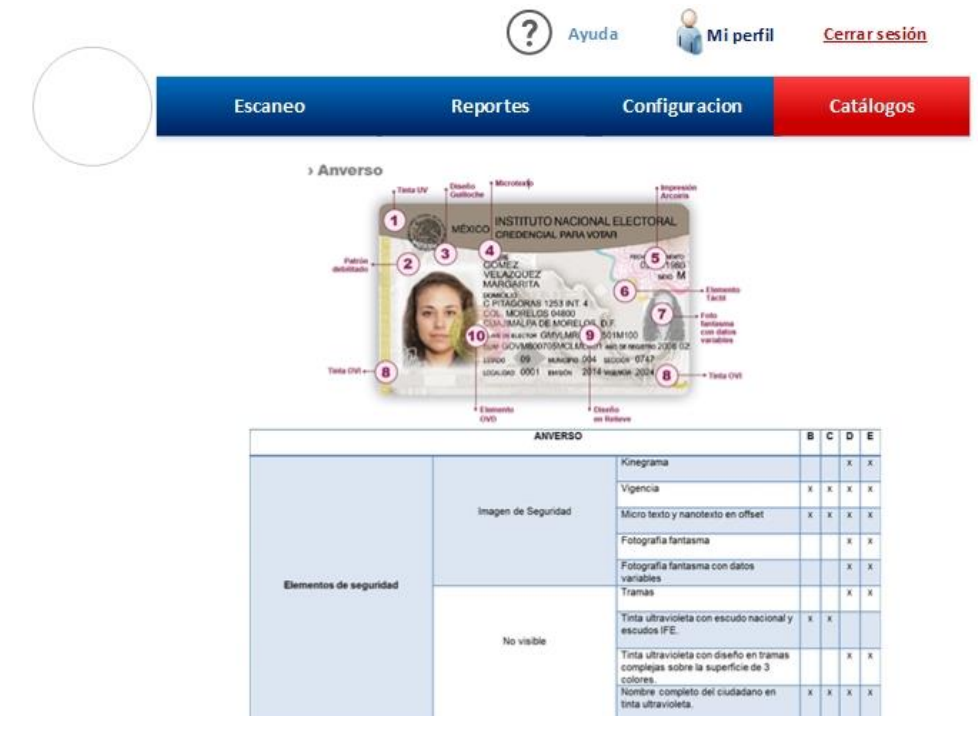

Pantalla de catálogos

**Imagen 4.3.6.3** Pantalla de catálogos.

*Fuente:* elaboración propia con datos del proyecto.

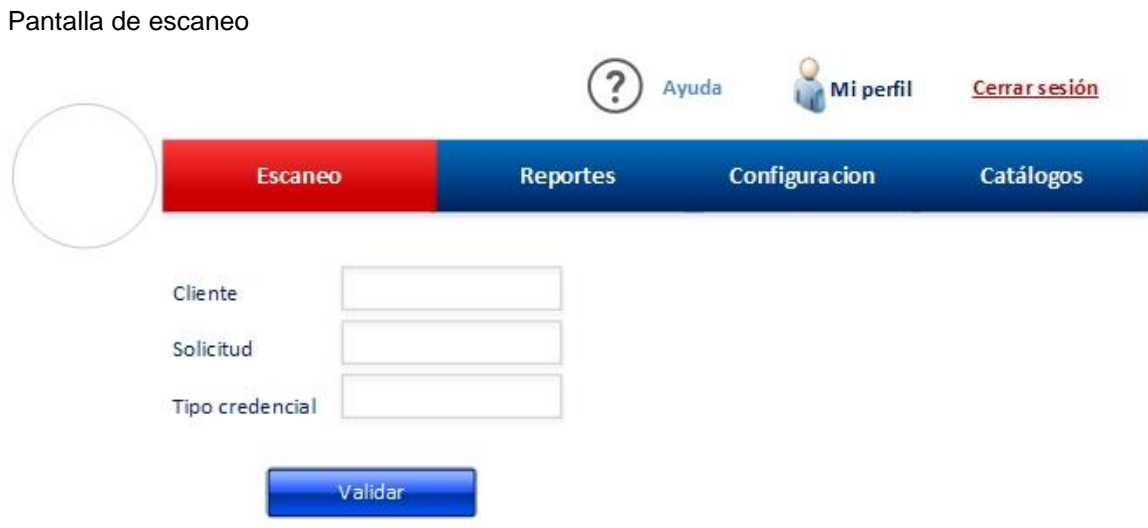

**Imagen 4.3.6.4** Pantalla de escaneo.

*Fuente:* elaboración propia con datos del proyecto.

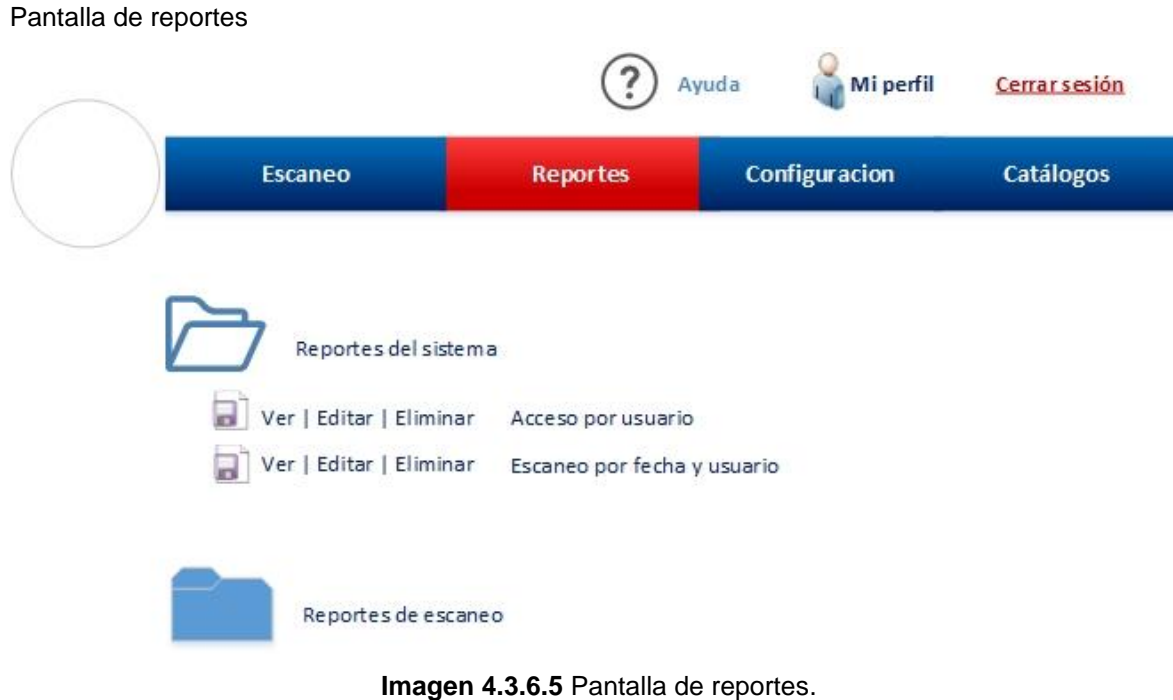

*Fuente:* elaboración propia con datos del proyecto.
Pantalla de reportes

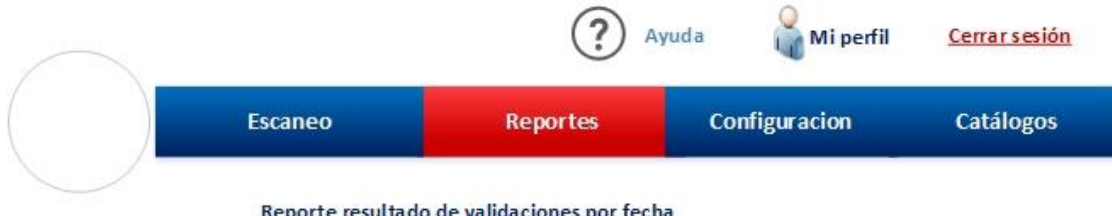

Reporte resultado de validaciones por fecha

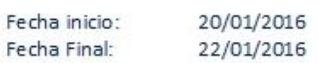

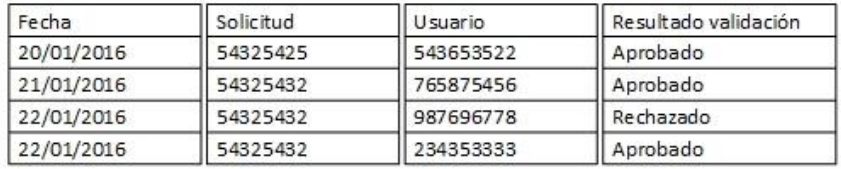

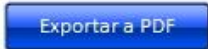

**Imagen 4.3.6.6** Pantalla de reportes.

*Fuente:* elaboración propia con datos del proyecto.

#### Pantalla de usuarios

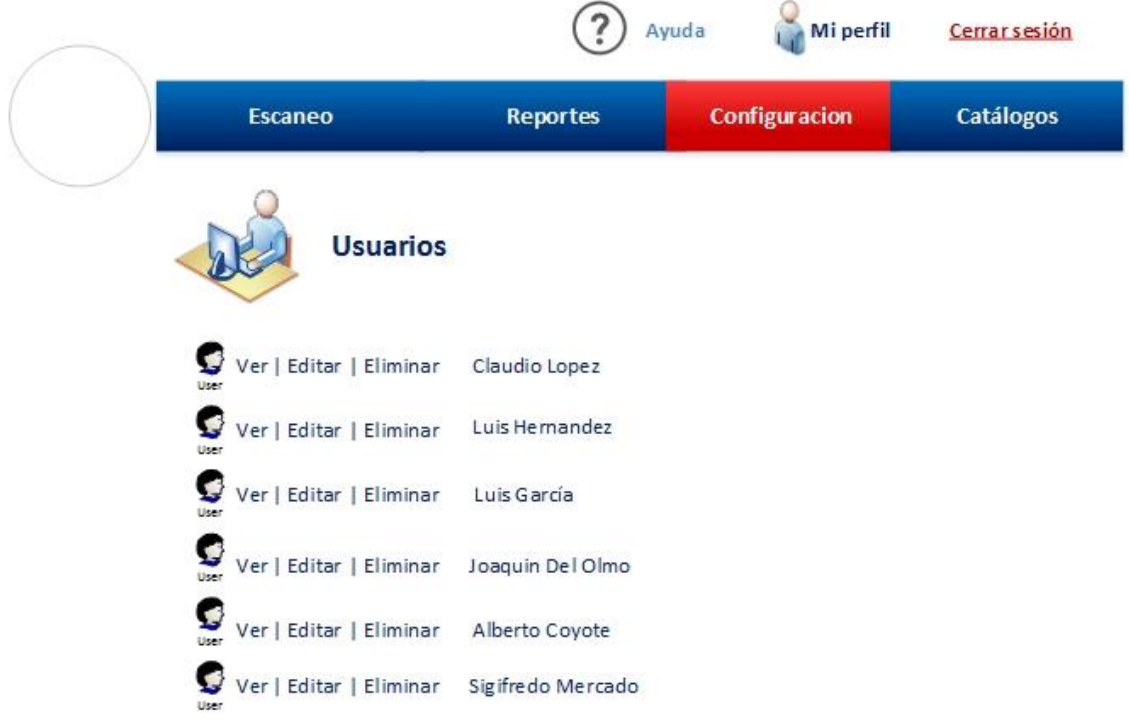

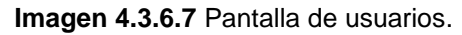

*Fuente:* elaboración propia con datos del proyecto.

#### **4.3.7. Diagrama de Entidad-Relación.**

Descripción del diagrama para la base de datos.

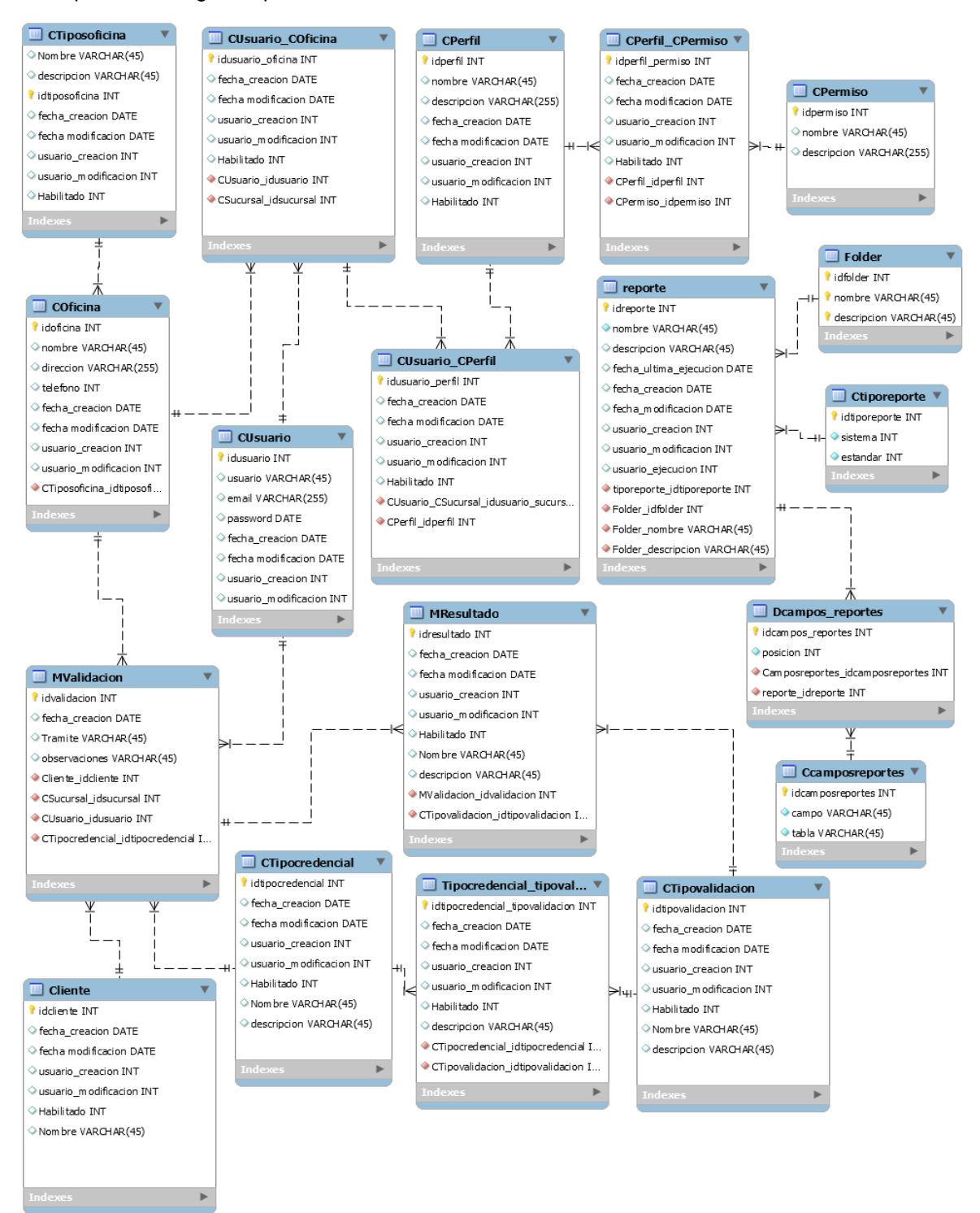

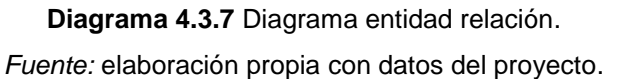

### **4.3.8. Diagrama de arquitectura propuesta para el cliente**

Descripción de la arquitectura y alojamiento de los objetos que integran el sistema.

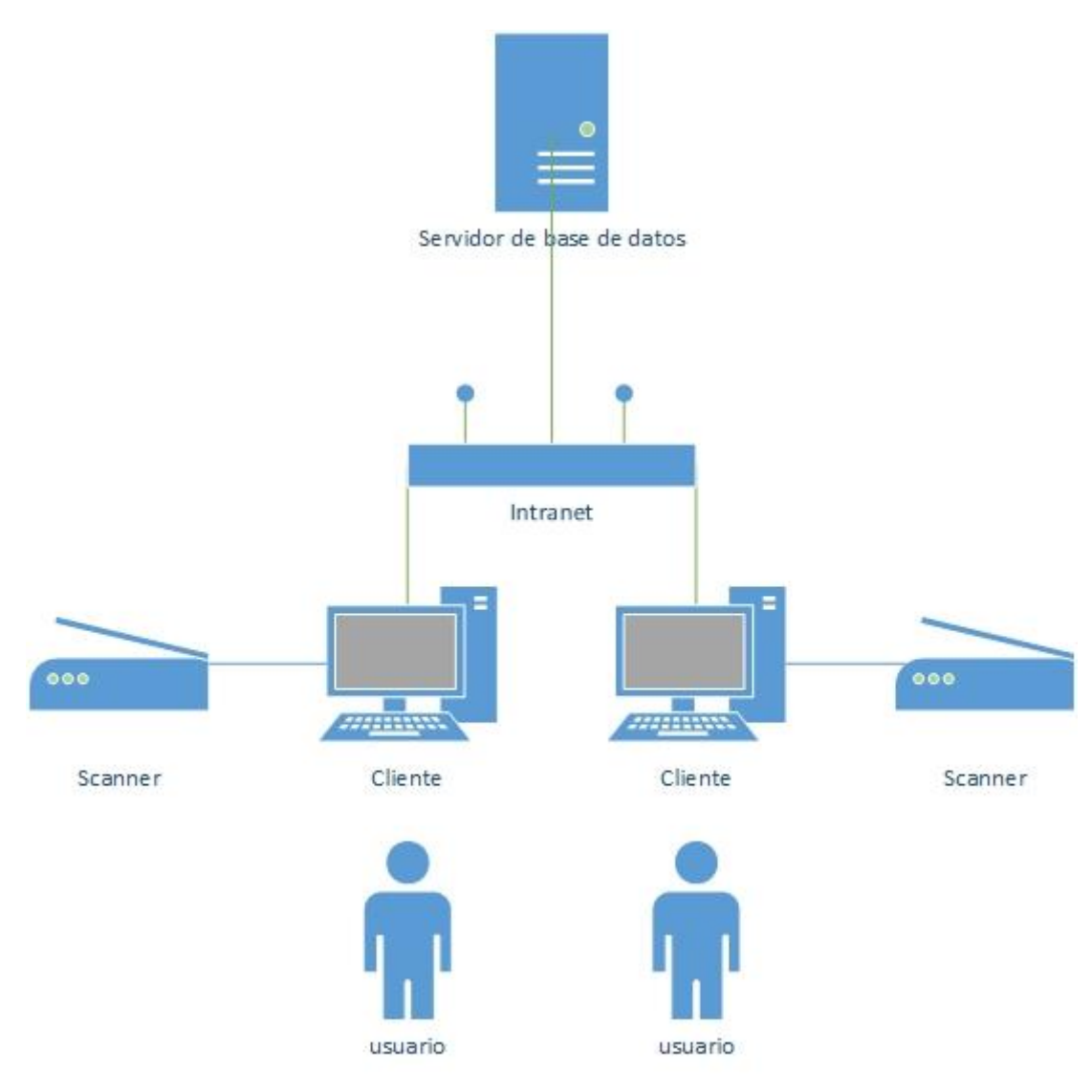

**Diagrama 4.3.8** Arquitectura propuesta al cliente. *Fuente:* elaboración propia con datos del proyecto.

#### **4.3.9. Diagrama de Infraestructura propia**

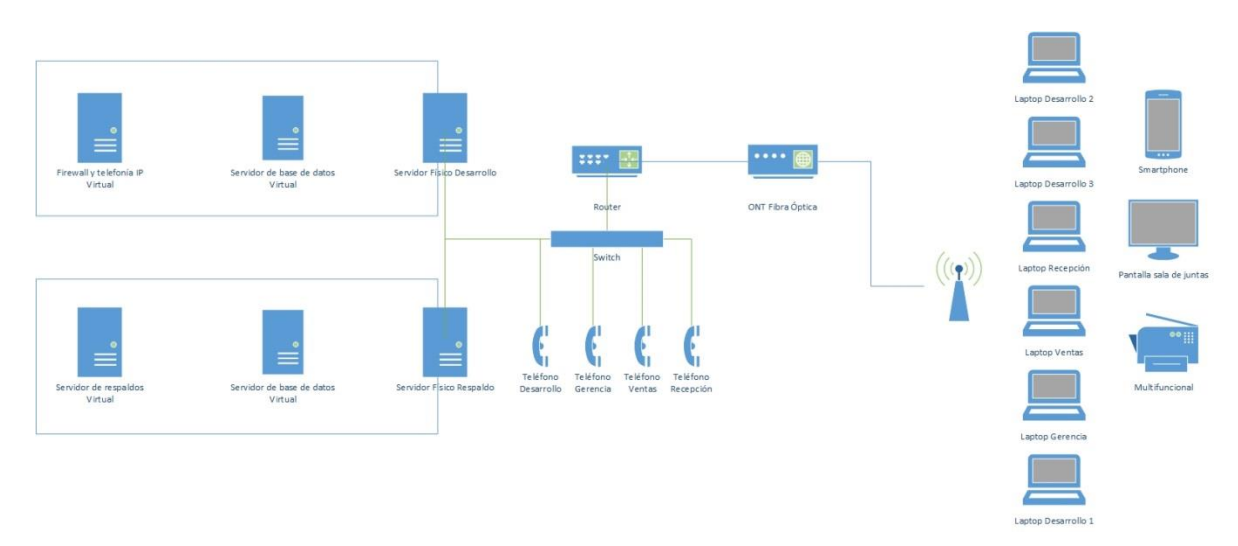

Descripción de la infraestructura necesaria para la oficina donde se desarrollará el sistema.

**Diagrama 4.3.9** Infraestructura propia. *Fuente:* elaboración propia con datos del proyecto.

## **4.4 Equipo**

"Es un término utilizado para referirse a todos los [equipos](http://lugardemujer.com/index.php/tag/equipos) de tecnología moderna y los suministros necesarios para las actividades de las empresas al día de hoy" (Bligoo,2016). La empresa estará constituida por el siguiente equipo:

- Equipo de cómputo.
- Equipo de Oficina.
- Papelería.
- Equipo complementario.

#### **4.4.1 Equipo de cómputo**

"Es una cuenta en la que se registran entradas y salidas por compra y venta o cualquier transformación comercial que se realice con equipos de computación y comunicación". (Contabilidad Gerencial. Fundamentos, principios e introducción a la contabilidad, Ismael Granados, 2010). El monto que corresponde al equipo de cómputo es de \$69,361.00 el cual es desglosado en la siguiente tabla el costo y detalle del equipo fue obtenido de la empresa Office DEPOT.

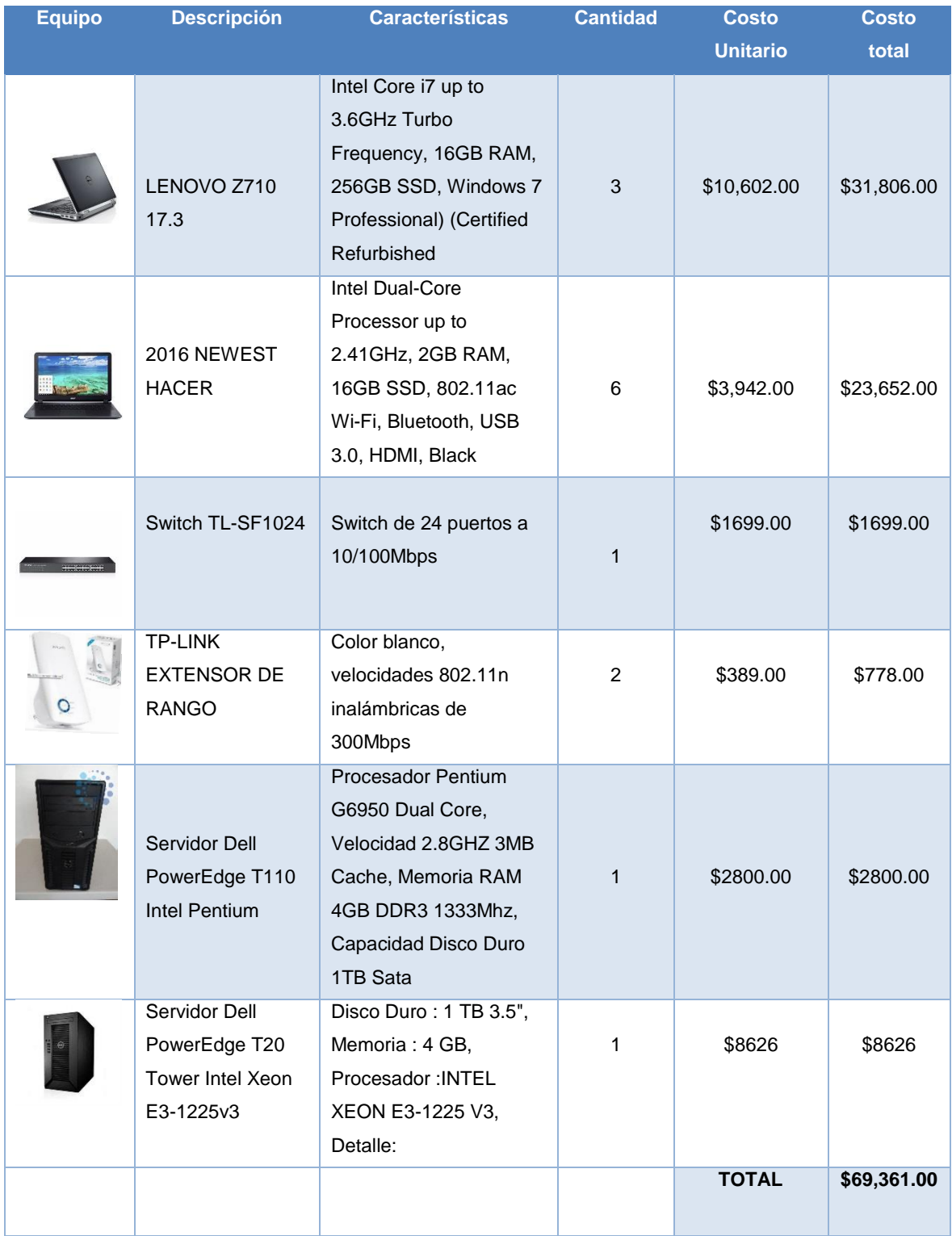

**Tabla 4.4.1** Equipo de cómputo.

*Fuente:* elaboración propia con datos del proyecto.

#### **4.4.2 Equipo de oficina**

Es considerado equipo de oficina todo aquel que representa entradas y salidas por adquisición de equipos de escritorio, sillas mesas etcétera.

En la siguiente tabla se detalla el equipo de oficina a ocupar en la empresa, el costo y detalle del equipo fue obtenido de la empresa OfficeDEPOT el monto correspondiente a este concepto es de \$48,538.00.

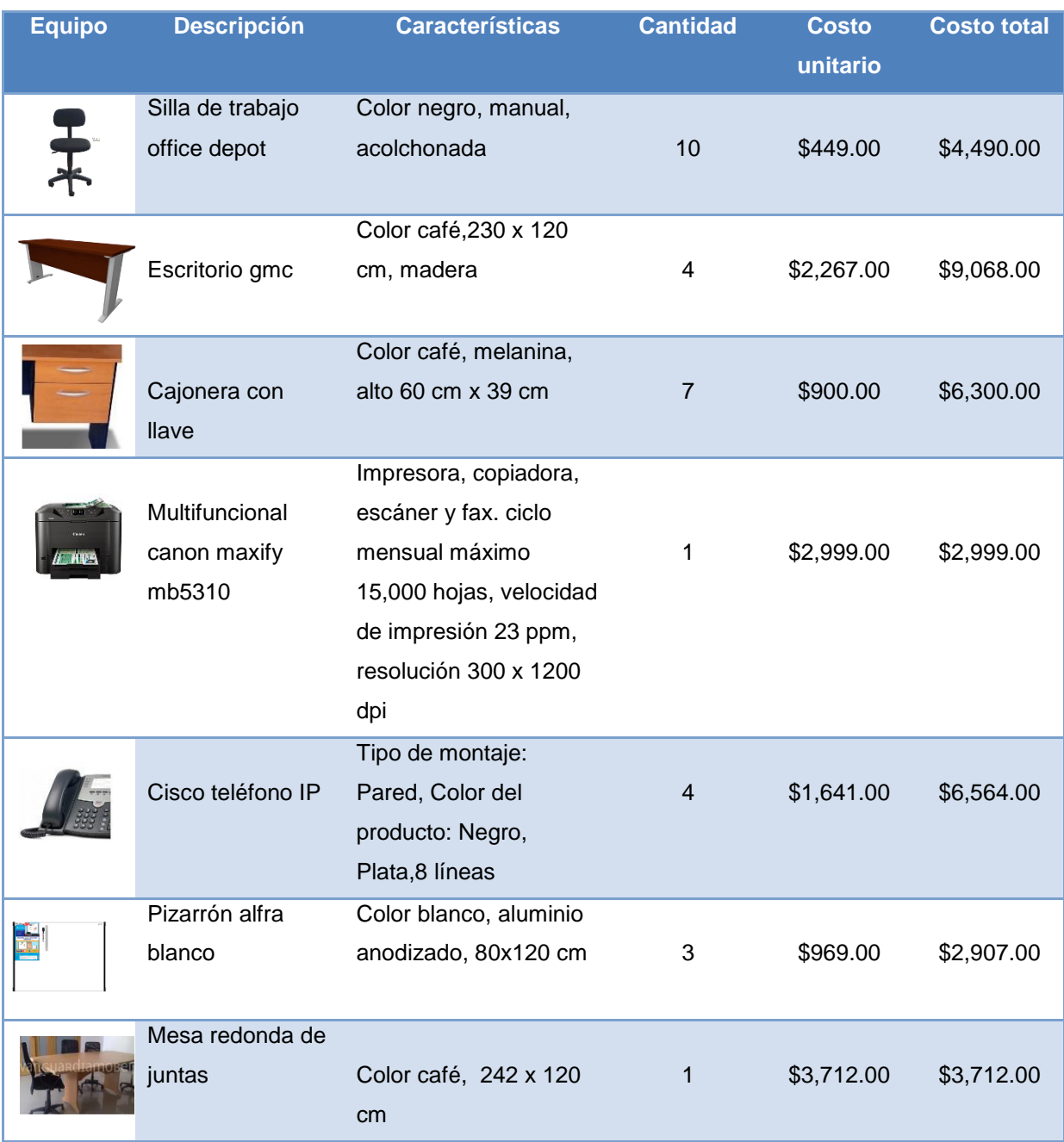

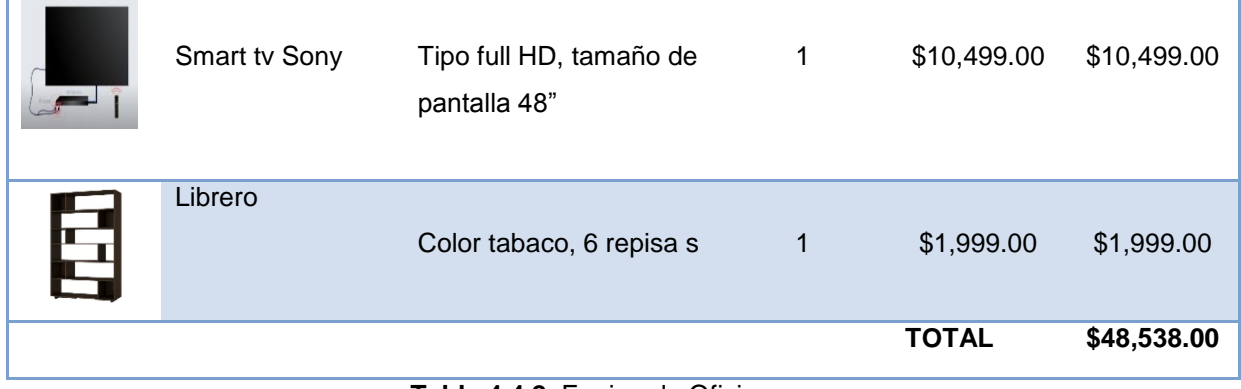

**Tabla 4.4.2** Equipo de Oficina.

*Fuente:* elaboración propia con datos del proyecto.

## **4.4.3 Papelería**

Los productos para efectuar actividades y ofrecer servicios en la empresa son descritos en la siguiente tabla. costo y detalle del equipo fue obtenido de la empresa Office DEPOT.

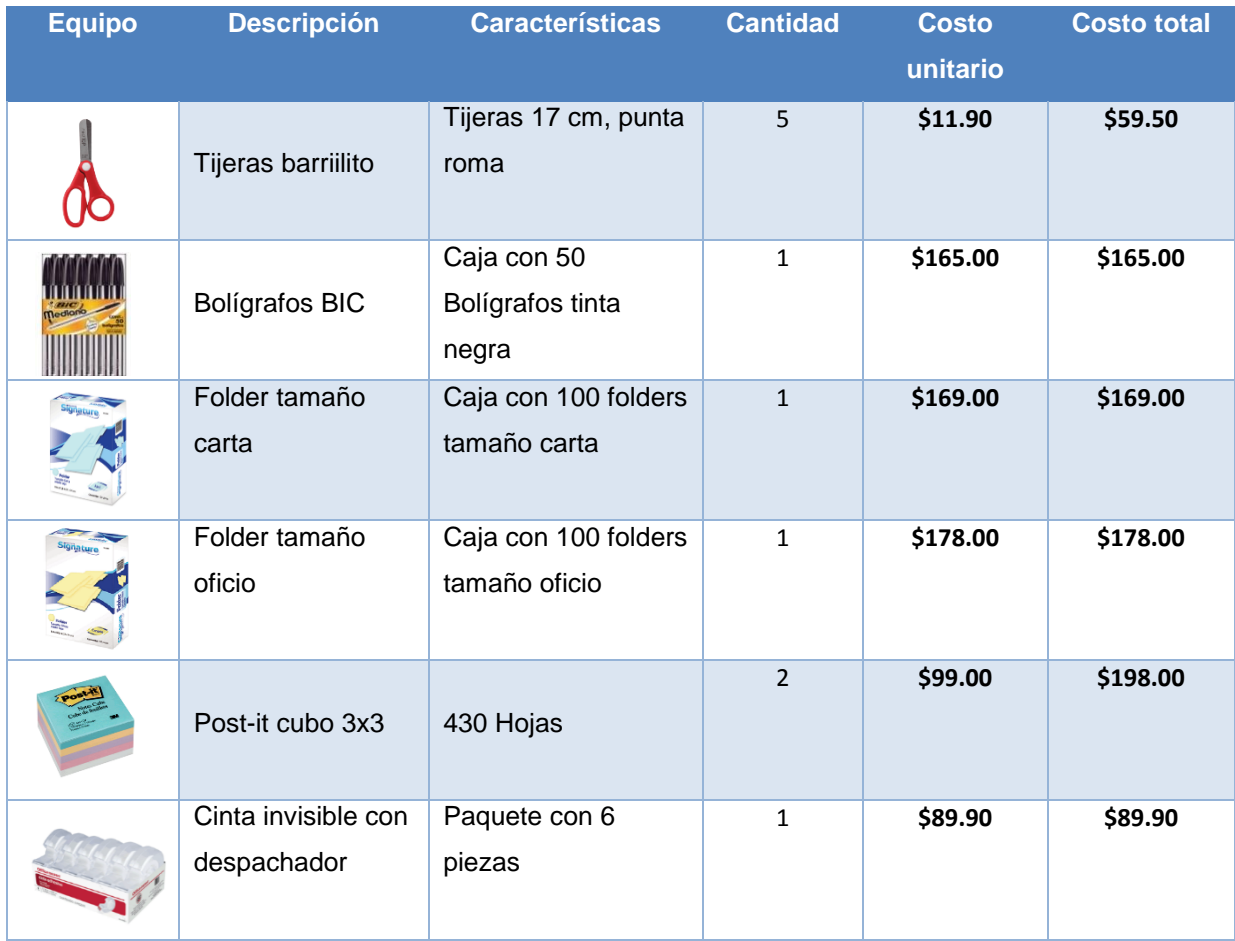

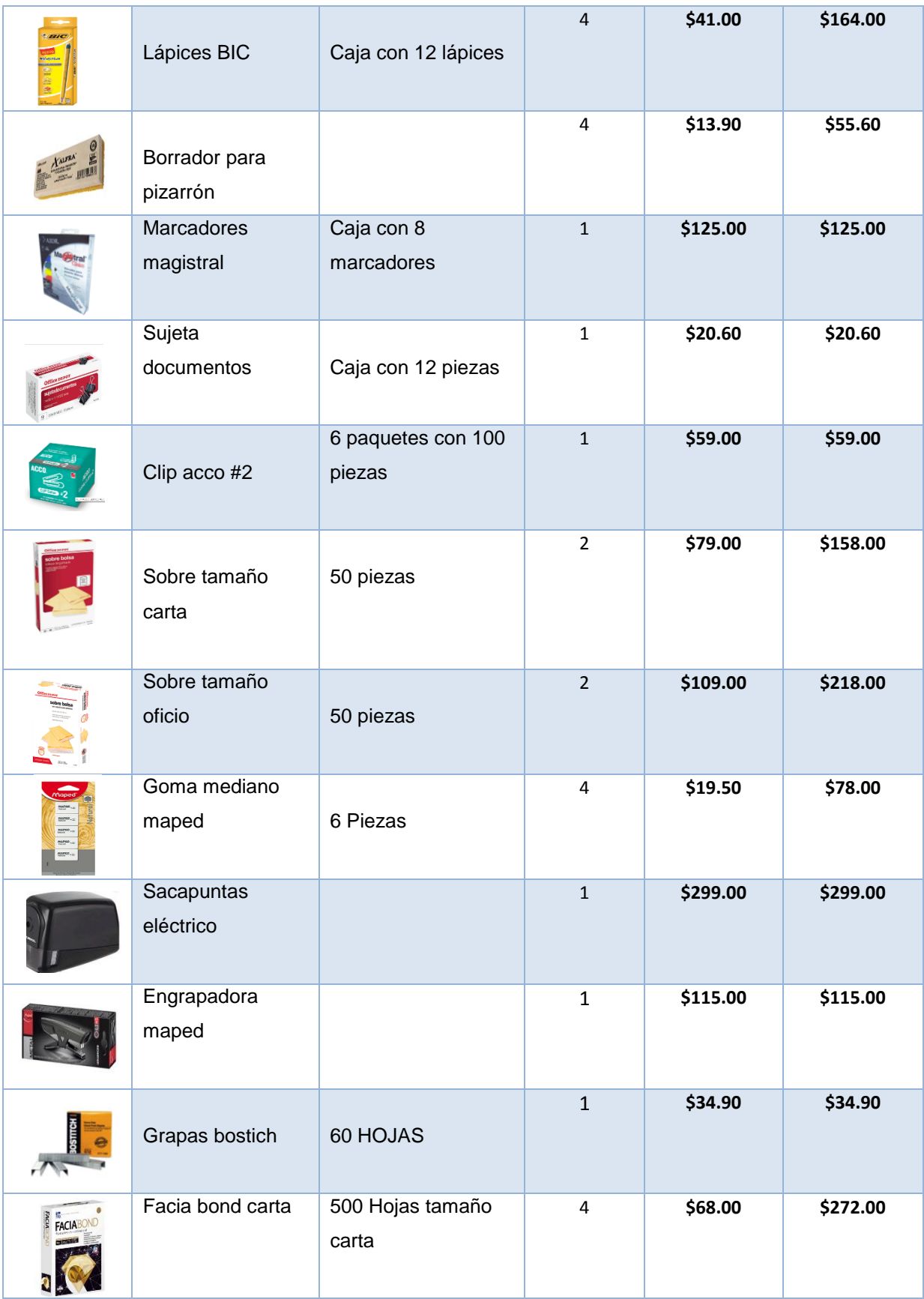

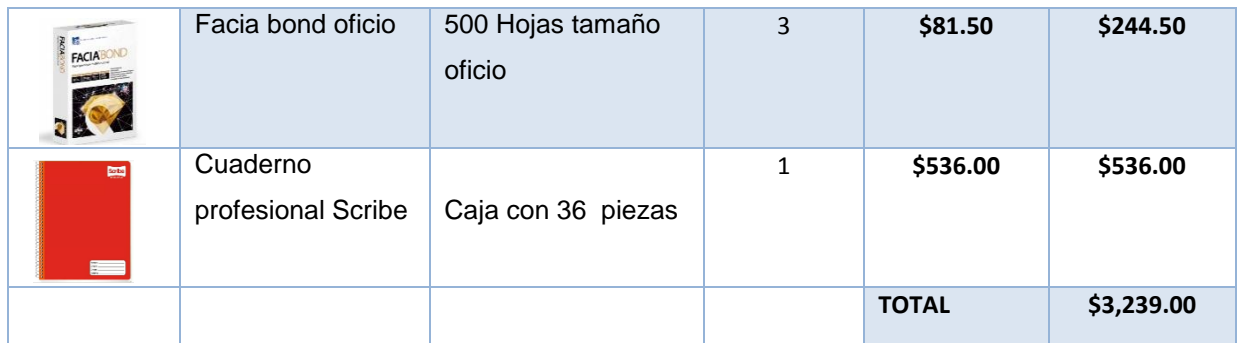

**Tabla 4.4.3** Equipo de cómputo. *Fuente:* elaboración propia con datos del proyecto.

# **4.4.4 Equipo complementario**

En la siguiente tabla se describe el equipo adicional requerido para la empresa para ejercer actividades no directas al producto pero si necesarias para colaboradores de la empresa. En la siguiente tabla se describe el equipo cuyo monto fue de \$22,046.50 costos y detalle obtenidos de empresa Office DEPOT.

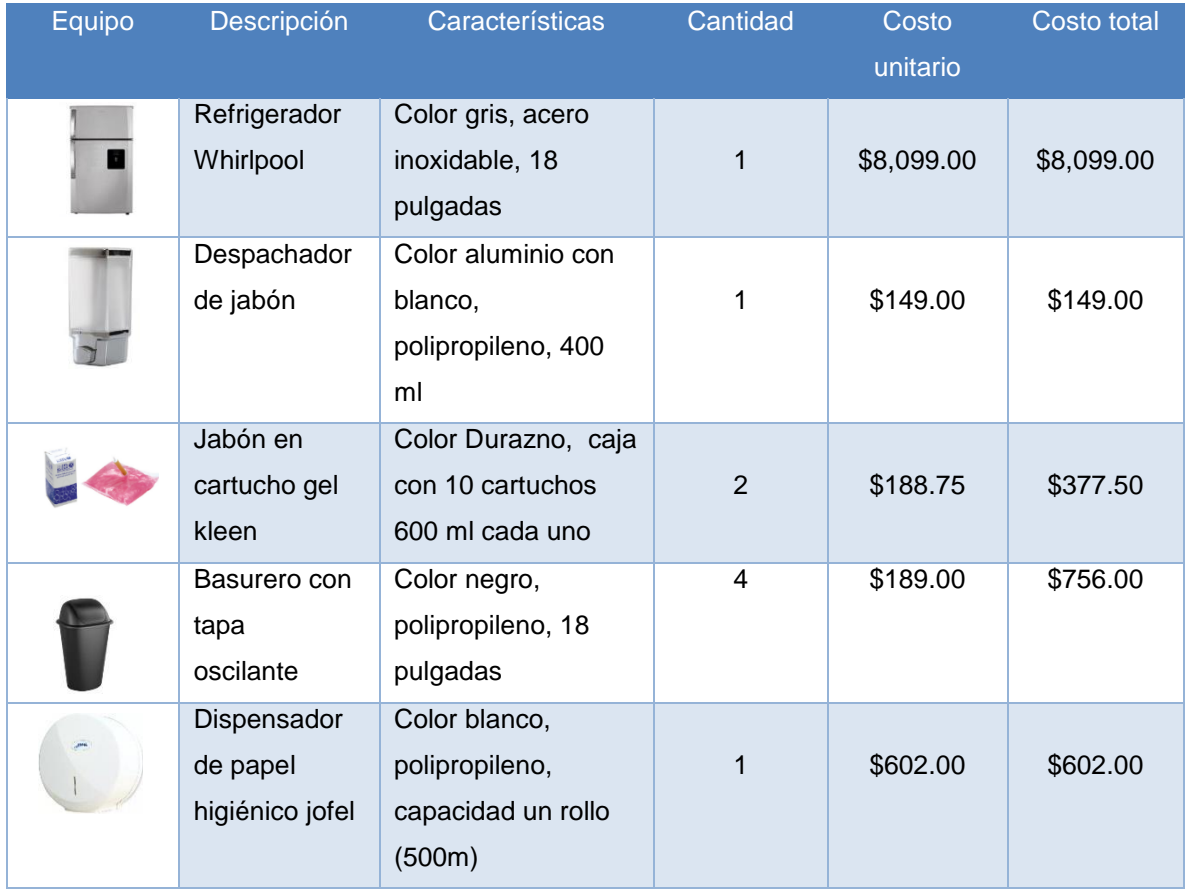

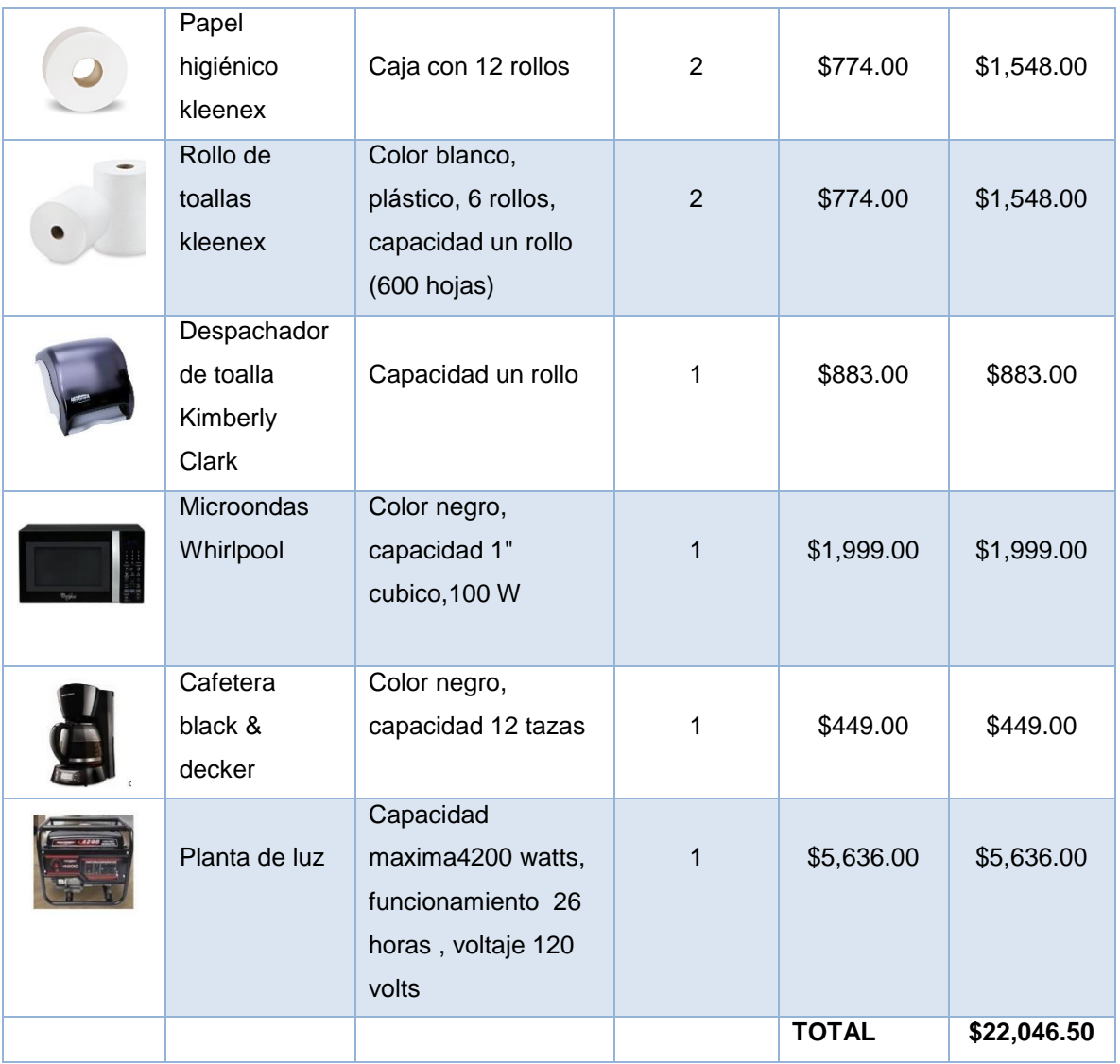

**Tabla 4.4.4** Equipo complementario.

*Fuente:* elaboración propia con datos del proyecto.

## **4.4.5 Costos totales de equipo**

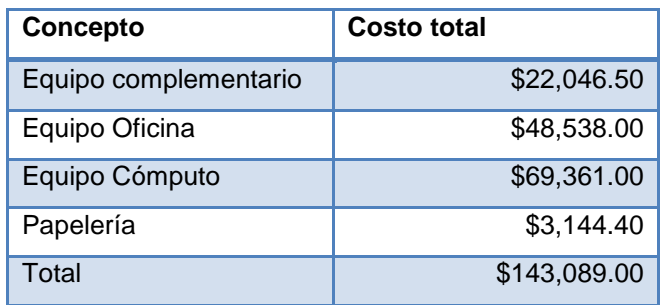

**Tabla 4.4.5** Costos totales.

*Fuente:* elaboración propia con datos del proyecto.

#### **4.5 Mano de obra**

Para la creación y venta del sistema, la administración de la empresa se necesita el siguiente personal:

Desarrolladores

Aquella persona con conocimientos necesarios para el proceso de creación de software para el desarrollo del sistema se necesitaran 2 desarrolladores con conocimientos en sistemas multiplataforma su instancia está contemplada a un mes.

Administrador

Persona responsable de gestionar y conservar los datos de la empresa con la finalidad de alcanzar los objetivos organizacionales el sueldo del administrador el sueldo total se calculara de forma anual.

Vendedor

Aquella persona con conocimientos necesarios para la venta y comercialización de los productos y servicios de la empresa se contempla un vendedor y el cálculo de sus sueldos de forma anual.

Jefe/Líder de proyecto

Aquella persona que encabeza la jerarquía de una empresa cuenta con las facultades para poder mandar a subordinados, dirigir proyectos y guiarlos a las metas organizacionales.

Limpieza

Persona encargada de mantener la higiene en la empresa crear un ambiente amigable para aquellos trabajadores y visitantes de esta se contempla una persona y el sueldo es calculado anualmente.

Abogado

Persona encargada de defender y asesorar a la empresa redacción de documentos y contratos de tal forma que no sucedan conflictos legales y cumpla con normatividades nacionales o internacionales según sea el caso la empresa contara con un abogado el cual será contratado a base de honorarios para el cálculo de sueldos se contemplara acorde a las veces que se requiera de sus servicios.

**Contador** 

Persona que tiene como tarea primordial manejar la contabilidad de la empresa se contempla un contador contratado a base de honorarios contemplando su sueldo de acuerdo a las veces que se requiera de sus servicios.

#### Sueldos

Los sueldos se efectuaron con el cálculo de los impuestos tomando en cuenta la retención del 10% de ISR y de las dos terceras partes de IVA a excepción del abogado y contador que serán personas contratadas de forma externa y temporalmente detallados en la siguiente tabla:

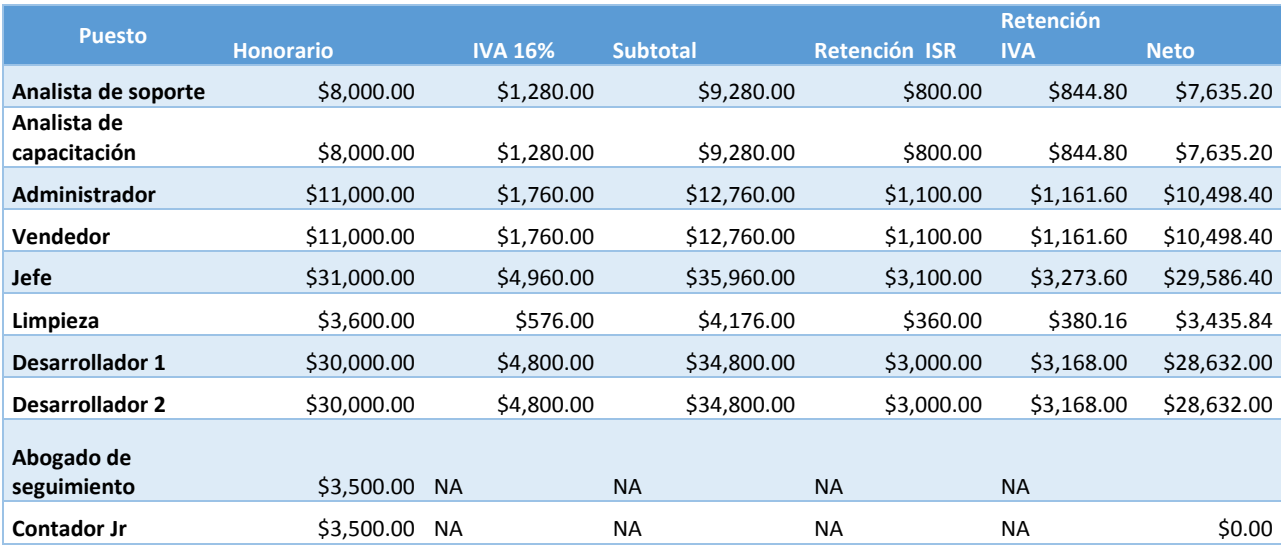

#### **Tabla 4.5.1** Mano de obra.

*Fuente:* elaboración propia con datos del proyecto.

# **4.6 Programas**

El sistema será desarrollado por 2 Ingenieros en Sistemas con conocimientos en el lenguaje Java y en base de datos desarrolladas en Oracle, MySQL, SQLServer y DB2.

El tiempo estimado para desarrollar el sistema será de 160 hrs contemplando que para el periodo de pruebas será de 56hrs, a continuación se detalla el software:

#### **4.6.1 Lenguaje de Programación**

Java es el lenguaje de programación seleccionado para desarrollar el sistema, entre sus características cabe resaltar que es multiplataforma lo cual permite instalar la aplicación en sistemas operativos diferentes y no obligar al cliente a tener uno en específico, es de descarga gratuita tanto

para el desarrollo como el entorno de ejecución, rápido, seguro y fiable. Esta en todas partes desde portátiles hasta centros de datos, desde teléfonos móviles hasta internet. (Java, 2016)

#### **4.6.2 Base de datos.**

Importante tener en cuenta que no se venderá la base de datos, el cliente tendrá que adquirirla por su cuenta así como el licenciamiento, soporte y mantenimiento que esto conlleve. Sin embargo el sistema tendrá la capacidad de integrarse con varias bases de datos para que el cliente pueda tener oportunidad de elegir e implementar la de su preferencia, dentro del paquete del sistema si se considera la configuración de la base.

Las bases de datos soportadas por el sistema serían DB2, SQL Server y Oracle, esto porque el mercado sigue siendo dominado por DB2, SQL Server, Oracle e IBM. En Mainframe o Unix/Linux, Oracle y DB2 suelen ser los líderes, mientas que en sistemas operativos Windows, SQL Server suele ser la mejor opción. (Pandorafms, Javier, 2015)

Oracle. Base de datos que puede correr en casi cualquier sistema operativo. De Oracle destacamos la abundancia de perfiles con experiencia en esta tecnología y la gran cantidad de herramientas que hay para su administración y monitorización. (Pandorafms, Javier, 2015)

IBM DB2. Suele ser la segunda base de datos más utilizada en entornos Unix/Linux después de Oracle. Es claramente un indiscutible ganador en Mainframe. Hay perfiles profesionales para DB2 pero no tanto como para Oracle. Por otro lado, el perfil de DB2 Mainframe no tiene por qué saber moverse en DB2 linux/unix. (Pandorafms, Javier, 2015)

Microsoft SQL Server. Base de datos con compatibilidad únicamente para sistemas Windows. Hay muchos perfiles expertos en SQL Server y no es difícil su adquisición. Su integración con Microsoft Azure ha mejorado mucho su flexibilidad y rendimiento. (Pandorafms, Javier, 2015)

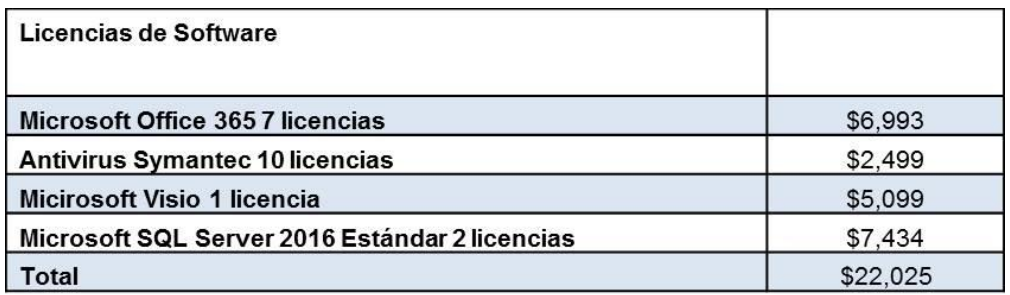

**Tabla 4.6.1** Licencias de software.

*Fuente:* elaboración propia con datos del proyecto.

# **Capítulo V Estudio financiero**

# **5.1 Inversión total**

Dada la naturaleza de nuestro proyecto y acorde al estudio técnico antes descrito el monto de la inversión total está contemplado en \$3, 859,489.07 el cual es descrito en la tabla 5.1.1.

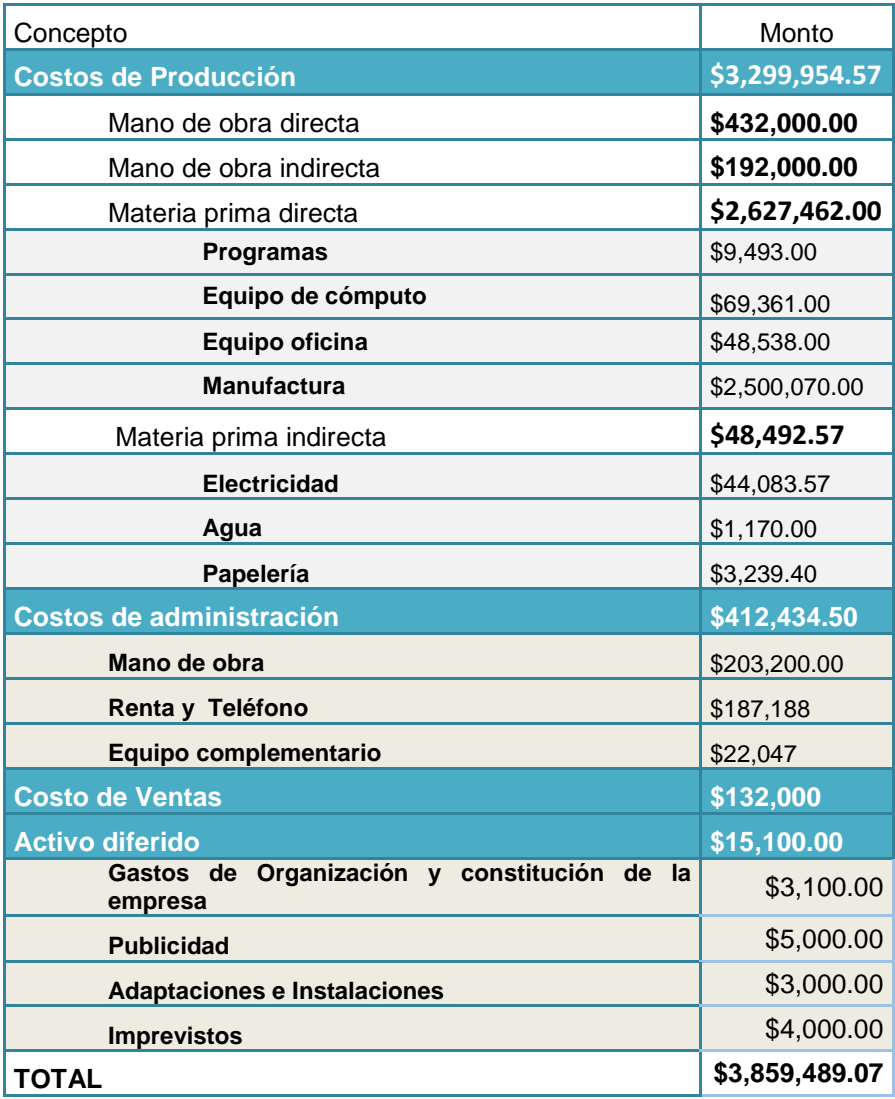

**Tabla 5.1.1** Inversión total *Fuente:* elaboración propia con datos del proyecto

# **5.2Inversión fija**

En este apartado contempla los gastos de manufactura para poder crear el sistema autentificador, los costos de licencias de programas, insumos y la máquina para escanear las credenciales INE; la inversión fija se determinó en \$2, 509,563.00 detallado en la siguiente tabla (5.2.1):

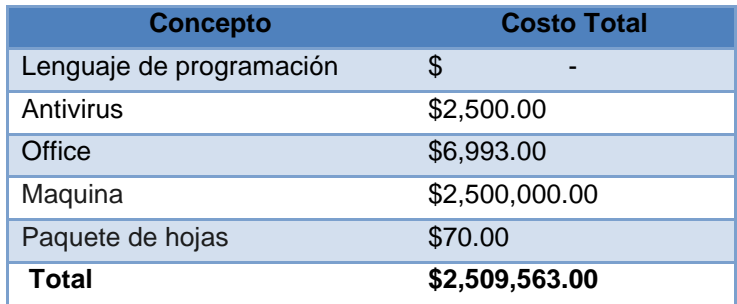

**Tabla 5.2.1** Inversión fija

*Fuente:* elaboración propia con datos del proyecto

# **5.3Inversión semifija**

La inversión semifija contempla los costos de equipo para el proyecto los cuales de desglosaron de la siguiente manera:

#### **5.3.1 Equipo de cómputo.**

El monto del equipo de cómputo que se ocupara acorde a las necesidades de los colaboradores y la realización del sistema es de \$69,361.00 el cual se describe en la siguiente tabla (5.3.1).

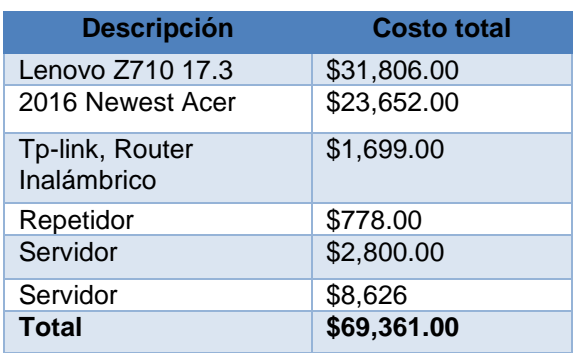

**Tabla 5.3.1** Equipo de cómputo. Fuente: elaboración propia con datos del proyecto

#### **5.3.2 Equipo de oficina**

El monto del equipo de oficina que se ocupara acorde a las necesidades de los colaboradores y la realización del sistema de \$48,538.00 el cual se describe en la siguiente tabla (5.3.2.1).

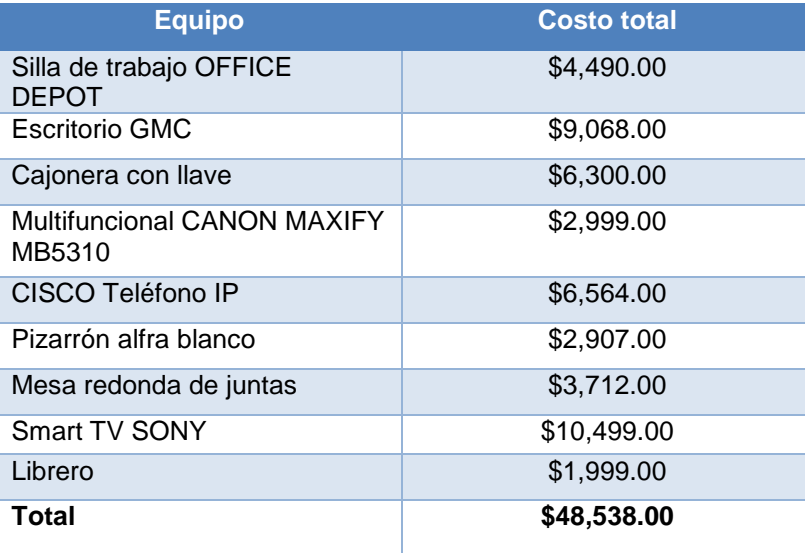

**Tabla 5.3.2.1** Equipo de oficina *Fuente*: elaboración propia con datos del proyecto

#### **5.3.3 Equipo complementario**

Otros gastos que tendrá la administración; serán los gastos originados por el equipo complementario, el cual influye en razones de higiene del lugar y necesidades de los colaboradores.

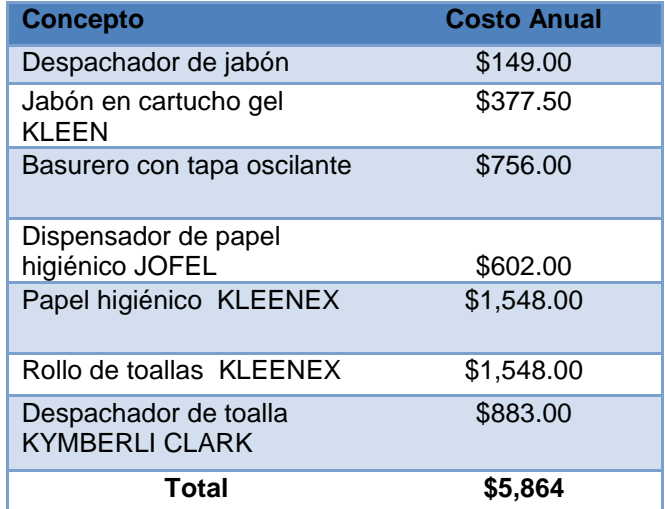

**Tabla 5.3.3** Equipo complementario

Fuente: elaboración propia con datos del proyecto**.**

### **5.4 Inversión diferida**

Se toman en cuenta aquellos costos que influyen en el proceso preoperatorio del proyecto o durante su proceso, el monto obtenido fue de \$15,100.00 en la siguiente tabla se detallan los costos.

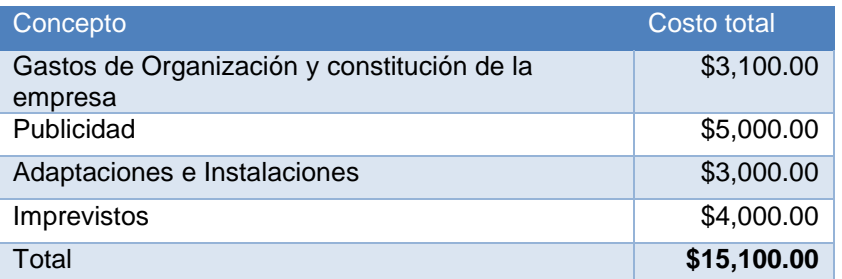

**Tabla 5.4.1** Inversión diferida

*Fuente:* elaboración propia con datos del proyecto.

# **5.5Capital de trabajo**

#### **5.5.1 Mano de obra directa**

En este rubro se contemplan aquellas personas; sus conocimientos y habilidades para transformar la materia prima en producto terminado.

Para la realización del sistema; se contara con dos desarrolladores y un líder de proyecto como se hace mención anteriormente en el estudio técnico.

El sueldo que se determinará para líder de proyecto será de \$29,586.40 y del desarrollador de \$28,632.00 más impuestos por el concepto de honorarios.

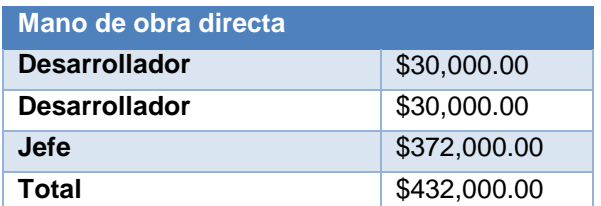

**Tabla 5.5.1** Mano de obra directa *Fuente:* elaboración propia con datos del proyecto

#### **5.5.2 Mano de obra indirecta**

Aquellas personas que forman parte de la empresa; pero que no participan directamente en la elaboración del producto, sin embargo se considera en los costos indirectos de fabricación el costo considerado es de \$527,200.00 detallado en la tabla 5.5.2.

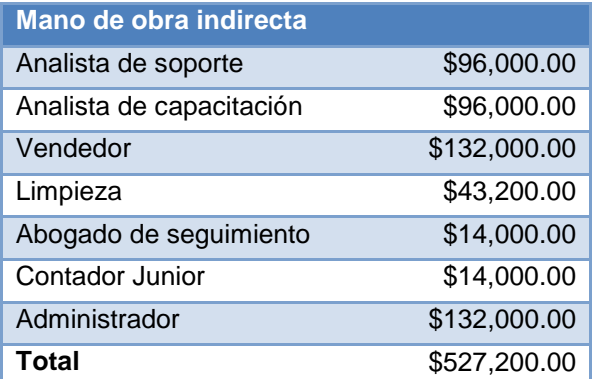

**Tabla 5.5.2** Mano de obra indirecta

*Fuente:* elaboración propia con datos del proyecto

#### **5.5.3 Renta**

La renta es calculada de forma anual el monto total es de \$ 180,000.00 rubro antes explicado en el estudio técnico el cálculo es detallado en la siguiente tabla.

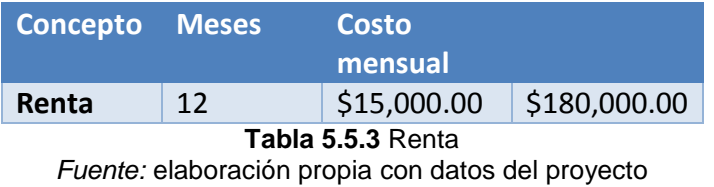

#### **5.5.4 Servicios**

El monto total de servicios es de **\$52,441.57** el cual contempla aquellos servicios necesarios para la correcta funcionalidad de la empresa acorde a sus necesidades los rubros contemplados fueron los siguientes:

#### **5.5.4.1 Energía eléctrica**

Para conocer el gasto en todos los aparatos que consumen electricidad dentro de la estación de trabajo, se realizó una evaluación tomando la tarifa de CFE para este año 2016.

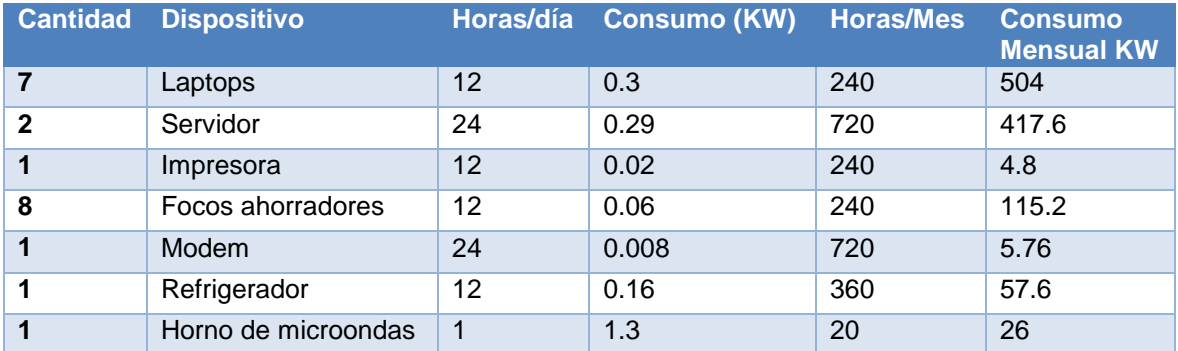

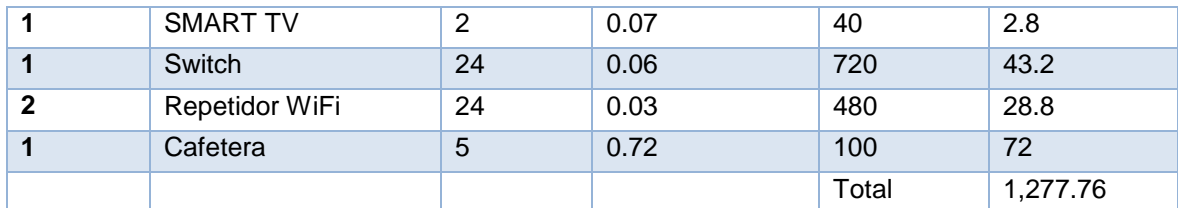

**Tabla 5.5.4.1** Energía eléctrica *Fuente:* elaboración propia con datos del proyecto

Carga total por hora mensual = 1277.76 KW

Tarifas generales de baja tensión para negocio, véase en tabla 5.1.11 costo energía eléctrica.

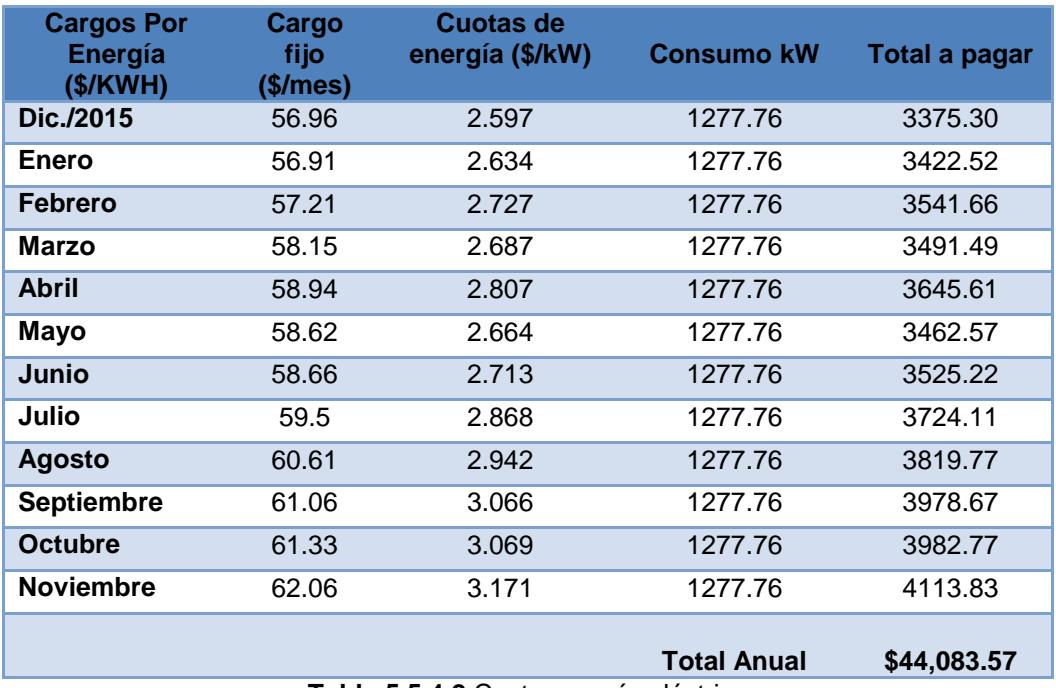

**Tabla 5.5.4.2** Costo energía eléctrica *Fuente:* elaboración propia con datos del proyecto

#### **5.5.4.2 Internet y teléfono**

Los costos anuales por la línea telefónica e internet en la empresa es de \$ 7, 188.00 en la siguiente tabla:

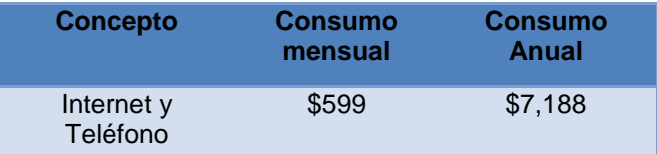

**Tabla 5.5.4.3** Costo internet y teléfono Fuente: elaboración propia con datos del proyecto

#### **5.5.4.3 Agua**

De acuerdo con el reglamento de seguridad e higiene un trabajador debe contar con una disponibilidad de 150 litros por día, el total de la nómina será de 8 personas, más la limpieza que será de 30 litros, y 100 litros para uso general tenemos un total de 1300 litros diarios. Uso del cual el Sistema de Aguas de la Ciudad de México es el encargado dado la zona donde está ubicado nuestra estación de trabajo

Litros por mes  $1300 \times 30 = 39,000$  litros = 39 m2

Con base en las tarifas del Servicio de Aguas de la Ciudad de México (SACM) el tipo de tarifa el cual correspondería a la estación de trabajo seleccionada sería: Servicio Medido - Manzana Baja con un costo total restando el subsidio, el precio quedaría de \$5 por m2

- Total bimestral =  $$5 x 39m2 = $195$
- Total mensual =  $$195 / 12 = $97.5$
- **Total anual= \$1,170.00**

#### **5.5.5 Insumos auxiliares**

Aquellos materiales que llegan a ser necesarios en cualquier empresa para las actividades diarias los insumos contemplados se detallan a continuación y los costos son obtenidos acorde al estudio técnico antes mencionado.

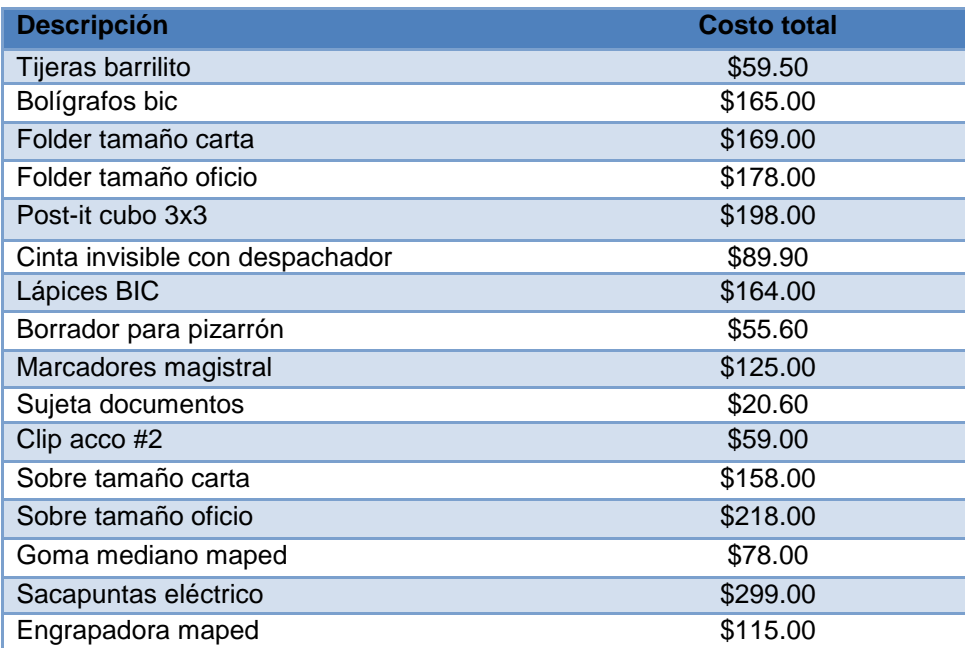

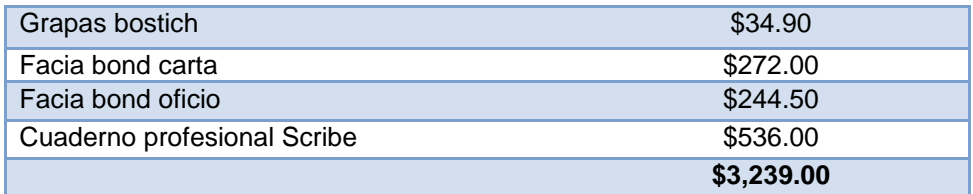

**Tabla 5.5.5.1** Insumos auxiliares *Fuente:* elaboración propia con datos del proyecto

# **5.6 Cronograma de inversiones**

Es necesario construir un cronograma de inversiones. Este es simplemente un diagrama de Gantt, en el que, se toma en cuenta los plazos de entrega ofrecidos por los proveedores, y de acuerdo con los tiempos que se tarde; tanto en instalar, el cual se hace con la finalidad de conocer el tiempo apropiado para registrar los activos de forma contable.

Las actividades que se tienen son las siguientes:

-Elaboración del estudio.

-Constitución de la empresa.

-Renta del local.

-Financiamiento.

-Acondicionamiento del lugar.

-Adquisición del mobiliario y equipo de oficina.

-Instalación del mobiliario y equipo.

-Pruebas.

-Inicio de operación.

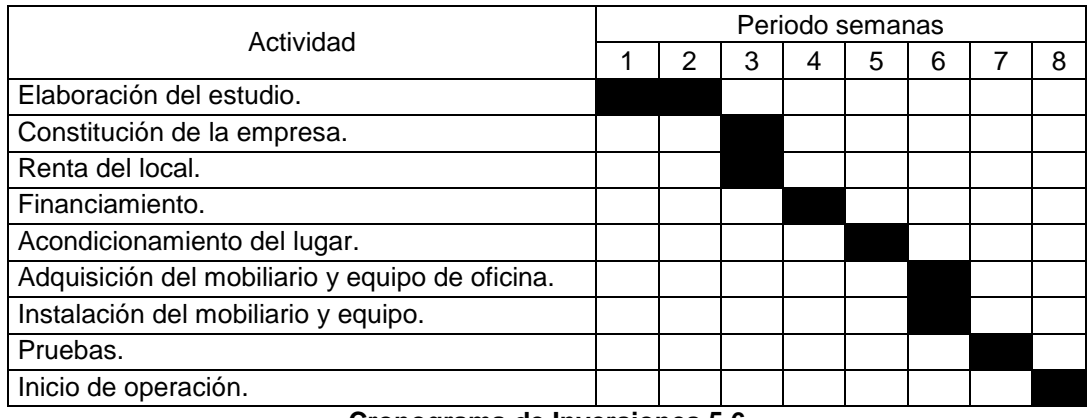

#### **Cronograma de Inversiones 5.6**

*Fuente:* elaboración propia con datos del proyecto

### **5.7 Punto de Equilibrio**

La importancia del estudio del punto de equilibrio, permite determinar, el momento en el que las ventas cubrirán exactamente los costos, expresándose en valores, porcentajes y unidades. Para la determinación del punto de equilibrio, se necesitará saber los costos fijos y variables. Entendiendo como costos variables, aquellos que cambian en proporción directa con los volúmenes de producción y ventas, y por costos fijos, aquellos que no cambian en proporción directa con las ventas.

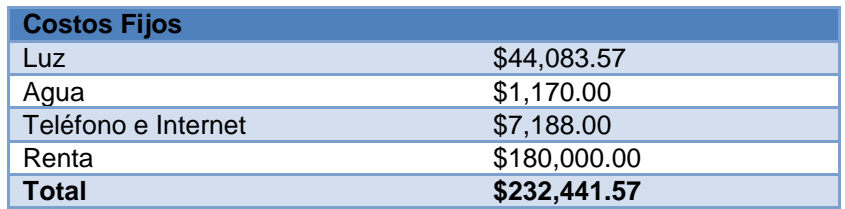

**Tabla 5.7.1** Costos fijos *Fuente:* elaboración propia con datos del proyecto

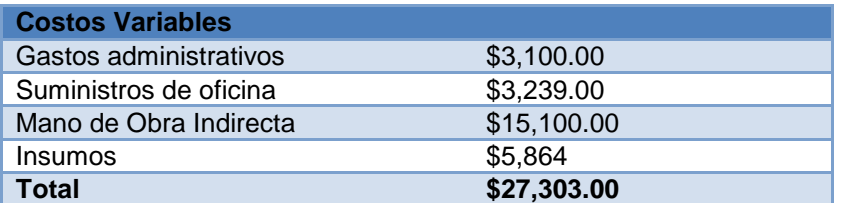

**Tabla 5.7.2** Costos variables *Fuente:* elaboración propia con datos del proyecto

Con la siguiente fórmula se determinará el punto de equilibrio:

$$
Q_O = \frac{CF}{(p - CV)}
$$

donde:

 $Q_0 =$  Punto de equilibrio.

 $CF = Costos Fijos.$ 

 $CV = Costos Variables.$ 

 $p = \text{precio unitario}.$ 

$$
Q_O = \frac{$232,441.57}{$52,000.00 - $27,303.00} = 0.447223784 = 45\%
$$

Se determina entonces, que el punto de equilibrio se establece al alcanzar el 45% de las ventas mensuales.

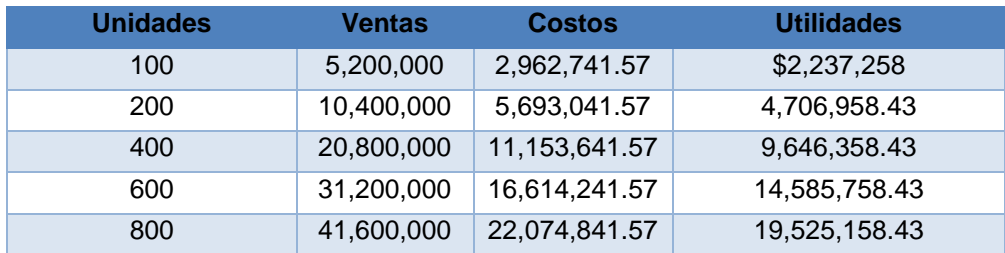

**Tabla 5.7.3** Punto de equilibrio

*Fuente:* elaboración propia con datos del proyecto

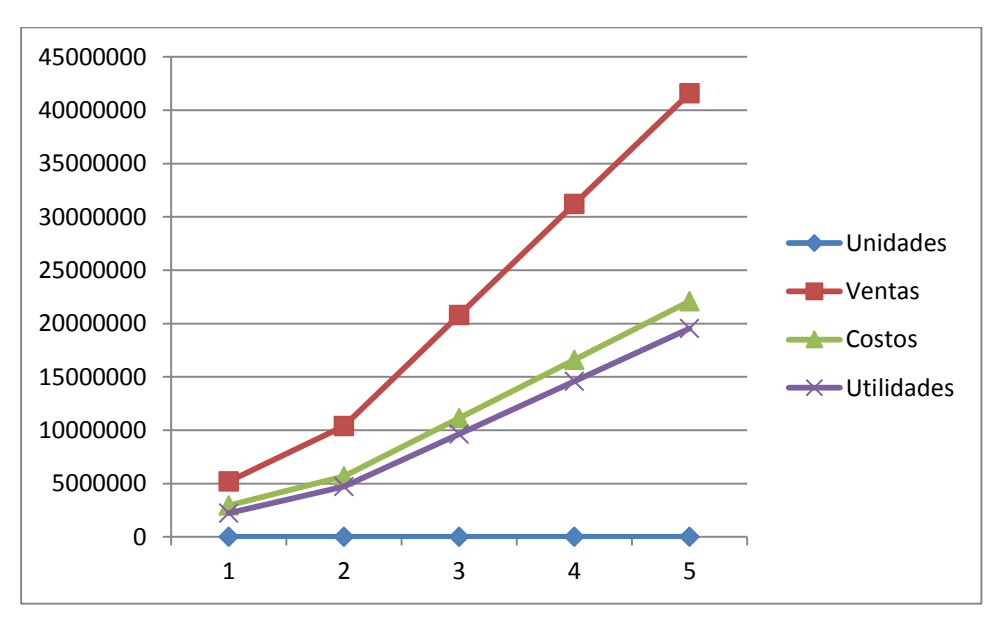

**Gráfica 5.7.1** Punto de equilibrio *Fuente:* elaboración propia con datos del proyecto

# **5.8 Balance General del Sistema de Autentificación de Credencial INE**

El balance general es efectuado con base a el estudio técnico el inventario inicial se compone de 24 máquinas con un costo de \$25,0000. (Evaluación de Inversiones Productivas Análisis de Casos,Joas,2016).

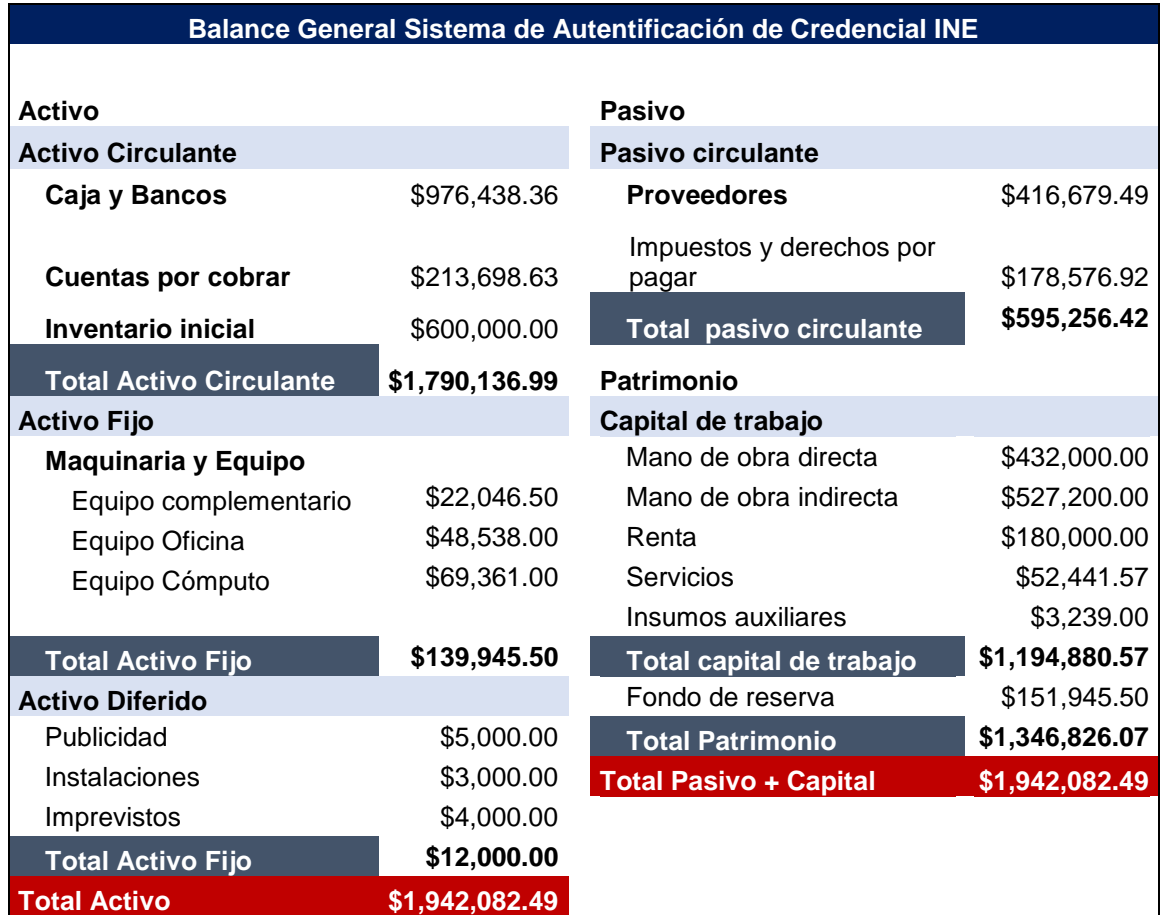

**Balance General 5.8**  *Fuente:* elaboración propia con datos del proyecto

# **5.9 Estado de Resultados**

El estado de resultados arroja una utilidad neta en el primer año de \$2, 502,460.79 periodo en el cual el punto de equilibrio es alcanzable. (Evaluación de Inversiones Productivas Análisis de Casos,Joas,2016).

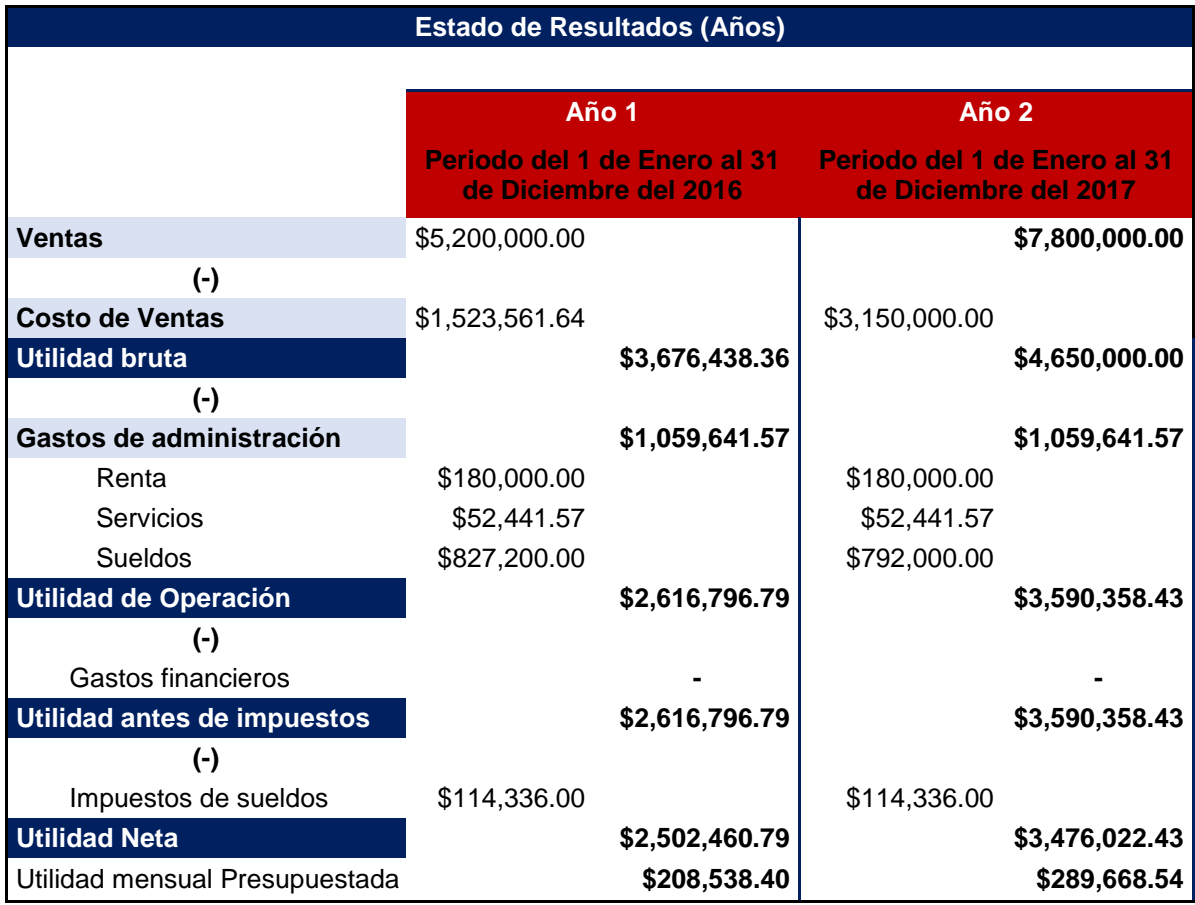

# **Estado de Resultados 5.9**

*Fuente:* elaboración propia con datos del proyecto

# **5.10. Análisis de Riesgo**

Como se ha observa en sesiones y en diferentes proyectos el porcentaje de riesgo es igual a 23 % por lo cual se tomará dicho dato justificado en la siguiente tabla.

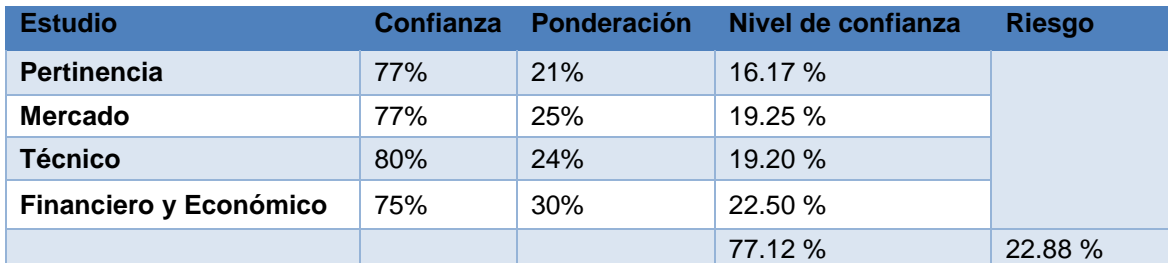

## **Tabla 5.10. Análisis de riesgo**

*Fuente:* elaboración propia con datos del proyecto

# **Capítulo VI Evaluación Económica**

# **6.1 Tasa de rendimiento mínima atractiva (TREMA)**

La tasa mínima aceptable de rendimiento (TMAR), también denominada TREMA, es la tasa que representa una medida de rentabilidad, la mínima que le exigirá al proyecto de tal manera que permita cubrir:

- La totalidad de la inversión inicial.
- Los egresos de operación.
- Los intereses que deberán pagarse por aquella parte de la inversión financiada con capital ajeno a los inversionistas del proyecto.
- La rentabilidad que el inversionista exige a su propio capital invertido.

Se integra de 3 elementos:

r = Tasa de interés del mercado

R = Riesgo, calculado durante la evaluación del proyecto.

g = Tasa de ganancia real deseada por el inversionista.

Se ha determinado los valores de las variables a considerar:

- La tasa de interés interbancaria de equilibrio, ya que es una tasa generalizada de la economía nacional como estándar, lo que corresponde un 5.6%.
- El riesgo corresponde a los componentes del proyecto y a las evaluaciones principales que se han generado para determinar la viabilidad económica del mismo, por lo cual se determinó del 23%.
- La tasa exigida por los inversionistas se determinó como 5%, como premio al riesgo.

Este estudio tomará:  $r = 5.6\%$ ,  $R = 23%y$  $g = 5%$ .

Fórmula:

$$
TREMA = r + R + g
$$

Sustituyendo:

$$
TREMA = 5\% + 23\% + 33\% = 33.6\%
$$

Se ha obtenido el valor de la TREMA para la evaluación de este proyecto del 33.6% anual. (Evaluación de Inversiones Productivas Análisis de Casos,Joas,2016).

### **6.2 Cálculo de la tasa interna de retorno (TIR) y valor presente neto (VPN).**

Se denomina tasa interna de retorno (TIR) a la tasa de descuento que hace el valor actual neto (VAN) de una inversión sea igual o mayor a cero.

Este método considera que una inversión es aconsejable si la TIR resultante es igual o superior a la tasa exigida por los inversionistas, siempre que ofrezca una TIR mayor. (Evaluación de Inversiones Productivas Análisis de Casos,Joas,2016).

Para el cálculo se requieren los siguientes datos:

- $\blacksquare$  Inversión Inicial = 3, 859,489.07
- $Costos = 1, 194,880.57$
- $\blacksquare$  Ingresos = 5, 200,000.00
- TREMA = 33.6%
- Número de periodos a calcular. = 2 años

### **6.2.1 Valor Actual Neto (VAN).**

El valor actual neto es la diferencia entre los ingresos y los egresos en el periodo actual. De acuerdo al criterio del valor actual neto del proyecto debe aceptarse si el valor es positivo.

Si el proyecto de inversión tiene un VAN positivo, el proyecto es rentable, por lo tanto el criterio aplicable para la evaluación económica del proyecto es:

Si VAN ≥ el proyecto debe aceptarse.

Si VAN < 0 el proyecto no debe aceptarse.

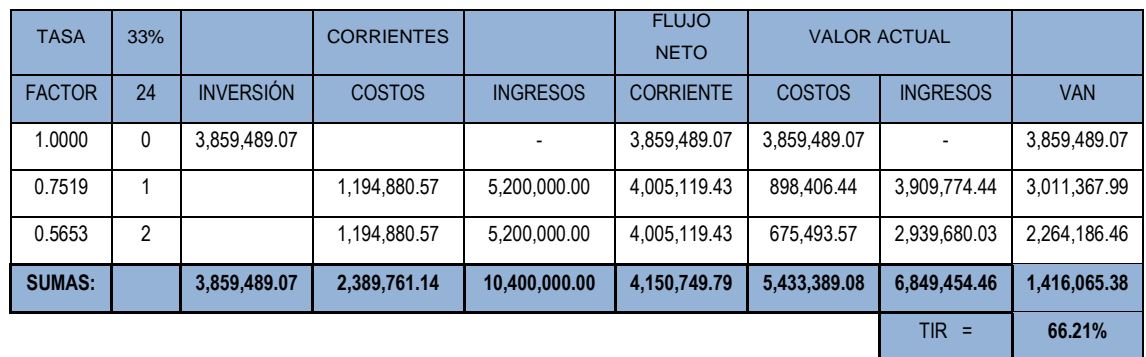

A continuación se presenta el cálculo de ambos factores de evaluación.

**Tabla 6.2.1** Valor Actual Neto (VAN)

*Fuente:* Elaboración propia con datos del proyecto.

Con base en los cálculos se demuestra que la TIR evaluada para el proyecto determinada a 2 años es de 66.21%, superior a la TREMA que los inversionistas del 33%, así mismo se muestra que la VAN al termino de los periodos es de \$1,416,065.38 valor superior a 0, por lo tanto se puede mencionar que el proyecto es rentable. (Evaluación de Inversiones Productivas Análisis de Casos,Joas,2016).

# **Conclusiones**

Con base en los estudios realizados dentro de la investigación sobre el sistema autenticador de credenciales del INE, se encuentra demanda insatisfecha, pocos competidores, aceptación por parte de la población, acceso a las materias primas y recursos humanos necesarios; se concluye que el proyecto es rentable además de que cumple con las condiciones de las variables financieras VAN > 0; y TIR superior a la TREMA.

El sistema puede reducir el número de fraudes por robo de identidad, ya que actúa como una herramienta aceptada por la población y de gran ayuda al crear procesos que no pasen por la perspectiva humana, su operación no es complicada y se pueden tener resultados útiles al validar la identidad de una persona por medio de su credencial del INE

Se sugiere integrar el sistema al proceso de venta de servicios o productos de las instituciones financieras por medio de sus sistemas informáticos, ya que puede obligar a que los resultados mostrados por el sistema de autenticación queden registrados en cada proceso, así se tendrá mayor funcionalidad y confiabilidad hacia esta herramienta de validación.

# **Bibliografía**

Joas, G. G. (2015). *Evaluación de Inversiones Productivas Análisis de Casos.*

Miranda Jaimes Rene, L. U. (2016). *El padron Electoral y la credencial para Votar,México.*

- Bancaria, C. N. (2016). *Publica CNBV información estadística y financiera de la banca en México.* Recuperado el 20 de Agosto del 2016, http://www.gob.mx/cnbv/articulos/publica-cnbvinformacion-estadistica-y-financiera-de-la-banca-en-mexico-71317?idiom=es
- Banxico. (2016). *Encuesta sobre las Expectativas de los Especialistas en Economía del Sector Privado.* Recuperado el 20 de Agosto del 2016, http://www.banxico.org.mx/informacion-parala-prensa/comunicados/resultados-de-encuestas/expectativas-de-losespecialistas/%7BC192490E-77EC-67AD-EAF3-D16974FC402C%7D.pdf
- CONDUSEF. ((2015)). *Portal unico del gobierno.* Recuperado el 10 de Julio del 2016, https://www.gob.mx/cms/uploads/attachment/file/95937/com71\_reclamaciones-roboidentidad.pdf
- Cruz, J. L. (2014), *Proyectos de Inversión.* Recuperado el 20 de Julio del 2016, [www.uaeh.edu.mx/docencia/P\\_Presentaciones/tepeji/administracion/documentos/tema/Pro](http://www.uaeh.edu.mx/docencia/P_Presentaciones/tepeji/administracion/documentos/tema/Proyectos_de_Inversion.pdf) [yectos\\_de\\_Inversion.pdf](http://www.uaeh.edu.mx/docencia/P_Presentaciones/tepeji/administracion/documentos/tema/Proyectos_de_Inversion.pdf)
- Elkartea, E. J. (2011). *Estandares de Desarrollo de Software.* Recuperado el 24 de Septiembre del 2016, [http://www.ejie.eus/contenidos/informacion/anexos\\_pbt\\_ejie/eu\\_0214/adjuntos/](http://www.ejie.eus/contenidos/informacion/anexos_pbt_ejie/eu_0214/adjuntos/) Estandares%20de%20desarrollo%20software.v2.0-1.pdf
- Forbes. (2014). *Megatendencias globales en los negocios.* Recuperado el 02 de Septiembre del 2016, <http://www.forbes.com.mx/megatendencias-globales-en-los-negocios/>
- Hernández, A. (2016). *25 candados en tu credencial.* Recuperado el 12 de Julio del 2016, http://www.elfinanciero.com.mx/pages/credencia-ine.html
- Industrial, I. M. (2016). *Registro de Marcas y Patentes.* Recuperado el 23 de Septiembre del 2016, http://inpi.com.mx/Impi-Registro-Marcas-Patentes.php
- INEGI. (2015). *Encuesta Intercensal 2015.* Recuperado el 18 de Julio del 2016, <http://www3.inegi.org.mx/sistemas/tabuladosbasicos/default.aspx?c=33725>
- Java (2016*). Preguntas generales*. Recuperado el 1 de Septiembre de 2016, [https://www.java.com/es/download/faq/whatis\\_java.xml](https://www.java.com/es/download/faq/whatis_java.xml)
- Mexicana, C. N. (2016). Recuperado el 18 de Julio del 2016,<http://caniem.org/siem/>
- PandoraFMS (2015). *Tipos de bases de datos y las mejores bases de datos del 2016*. Recuperado el 15 de Septiembre de 2016, [https://blog.pandorafms.org/es/tipos-de-bases-de-datos-y-las](https://blog.pandorafms.org/es/tipos-de-bases-de-datos-y-las-mejores-bases-de-datos-del-2016/)[mejores-bases-de-datos-del-2016/](https://blog.pandorafms.org/es/tipos-de-bases-de-datos-y-las-mejores-bases-de-datos-del-2016/)
- SEGOB. (2016). *DATOS DE PROYECCIONES.* Recuperado el 20 de Agosto del 2016, http://www.conapo.gob.mx/es/CONAPO/Proyecciones\_Datos
- Superior, C. d. (2015). *Las Megatendencias y su Impacto en México.* Recuperado el 5 de Agosto del 2016, http://www.mxl.cetys.mx/Deptos/Vinc/BC/s01vf.htm
- UNIÓN, C. D. (2014). *REGLAMENTO DE LA LEY DE COMERCIO EXTERIOR.* Recuperado el 14 de Septiembre del 2016, http://www.diputados.gob.mx/LeyesBiblio/regley/Reg\_LCE.pdf
- UNIÓN, C. D. (2015). *LEY DEL IMPUESTO SOBRE LA RENTA.* Recuperado el 14 de Septiembre del 2016, [http://www.diputados.gob.mx/LeyesBiblio/pdf/LISR\\_181115.pdf](http://www.diputados.gob.mx/LeyesBiblio/pdf/LISR_181115.pdf)

# **Anexos**

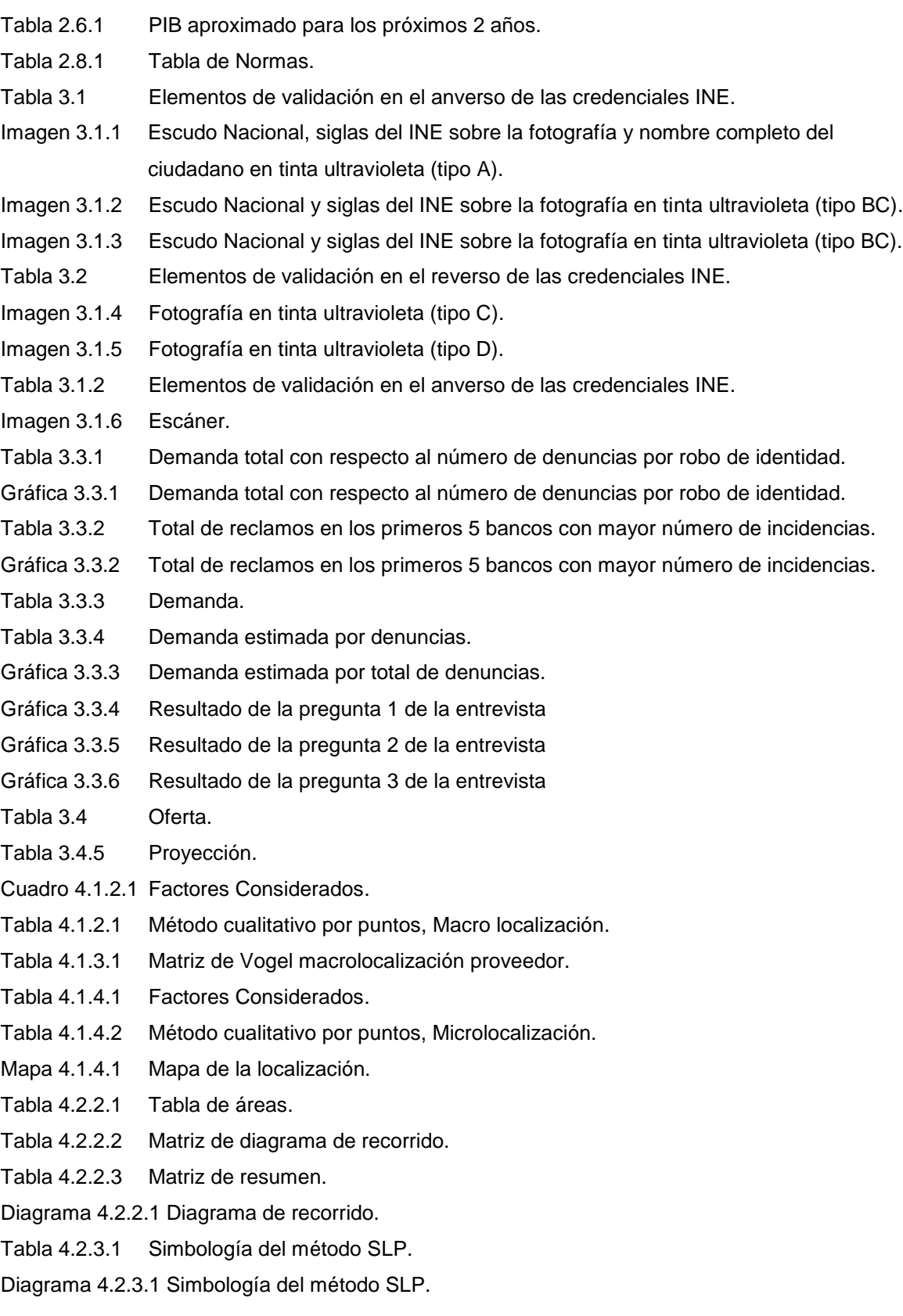

- Figura. 4.2.3.1 Distribución de las áreas de la empresa.
- Diagrama 4.3.1 Diagrama de módulos del sistema.
- Diagrama 4.3.2 Diagrama del mapa de navegación.
- Diagrama 4.3.3.1 Diagrama de caso de uso general (parte 1).
- Diagrama 4.3.3.2 Diagrama de caso de uso general (parte 2).
- Diagrama 4.3.3.3 Diagrama de caso de uso de configuración.
- Diagrama 4.3.3.4 Diagrama de caso de validación.
- Diagrama 4.3.3.5 Diagrama de caso de uso reportes.
- Diagrama 4.3.3.6 Diagrama de caso de uso ayuda.
- Diagrama 4.3.4.1 Diagrama de flujo general.
- Diagrama 4.3.4.2 Diagrama de flujo ayuda.
- Diagrama 4.3.4.3 Diagrama de flujo configuración de reportes.
- Diagrama 4.3.4.4 Diagrama de flujo configuración de información de empresa.
- Diagrama 4.3.4.5 Diagrama de flujo de configuración de oficinas.
- Diagrama 4.3.4.6 Diagrama de flujo configuración tipos de oficina.
- Diagrama 4.3.4.7 Diagrama de flujo configuración de perfiles.
- Diagrama 4.3.4.8 Diagrama de flujo configuración de permisos.
- Diagrama 4.3.4.9 Diagrama de flujo configuración de reglas.
- Diagrama 4.3.4.10 Diagrama de flujo de reportes.
- Diagrama 4.3.4.11 Diagrama de configuración de usuarios.
- Diagrama 4.3.4.12 Diagrama de flujo de validación de credencial.
- Diagrama 4.3.5.1 Diagrama de secuencia inicio de sesión y validación de credencial.
- Diagrama 4.3.5.2 Diagrama de secuencia de manuales de ayuda.
- Diagrama 4.3.5.3 Diagrama de secuencia de configuración.
- Diagrama 4.3.5.4 Diagrama de secuencia de reportes.
- Imagen 4.3.6.1 Pantalla de inicio de sesión.
- Imagen 4.3.6.2 Pantalla de ayuda.
- Imagen 4.3.6.3 Pantalla de catálogos.
- Imagen 4.3.6.4 Pantalla de escaneo.
- Imagen 4.3.6.5 Pantalla de reportes.
- Imagen 4.3.6.6 Pantalla de reportes.
- Imagen 4.3.6.7 Pantalla de usuarios.
- Diagrama 4.3.7 Diagrama entidad relación.
- Diagrama 4.3.8 Arquitectura propuesta al cliente.
- Diagrama 4.3.9 Infraestructura propia.
- Tabla 4.4.1 Equipo de cómputo.
- Tabla 4.4.2 Equipo de cómputo.
- Tabla 4.4.3 Equipo de cómputo.
- Tabla 4.4.4 Equipo complementario.
- Tabla 4.4.5 Costos totales.
- Tabla 4.5.1 Mano de obra.
- Tabla 4.6.1 Licencias de software.
- Tabla 5.1.1 Inversión total.
- Tabla 5.2.1 Inversión fija.
- Tabla 5.3.1 Equipo de cómputo.
- Tabla 5.3.2.1 Equipo de oficina.
- Tabla 5.3.3 Equipo complementario.
- Tabla 5.4.1 Inversión diferida.
- Tabla 5.5.1 Mano de obra directa.
- Tabla 5.5.2 Mano de obra indirecta.
- Tabla 5.5.3 Renta.
- Tabla 5.5.4.1 Energía eléctrica.
- Tabla 5.5.4.2 Costo energía eléctrica.
- Tabla 5.5.4.3 Costo internet y teléfono.
- Tabla 5.5.5.1 Insumos auxiliares.

Cronograma de Inversiones 5.6

- Tabla 5.7.1 Costos fijos.
- Tabla 5.7.2 Costos variables.
- Tabla 5.7.3 Punto de equilibrio.
- Gráfica 5.7.1 Punto de equilibrio.

Balance General 5.8

Estado de Resultados 5.9

- Tabla 5.10 Análisis de riesgo
- Tabla 6.2.1 Valor Actual Neto (VAN).